### TUFLOW – An Introduction

### FMA Conference, Sacramento, USA, 2012 Bill Syme

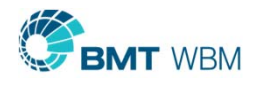

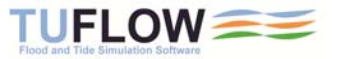

## TUFLOW Products

- **TUFLOW "Classic"** 
	- **Grid based** (regular mesh)
	- **Advanced 1D/2D Linking**
- **TUFLOW FV** 
	- п Flexible Mesh (triangles and quadrilaterals)
	- $\blacksquare$ 1D/2D linking under development

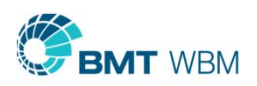

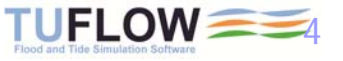

### TUFLOW (Regular Grid)

- $\blacksquare$  Now predominantly used for flood modeling
	- $\blacksquare$ Major rivers/floodplains
	- $\blacksquare$ **Urban inundation**
	- $\blacksquare$ Pipe network modeling
- $\blacksquare$ **Grid based**
- П Finite Difference Implicit Solution

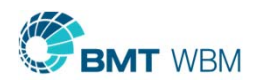

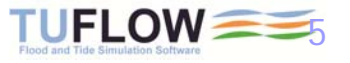

### TUFLOW FV (Flexible Mesh)

- $\blacksquare$ Predominantly used for coastal/estuarine modelling
- п Finite Volume solution with shock capturing (very stable and mass conservative)
- $\blacksquare$  Flooding Applications
	- Excellent alternative to RMA2 and FESWMS
	- Does not have the instability issues Finite Element solvers experience
	- Suitable at all scales (large rivers to flume models)
	- Limited 1D linking at present

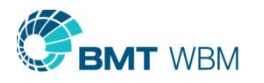

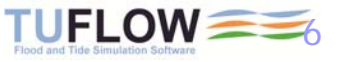

### Grid or Flexible Mesh?

 $\blacksquare$ Discuss at presentation at 10:30 to 12:00 on Thu

"Interpreting 2D Models: When is a Model Right and When is it Wrong?"

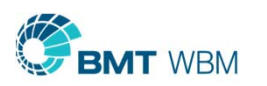

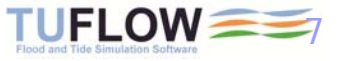

## TUFLOW GPU Module

- **Up to 100 times faster** (depends on size of model and graphics card)
- $\blacksquare$ Recently ran a 45 million cell model
- $\blacksquare$ Presentation 10:15 to 11:45 on Friday "Rapid and Accurate Flood Modeling using the Full 2D Equations on GPUs"

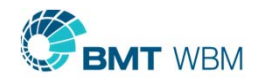

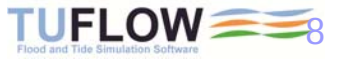

### 2D or Not 2D?

### Are all "2D" schemes fully 2D?

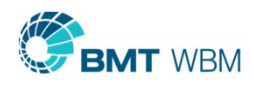

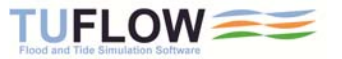

### TUFLOW Products solve All SWE Physical Processes

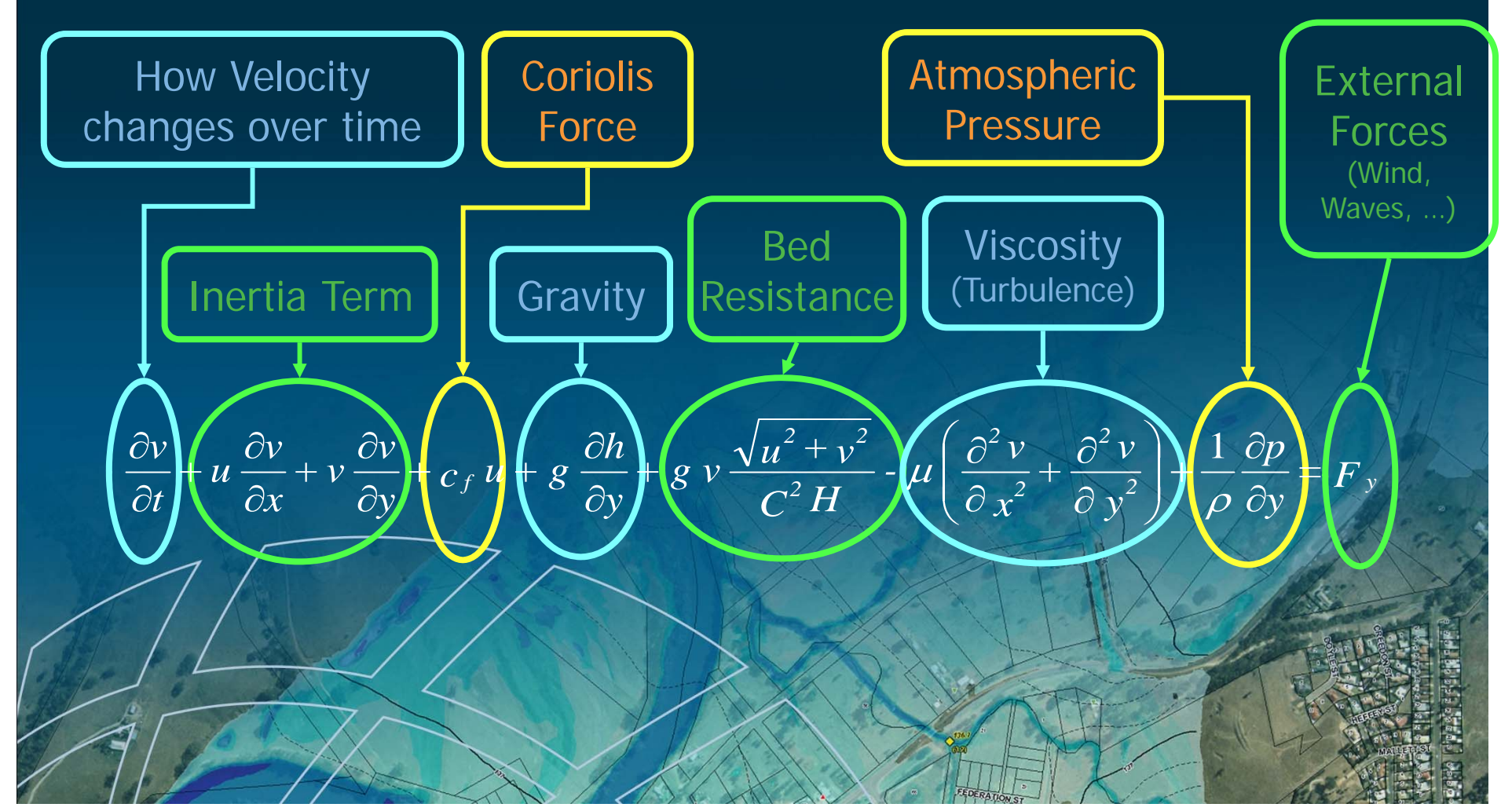

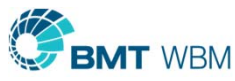

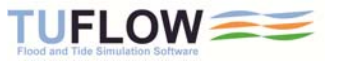

## Inertia

- $\blacksquare$ 4 m/s
- $\blacksquare$ 20 m deep
- $\blacksquare$  0.4m superelevation
- $\blacksquare$  1D:
	- Need additional losses (eg. higher n)
	- No superelevation

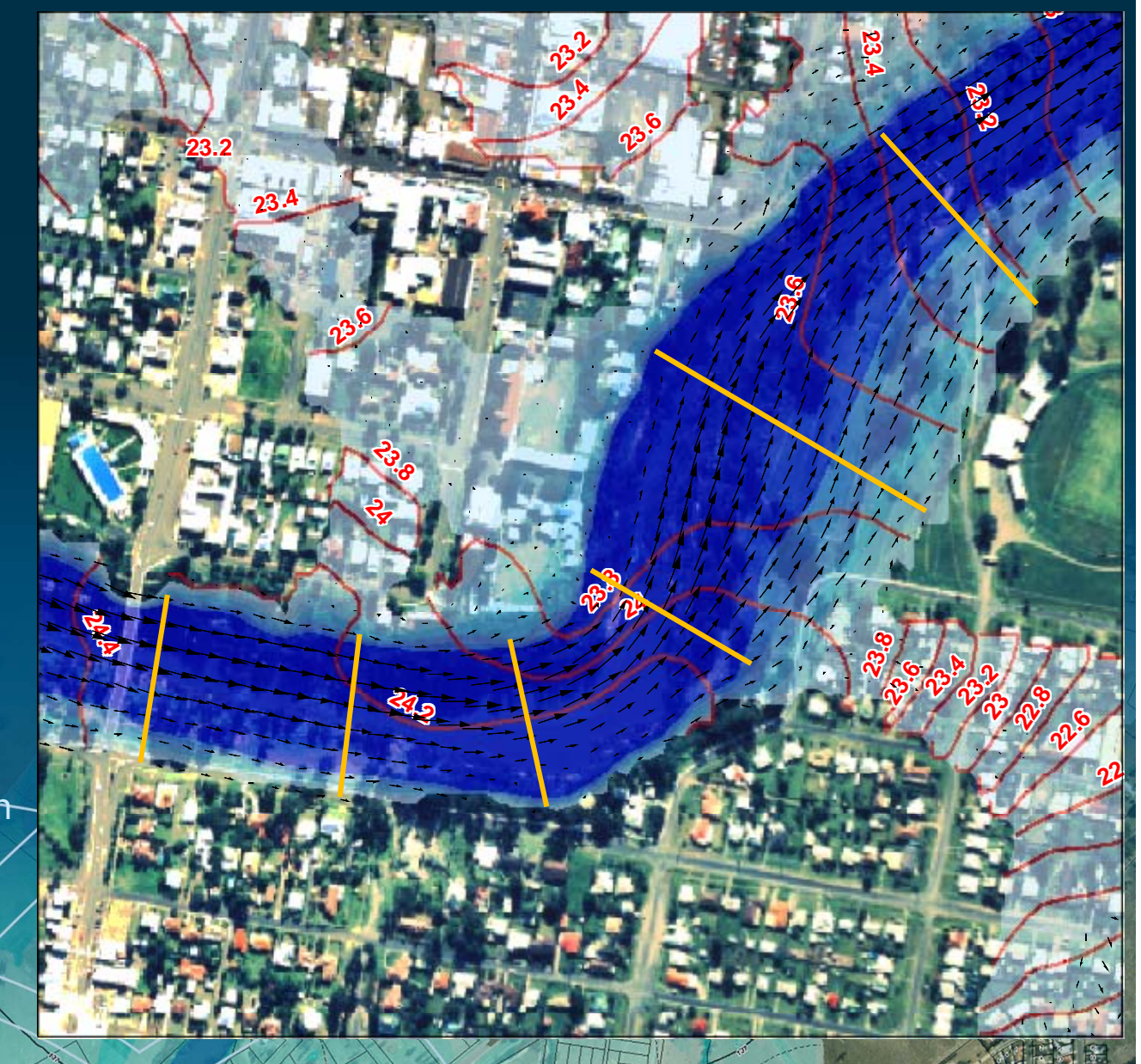

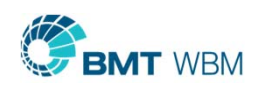

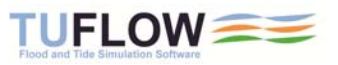

### Viscosity Sub-Grid Scale Turbulence

- Г Important where bed resistance term not dominant and/or rapid changes in velocity gradient
	- Low Manning's n values and/or deep water
	- г Flow constrictions
- Smagorinsky formula preferred (varies coefficient based on velocity gradient)
- Many 2D schemes omit this term
- Never have to artificially increase viscosity for stability

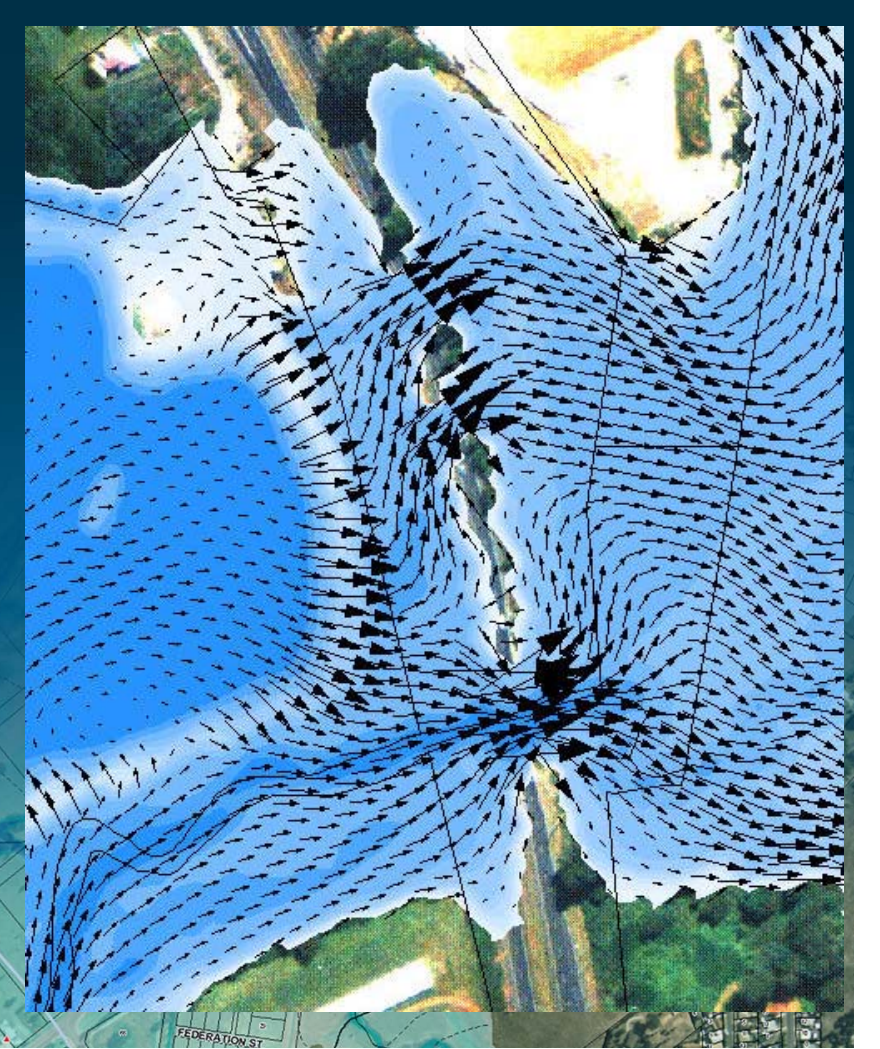

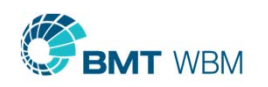

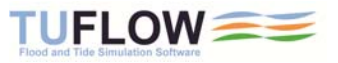

## Are All schemes Fully 2D?

### $\blacksquare$ NO

- ٠ Spreading or raster routing models sometimes labelled 2D
- Pseudo-2D schemes solve 1D equations in multiple directions (eg. St Venant with or without momentum, Diffusive Wave)
- $\blacksquare$ Cross-momentum/inertia and eddy viscosity not modelled
- $\blacksquare$  UK EA Benchmarking finding:
	- Pseudo-2D suitable for national, strategic, broad-scale assessments
	- Unsuitable for detailed flood hazard and impact assessments
	- Often no speed gains from using spreading models

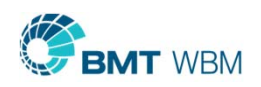

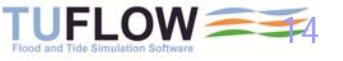

### **Accuracy**

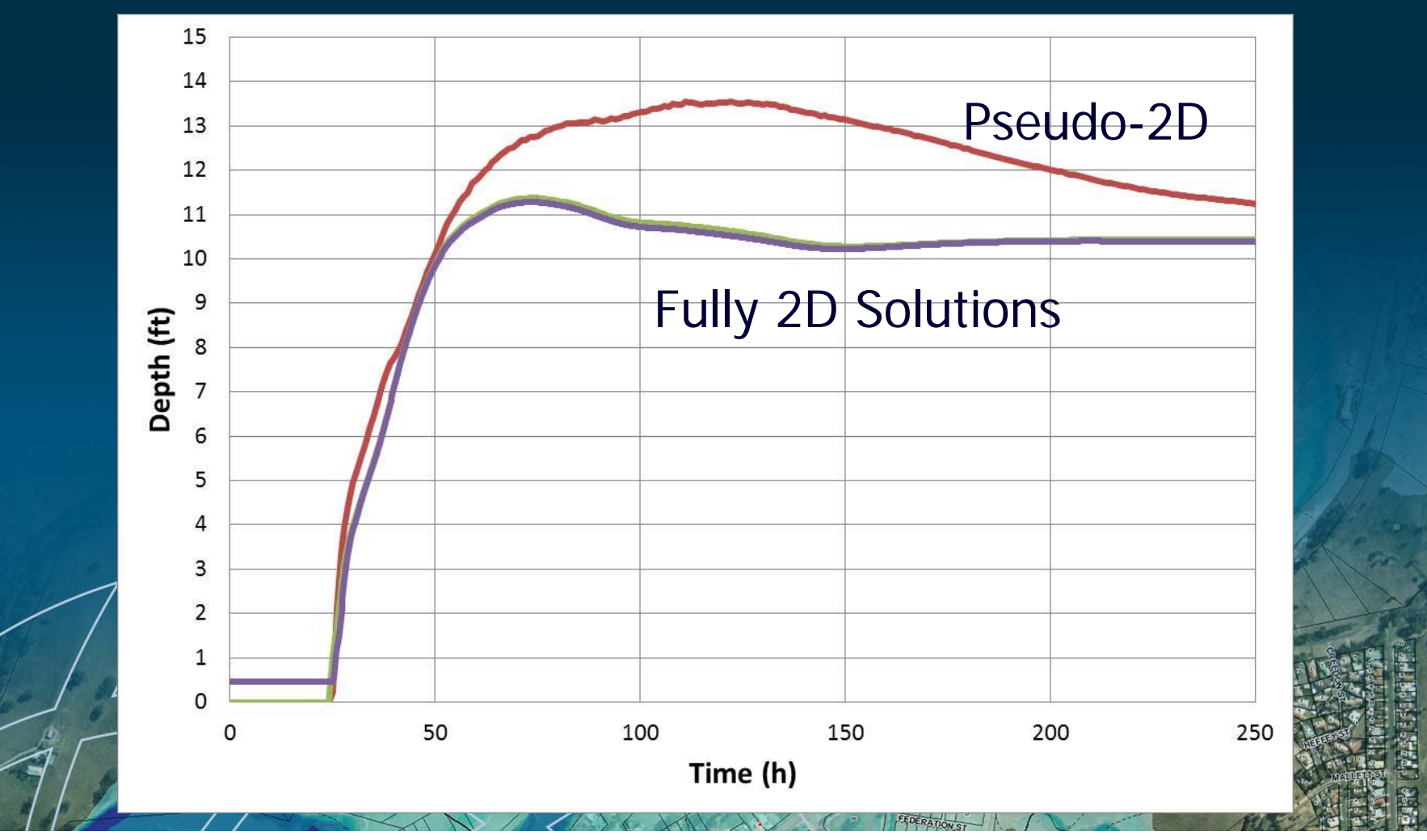

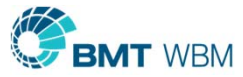

### Key Physical Processes (What does your 2D scheme solve?)

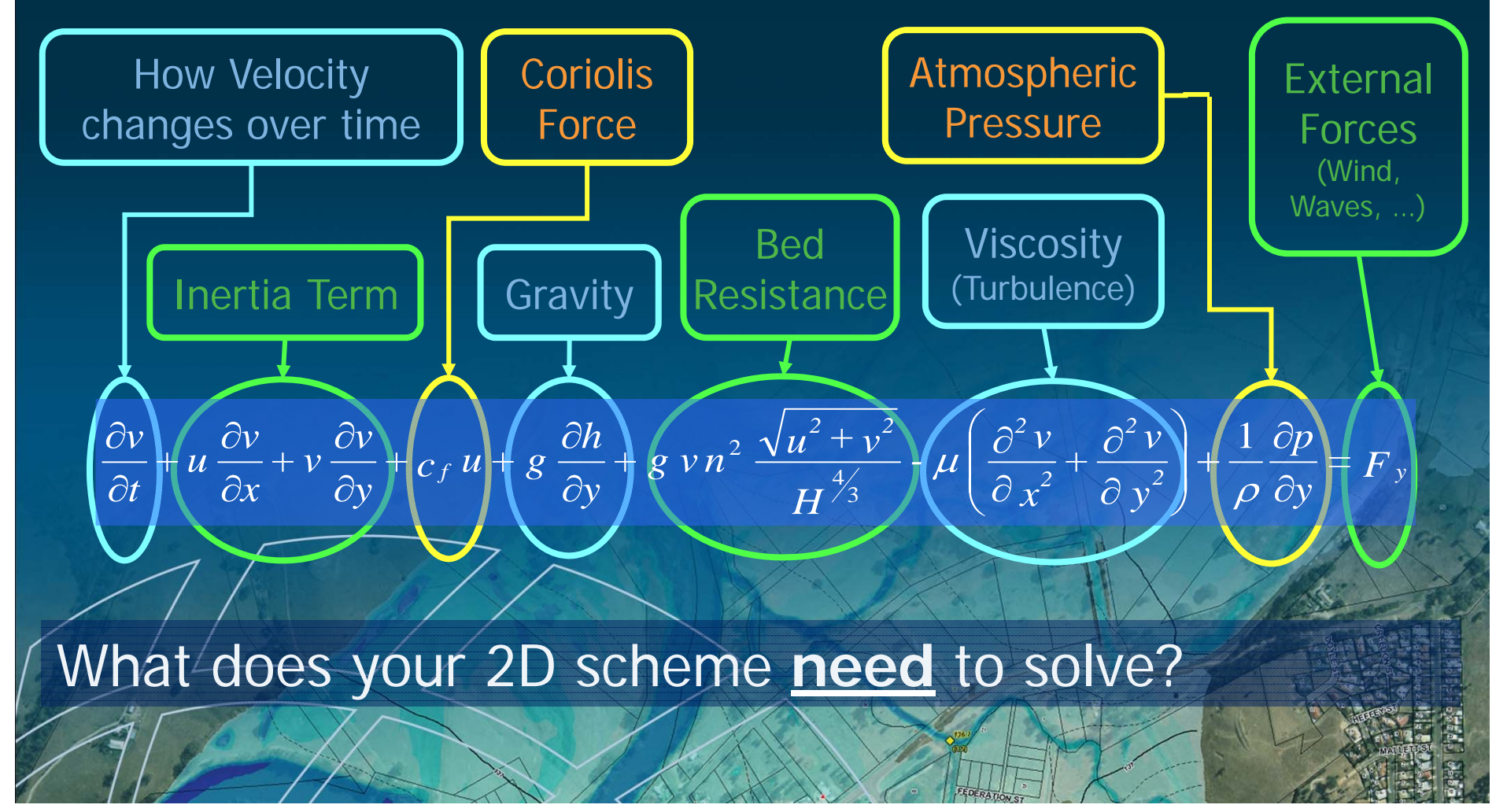

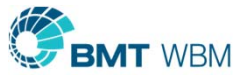

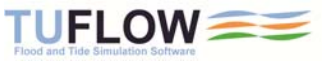

### Verification / Calibration / Validation

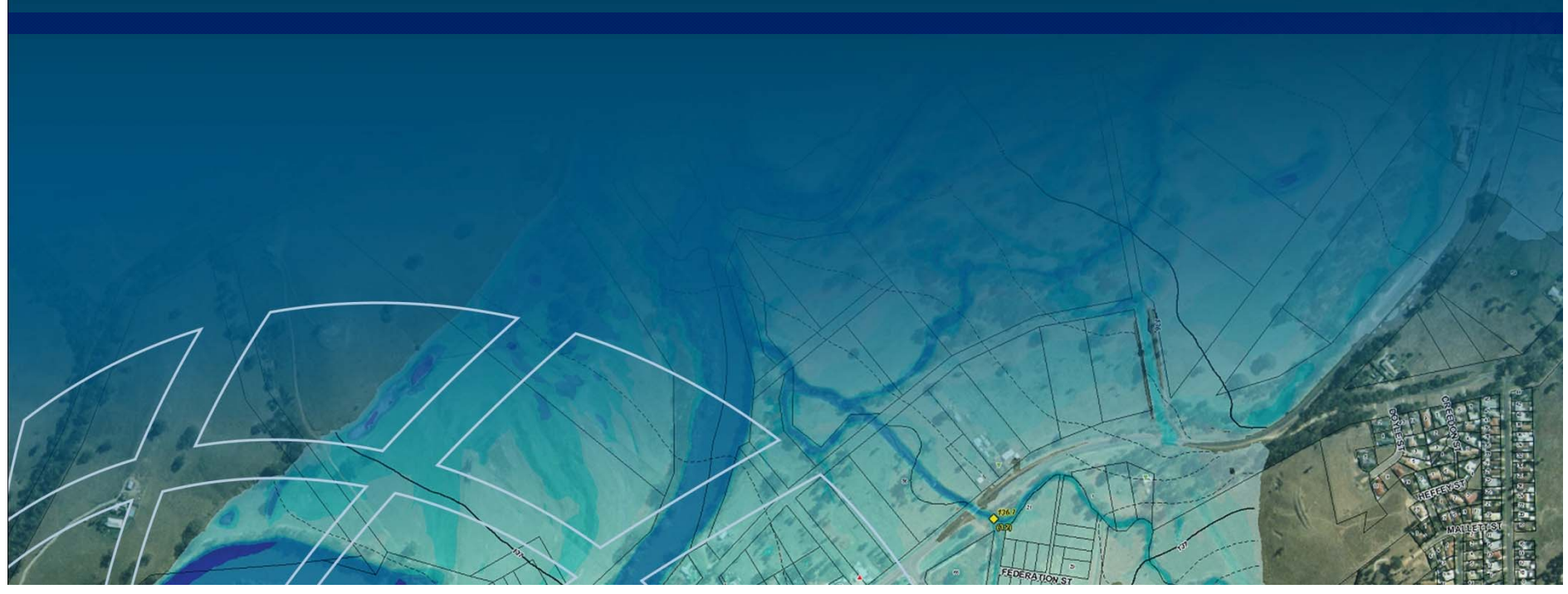

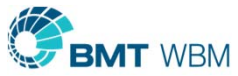

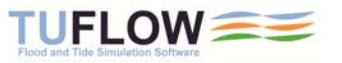

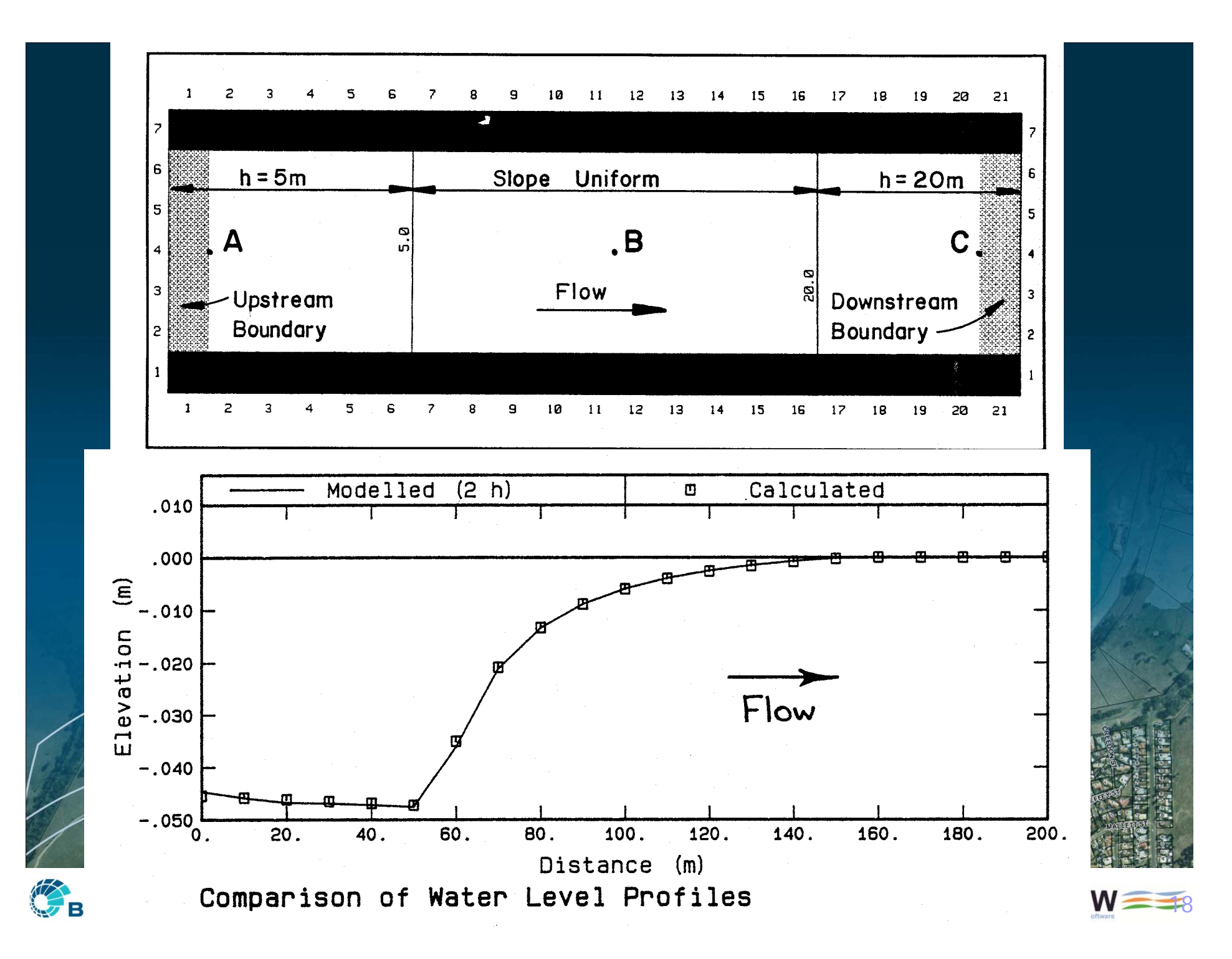

### Huxley – TUFLOW Validation and Testing

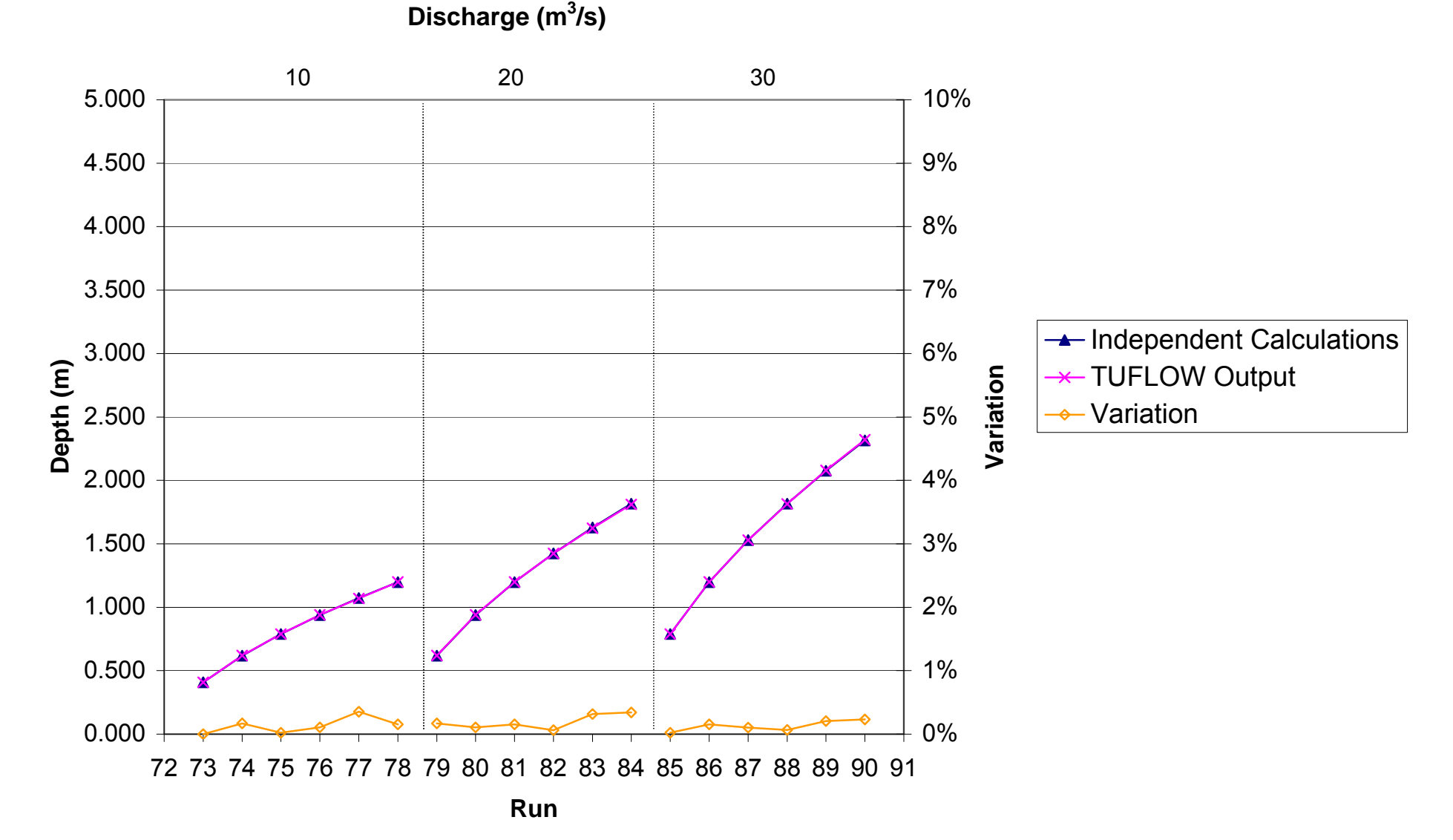

### "Calibrating" 2D Structures

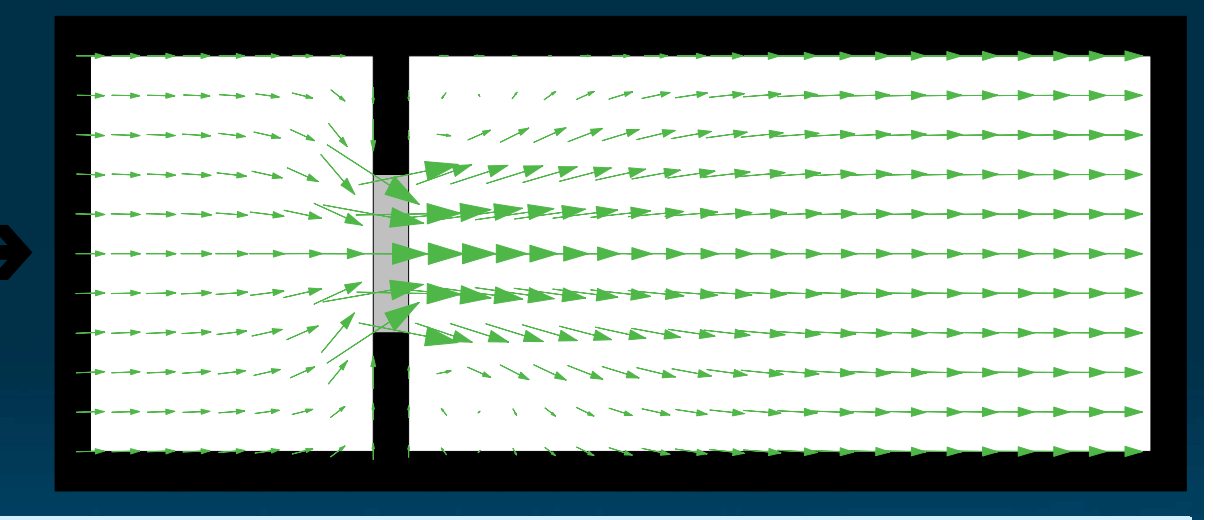

**Water Surface Profiles - Outlet Controlled Water Surface Profiles - Outlet Controlled - Adjusted Form Losses**

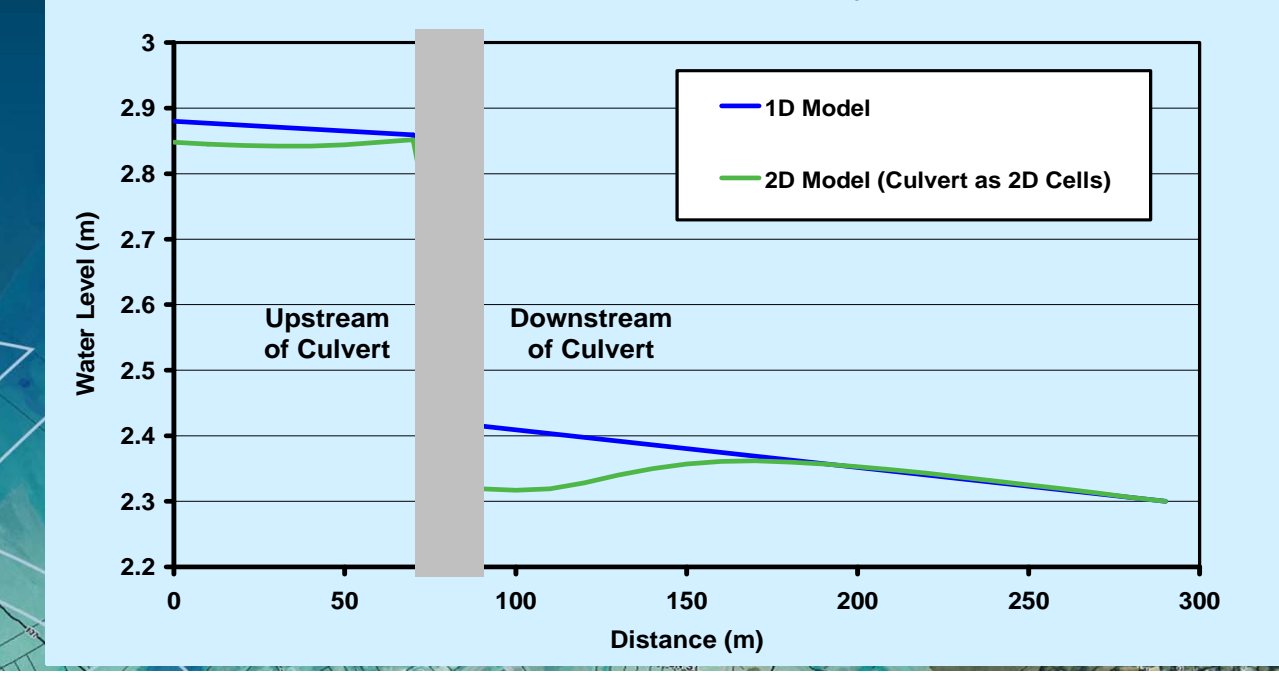

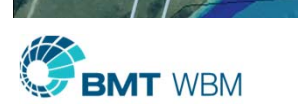

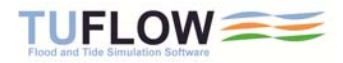

## Benchmarking – 2D Weir Flow

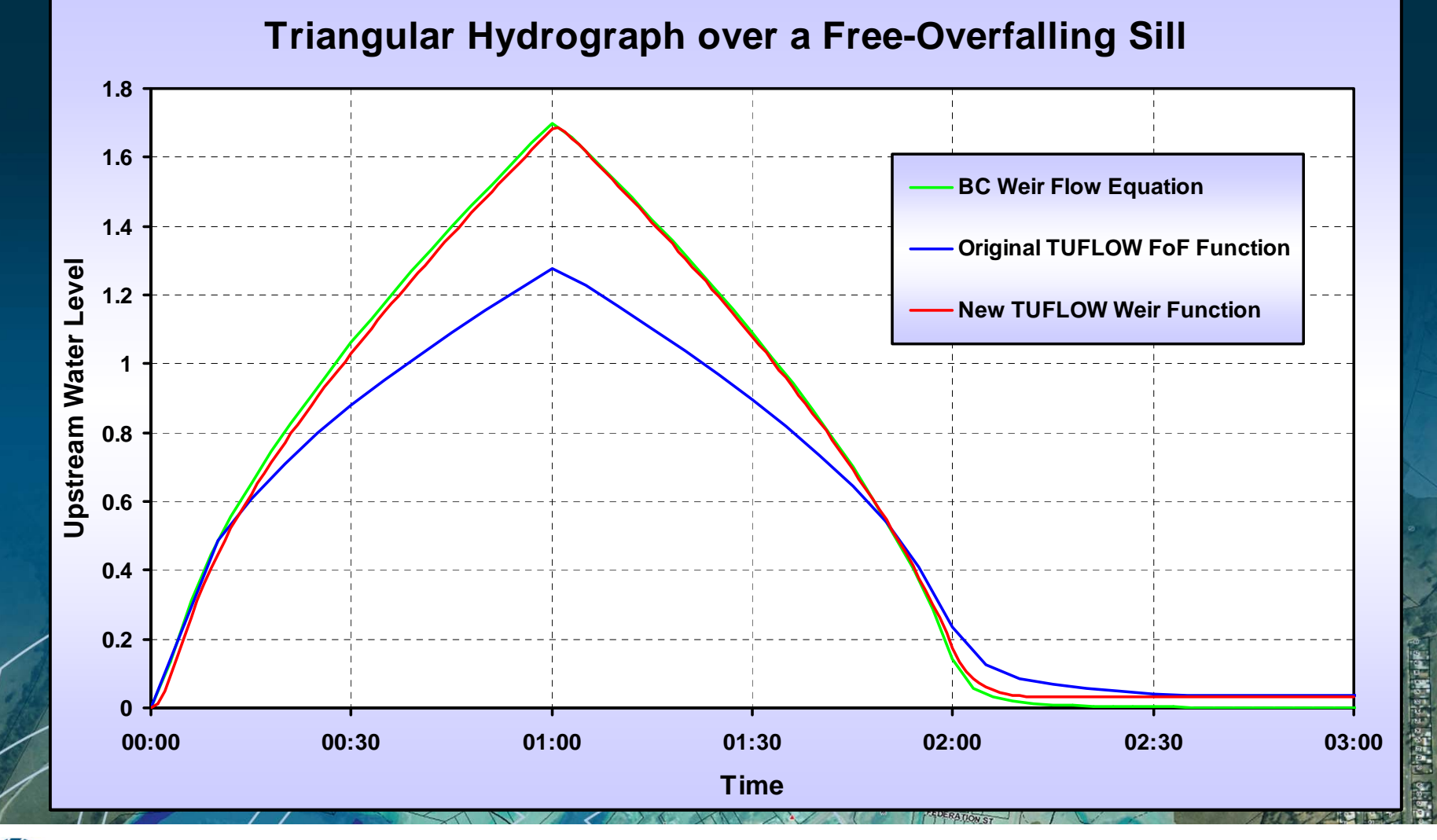

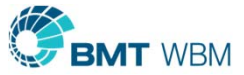

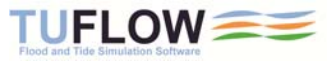

### Embankments / Levees (Weir Flow)

 $\rightarrow$ 

### п Approach

- ٠ Test submergence across cell side
- BC Weir equation if unsubmerged
- ٠ No adjustment if submerged

### п Thin Weir Test

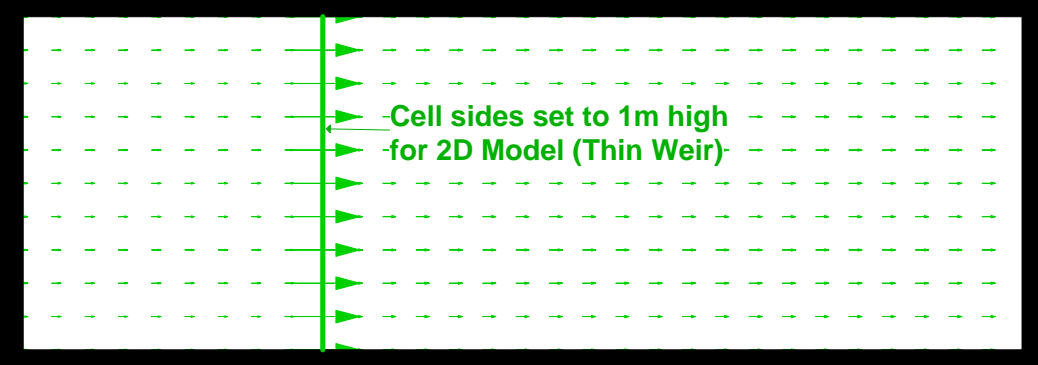

**Comparison Upstream Water Level Hydrographs Comparison Upstream Water Level Hydrographs**

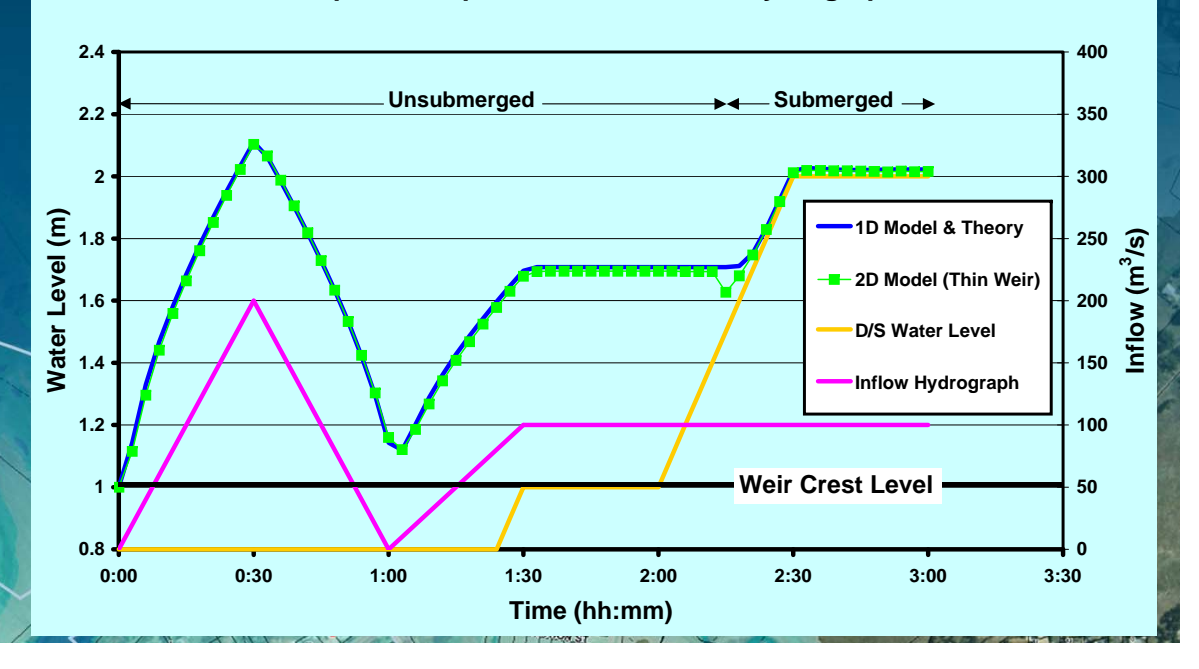

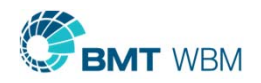

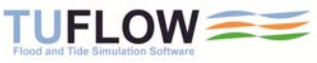

### Oblique Weirs

- $\blacksquare$  Flow oblique to grid
- п
- $\blacksquare$  Correct using weir coefficient

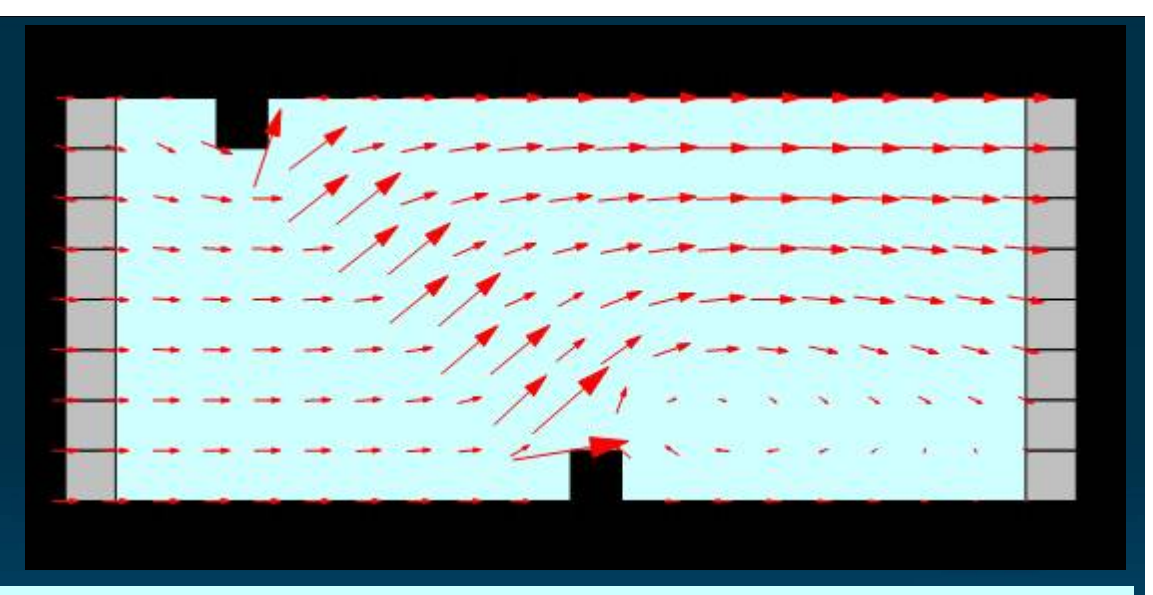

Weir at 45° test **Unit Flow Across a Broad-Crested Weir - Upstream Controlled** 

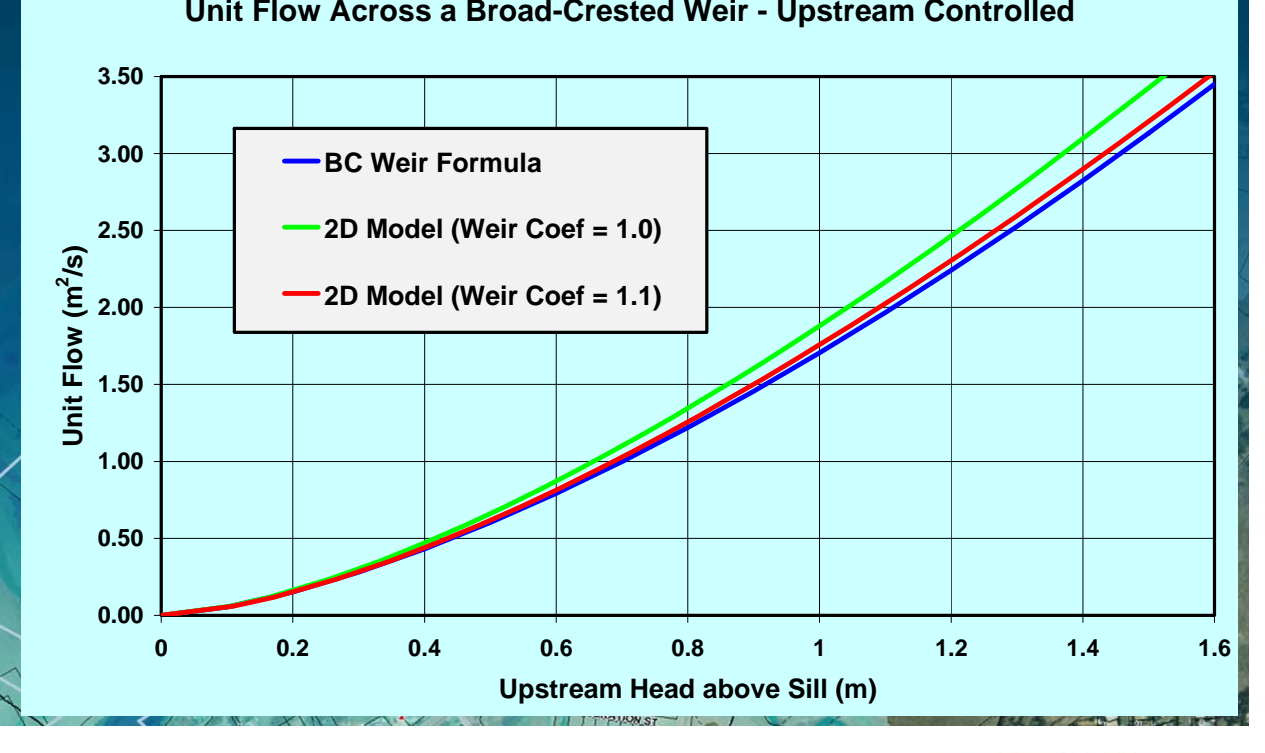

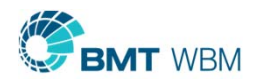

# UK EA 2D Benchmarking

- **UK Benchmarking 2010** 
	- $\blacksquare$ **TUFLOW and TUFLOW FV**
- **UK Benchmarking 2012** 
	- ×, TUFLOW weak points resolved
	- $\blacksquare$ TUFLOW FV maintained good performance
	- $\blacksquare$ TUFLOW GPU performed well

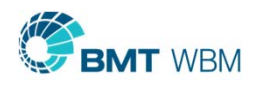

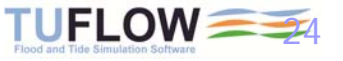

### Test 5 UK Benchmarking

kilometres

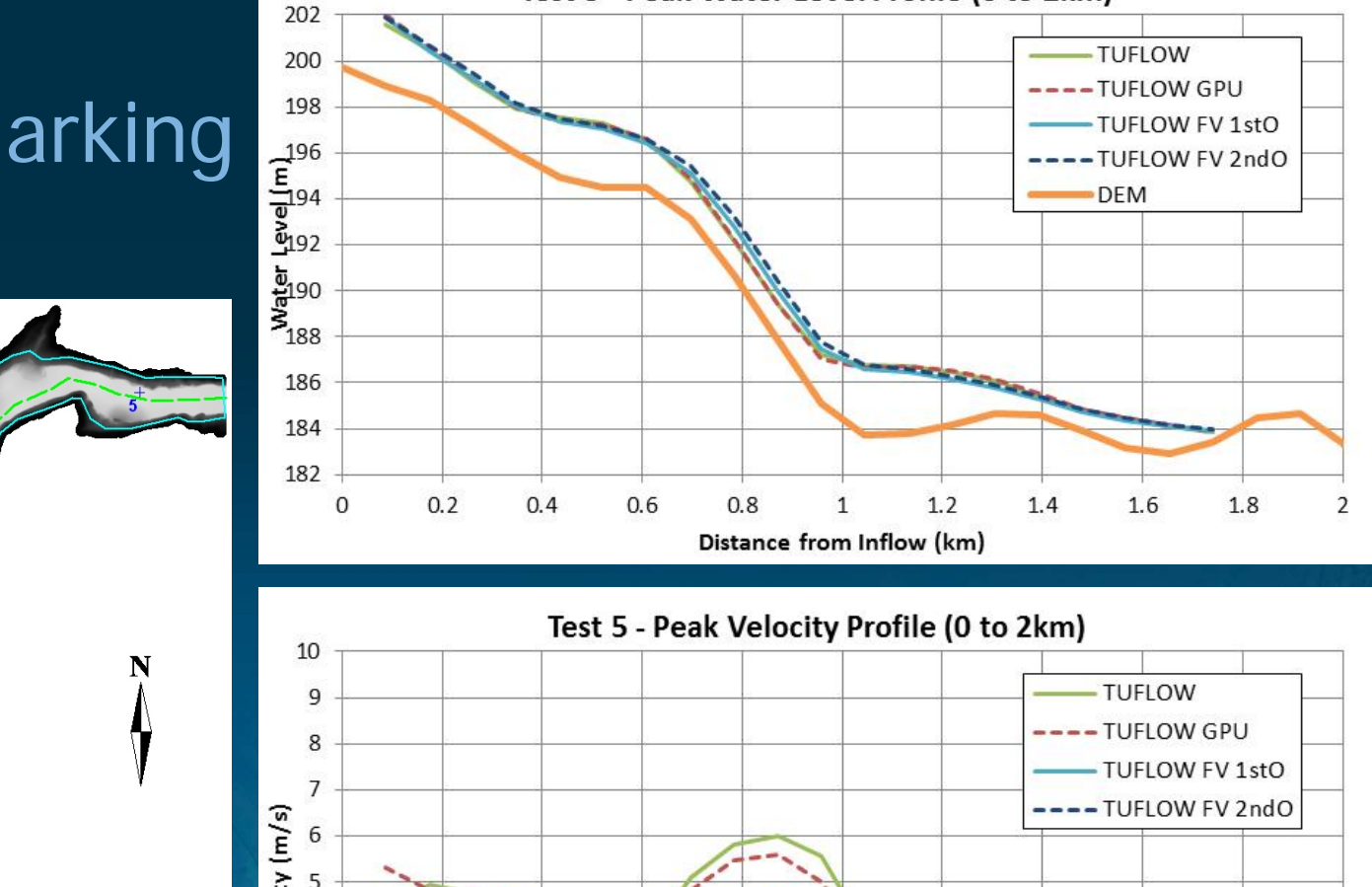

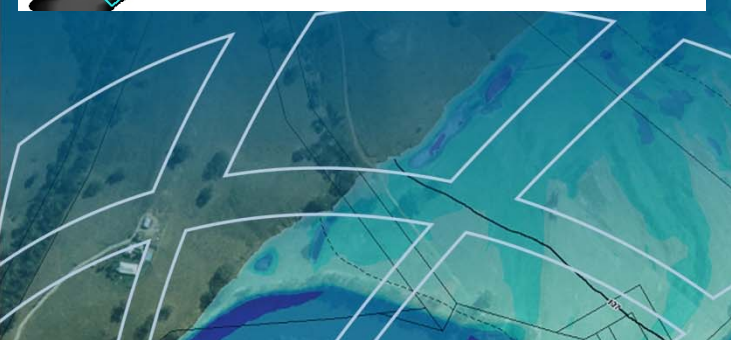

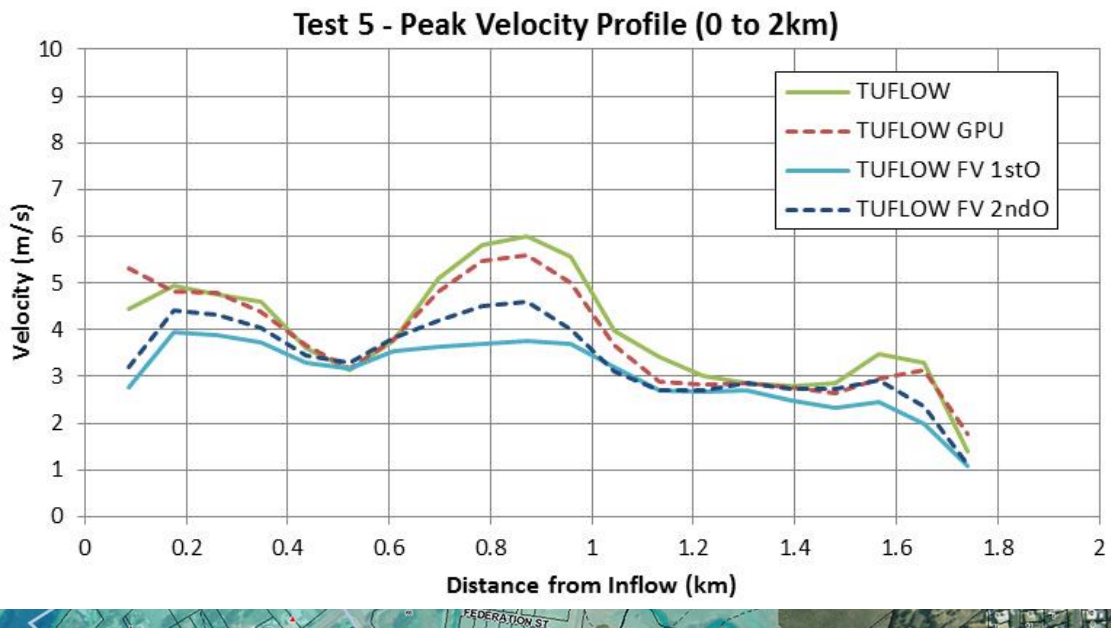

Test 5 - Peak Water Level Profile (0 to 2km)

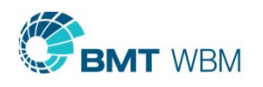

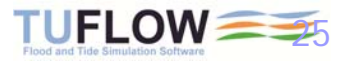

### FMA Challenge 2

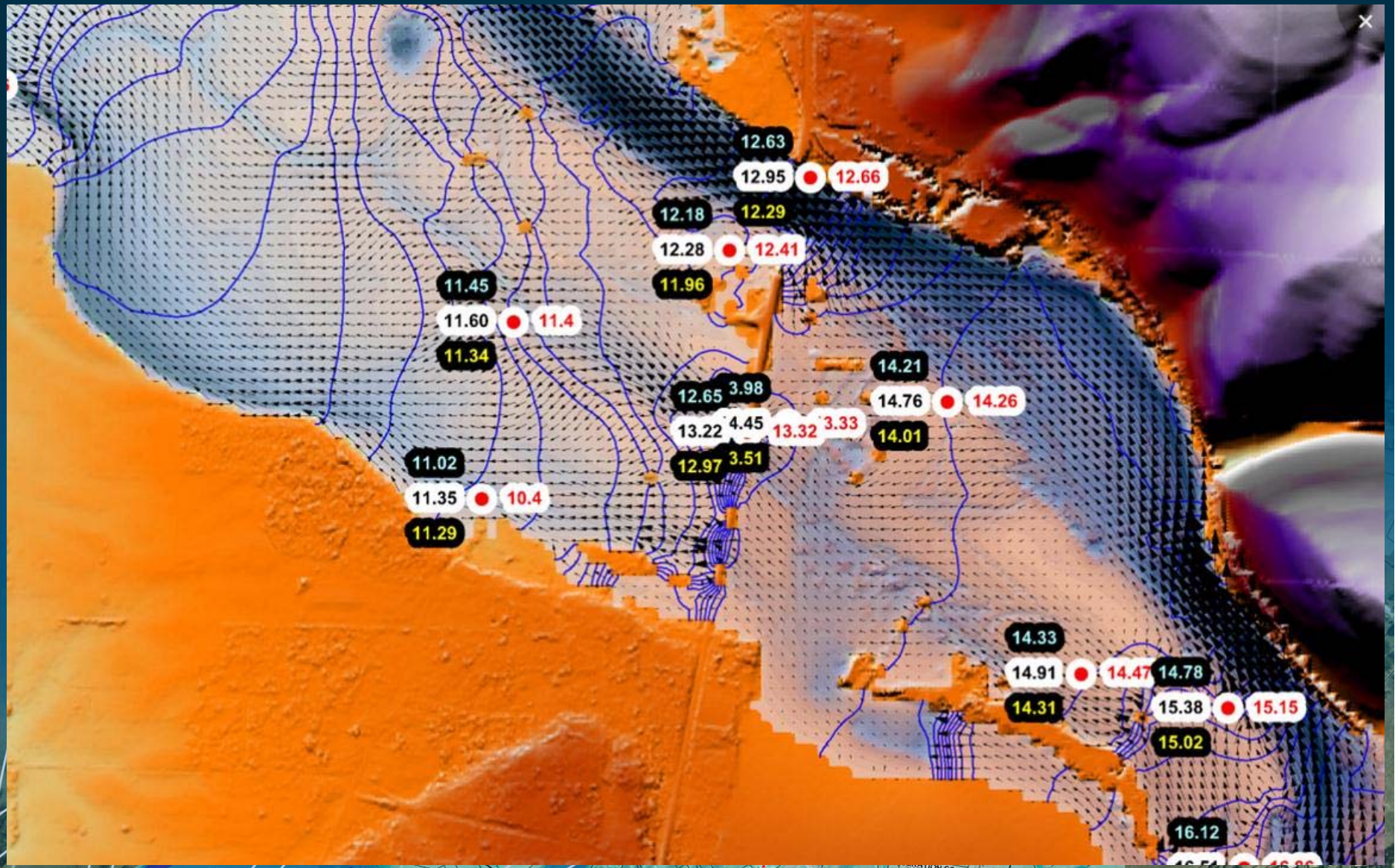

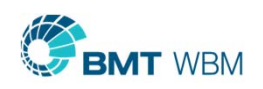

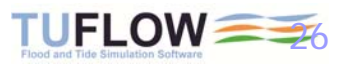

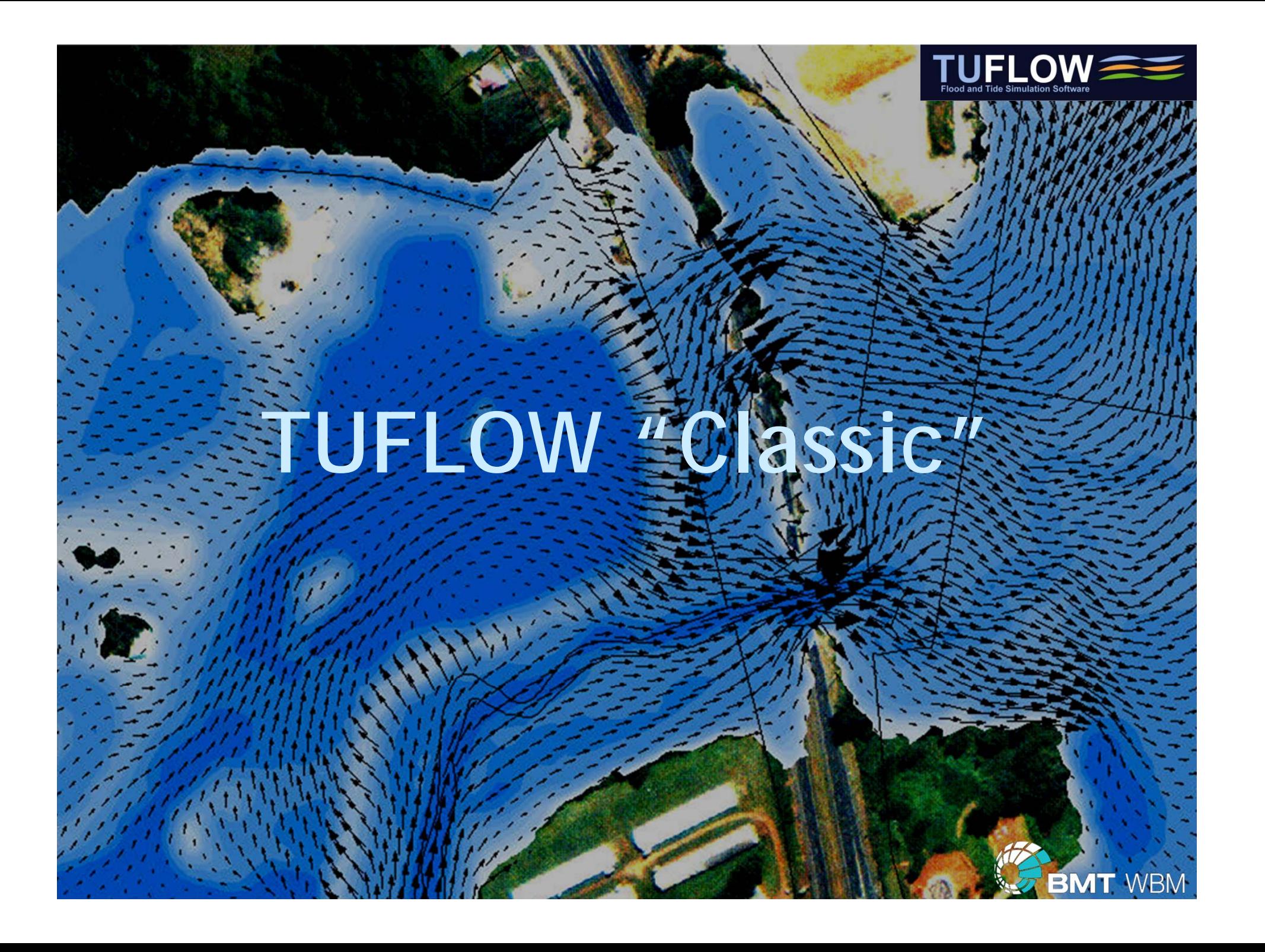

# TUFLOW

- $\blacksquare$  Stands for
	- Two-dimensional Unsteady FLOW
- **Solves the "Shallow" Water Equations (SWE) for** modeling "long waves", ie.
	- Tides, Storm Surges, Tsunamis
	- $\blacksquare$ Floods (Rivers and Urban)
- Also solves full one-dimensional equations
	- Powerful 1D/2D Dynamic Linking

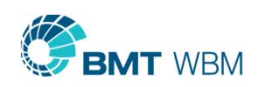

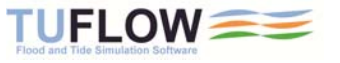

### TUFLOW Milestones

- 1989 TUFLOW 2D developed and dynamically linked to 1D scheme
- $\blacksquare$ 1991–2000 Applied in-house to coastal and flood studies
- $\blacksquare$ 2001 TUFLOW made commercially available
- 2004 Selected for London Storm Surge Inundation Study
- τ 2004 Dynamically linked to ISIS (UK) and XP-SWMM 1D schemes
- 2006 SMS TUFLOW and XP-2D interfaces released
- 2010 FEMA Region 3 Approval and XP-2D National Approval
- 2010 UK Environment Agency purchases Network 50 License

2012 Trialed by USACE Sacramento and Wood Rodgers

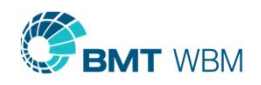

т

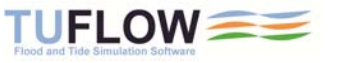

## The Engine of the Car

- **TUFLOW** is purely a computational engine
	- No fancy graphics
	- **No CFD (Colorful Fluid Dynamics)**
- Very powerful, but literally a black box

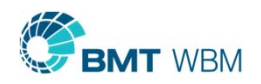

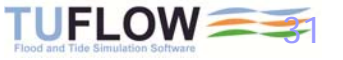

### How Do You Create TUFLOW Models?

- **TUFLOW "Classic" and GPU** 
	- $\blacksquare$ GIS (ArcGIS, MapInfo, QGIS)
	- $\blacksquare$ **SMS TUFLOW Interface**
	- $\blacksquare$ XP-Solutions XP-2D Interface (Dynamically linked with XP-SWMM 1D)
	- $\blacksquare$ User customised

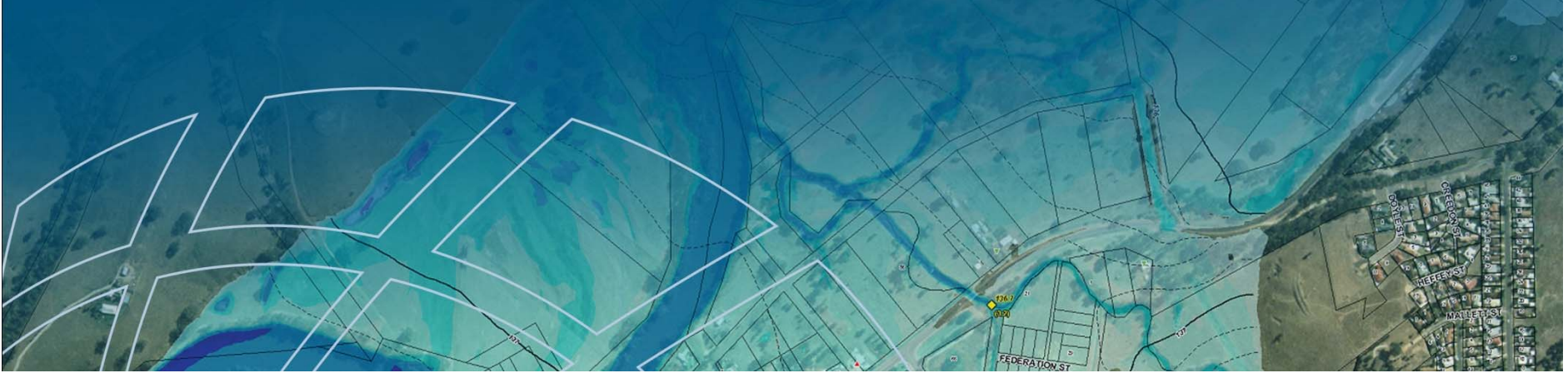

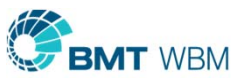

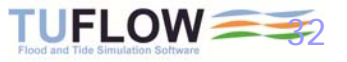

### GIS Based

Creating Models: GIS / Text Editor / Excel Results: GIS / SMS / WaterRIDE / Excel

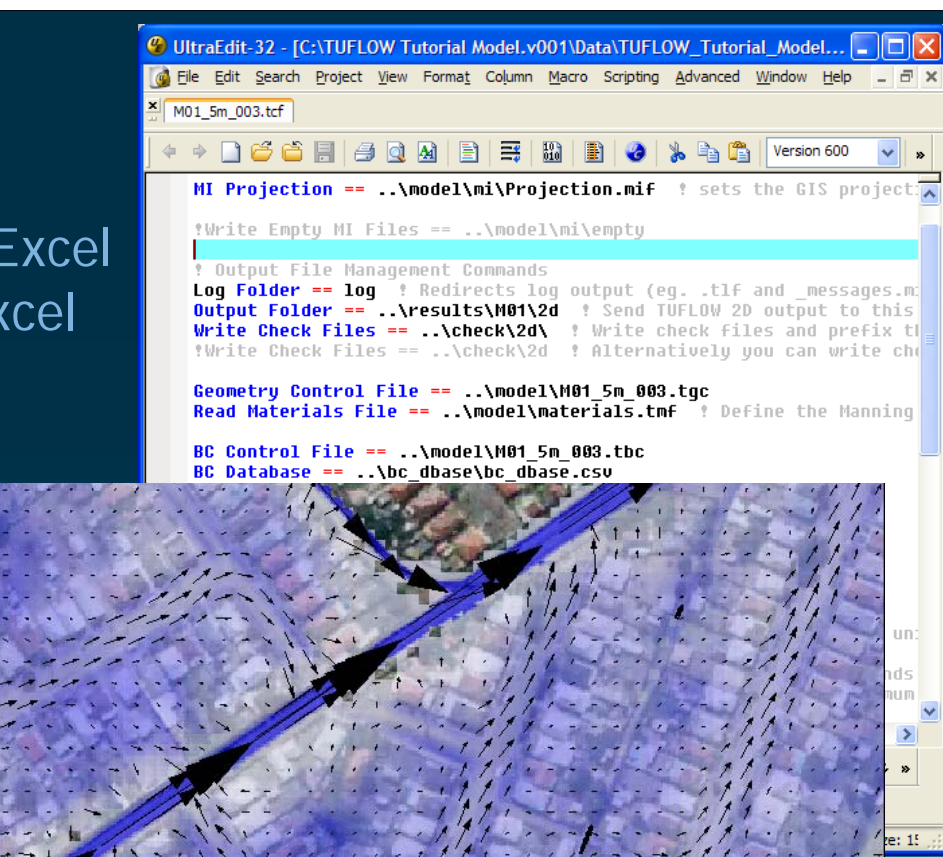

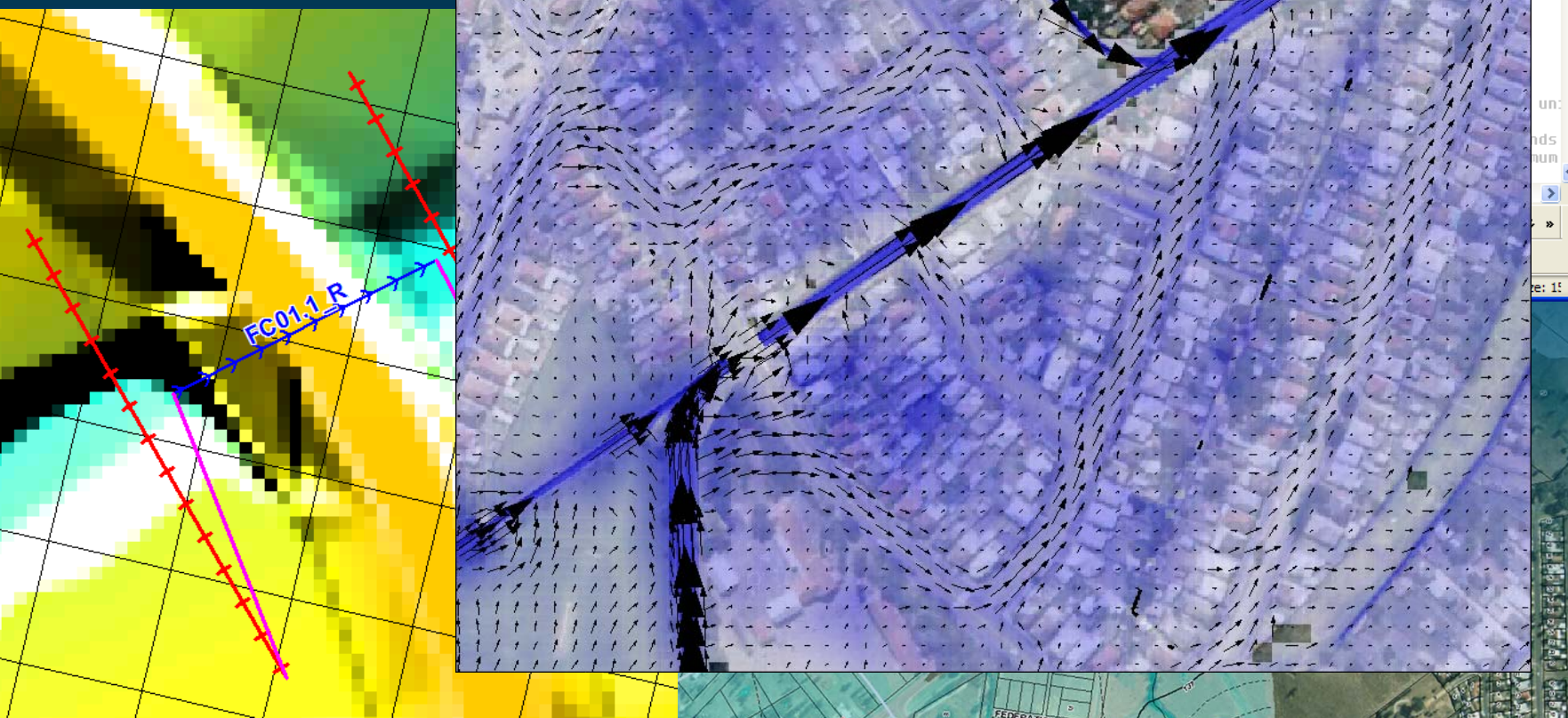

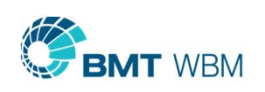

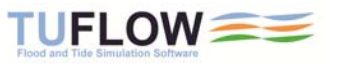

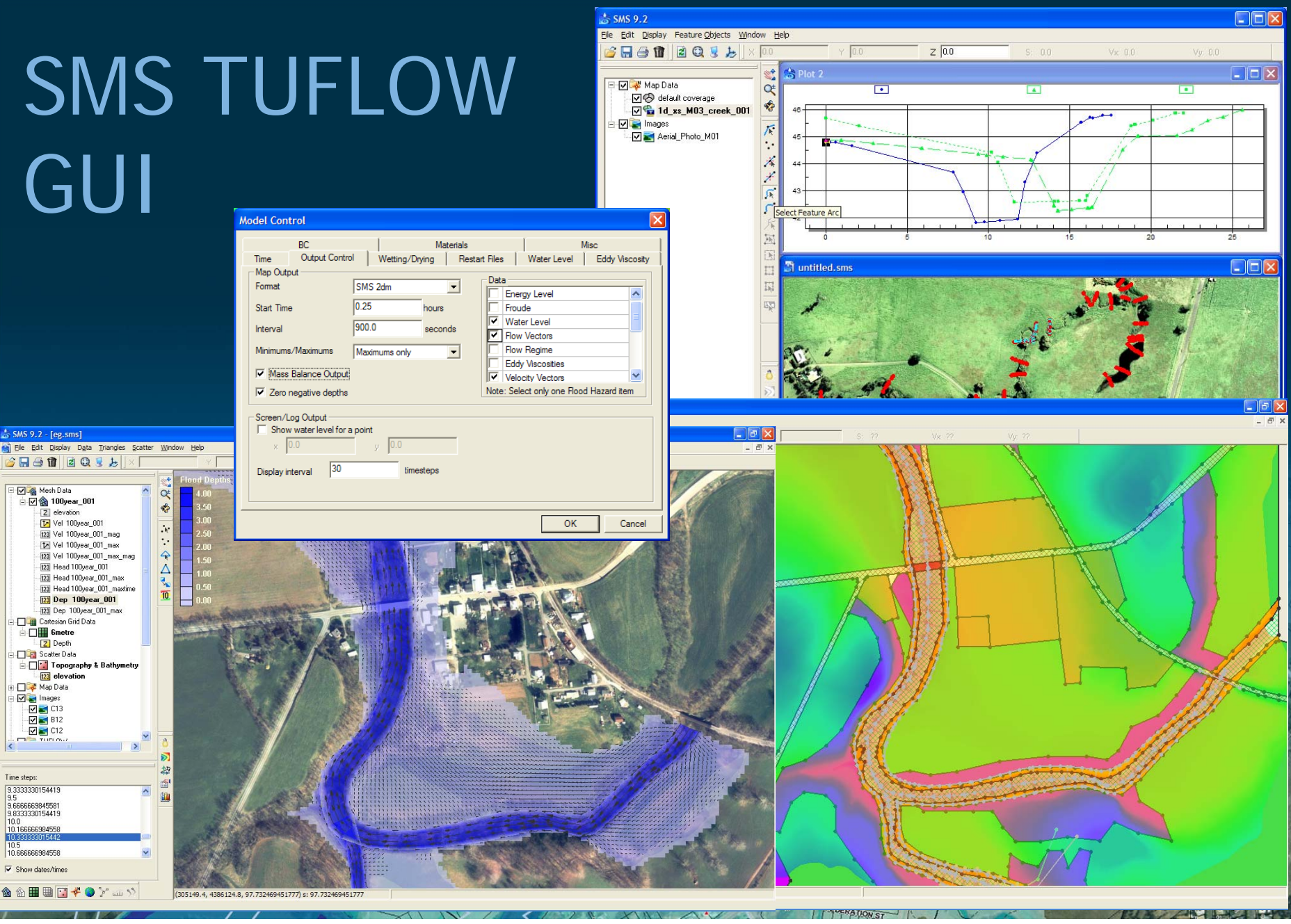

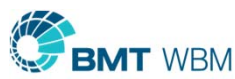

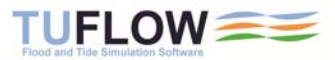

### XP-2D GUI

### Rexpswmm - [v10.5] [2d\_EXG\_100y60min\_SS\_FTP.xp] [Network]  $\Box$   $\Box$ File Edit Project View Configuration Tools Analyze Results Window Help - <sub>교</sub> >  $X \neg P$  $\frac{22}{30}$ Rnf San **Base Scenario** Hdr  $\lambda$  $+$ Depth ŵ Layers  $\bullet$  $\hat{\phantom{a}}$ 1.07 1D/2D Connections च  $\overline{1}$ 0.95 2D Head Boundary 2D Flow Boundary 083  $\rightarrow$  $\Omega$ **DO** Topography  $0.71$ D **1** DTM Layers ő  $0.60$ C:\XP SWMM Mod.  $0.48$  $\Box$   $\Omega$  Breaklines 癌 0.36 Gully  $0.24$  $\overline{\mathbf{v}}$  $\overline{v}$  $\overline{v}$ Ridge  $\tilde{z}$  $\overline{1}$  $0.12$ Fill Areas  $\mathbf{\Theta}$  $\overline{V}$  $\mathbb{D}$  $\overline{V}$  $\overline{V}$  $0.00$ **E** C2 Roughness Categories Road  $\mathbf{Q}$ **Grass Building**  $\mathbf{q}^*$  $\sim$ Landuses Catchments Ę **El Q Diagnostics** CAXP SWMM Mod භ E 12 Resul Mode Data : Node 34  $\overline{a}$ Inflow Data  $\mathbb{B}$ Spill Crest **Inlet Capacity** Constant Inflow  $\overline{P}$ 10  $\Box$   $\Omega$ **Inflow** 0.0  $\bullet$ Pollutant Loads  $\Box$ Time Series Inflow 1.63  $\Box$  User Inflow  $\mathbb{R}$   $\mathbb{Q}$  $\boxed{\Box}$  Gauged Inflow **T** Dry Weather Ponding **O** None Sealed Allowed Use Interface File Flow □ <sup>D2</sup> Back C Link Spill Crest to 2D C Link Invert to 2D **Initial Depth** 0.0  $\Box$  Storage  $\Box$  Outfall  $\Box$  BMP Gauged Data  $0$  $\mathbf{\Omega}$ OK Options Cancel D For Help, press F1  $X=512196.47$  Y=7034510.01 z=3.63 HDR 1:1919.417 NUM OVR

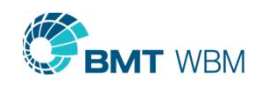

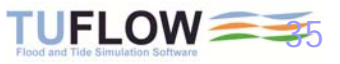

## Behind the Scenes

- **Macro style control files**
- GIS layered data approach

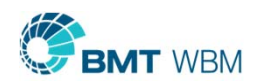

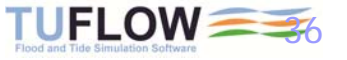

### Layered Data Approach

- τ Feed into TUFLOW any number of GIS data layers
- $\blacksquare$ .shp, .mif and ESRI ASCII grids
- All inputs independent of 2D cell size
- No duplication of data
- Base DEM(s) only exist once
- If a layer is updated, no need to rework inputs
	- Challenge 1 Example

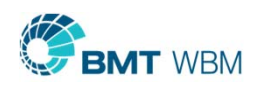

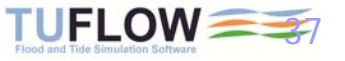

### Throsby Creek, NSW, 2006 - 2007

### 1D/2D Model Development

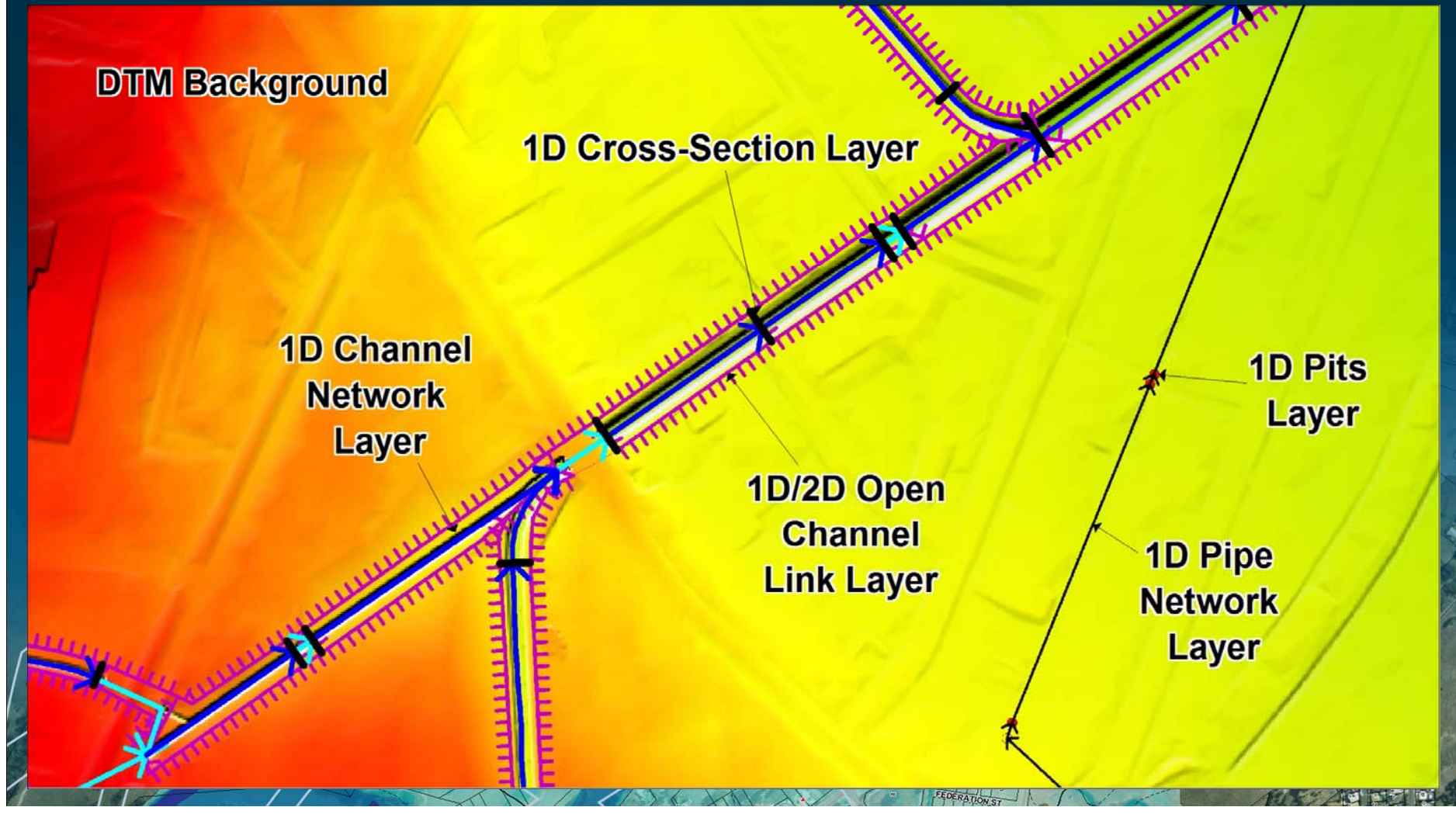

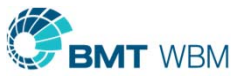

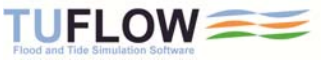

### Throsby Creek, NSW, 2006 - 2007

### 1D/2D Model Results

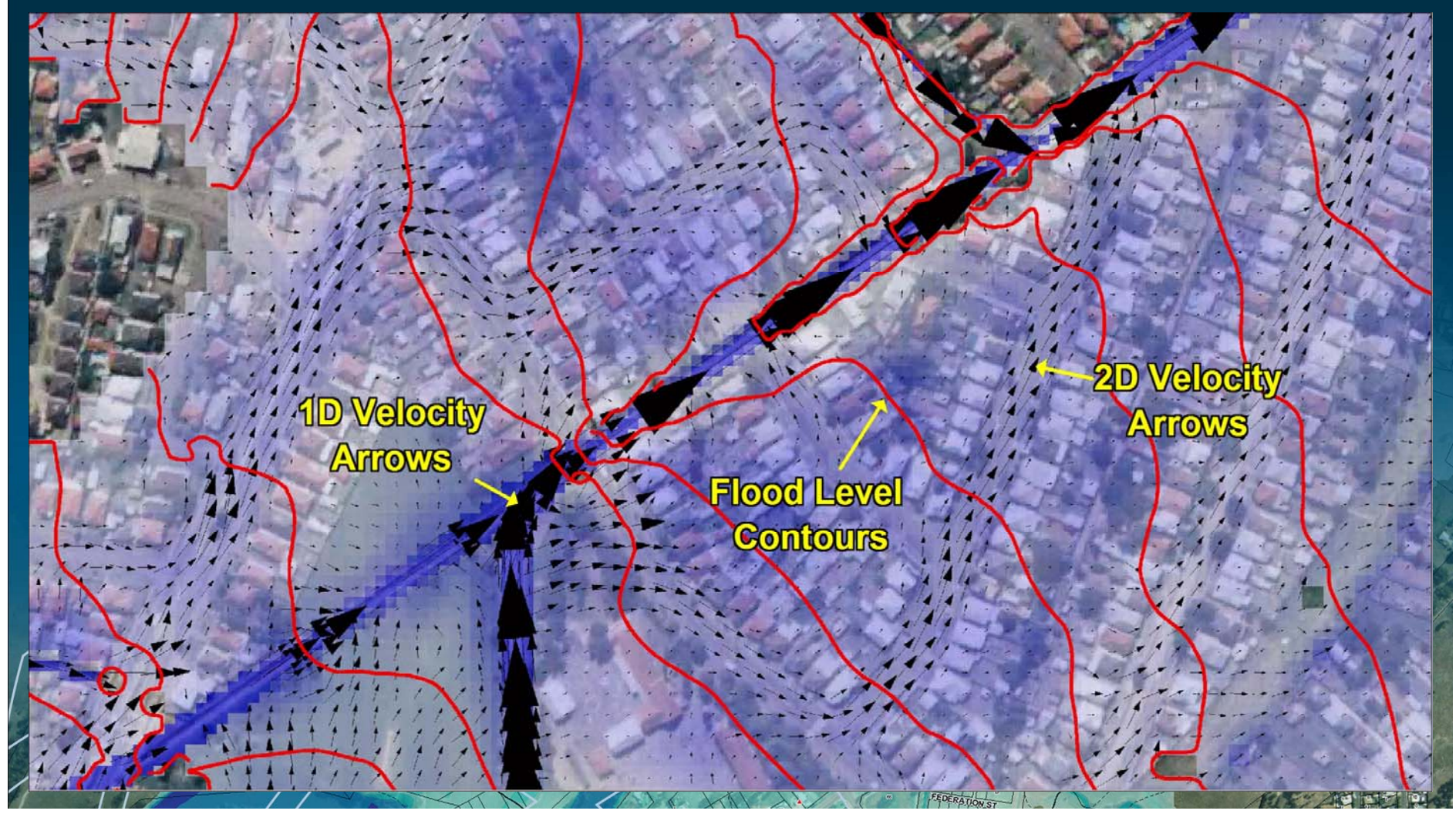

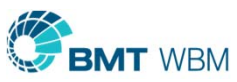

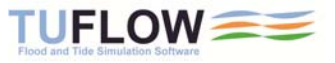

## Modeling Efficiency

- **Easy to modify terrain data**
- Smart TUFLOW .xf files (Binary dumps of processed inputs)

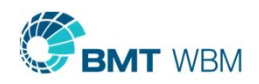

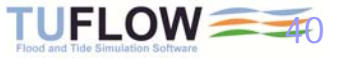
#### Topography Example Challenge 2

- With Embankments Scenario
	- **Ensure embankment crest correctly represented**
- **Without Embankments Scenario** 
	- **Remove embankments in DEM**
- **Base DEM not modified in either scenario**

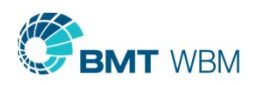

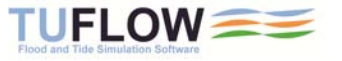

#### 3D Breaklines Thin Z Lines (the default)

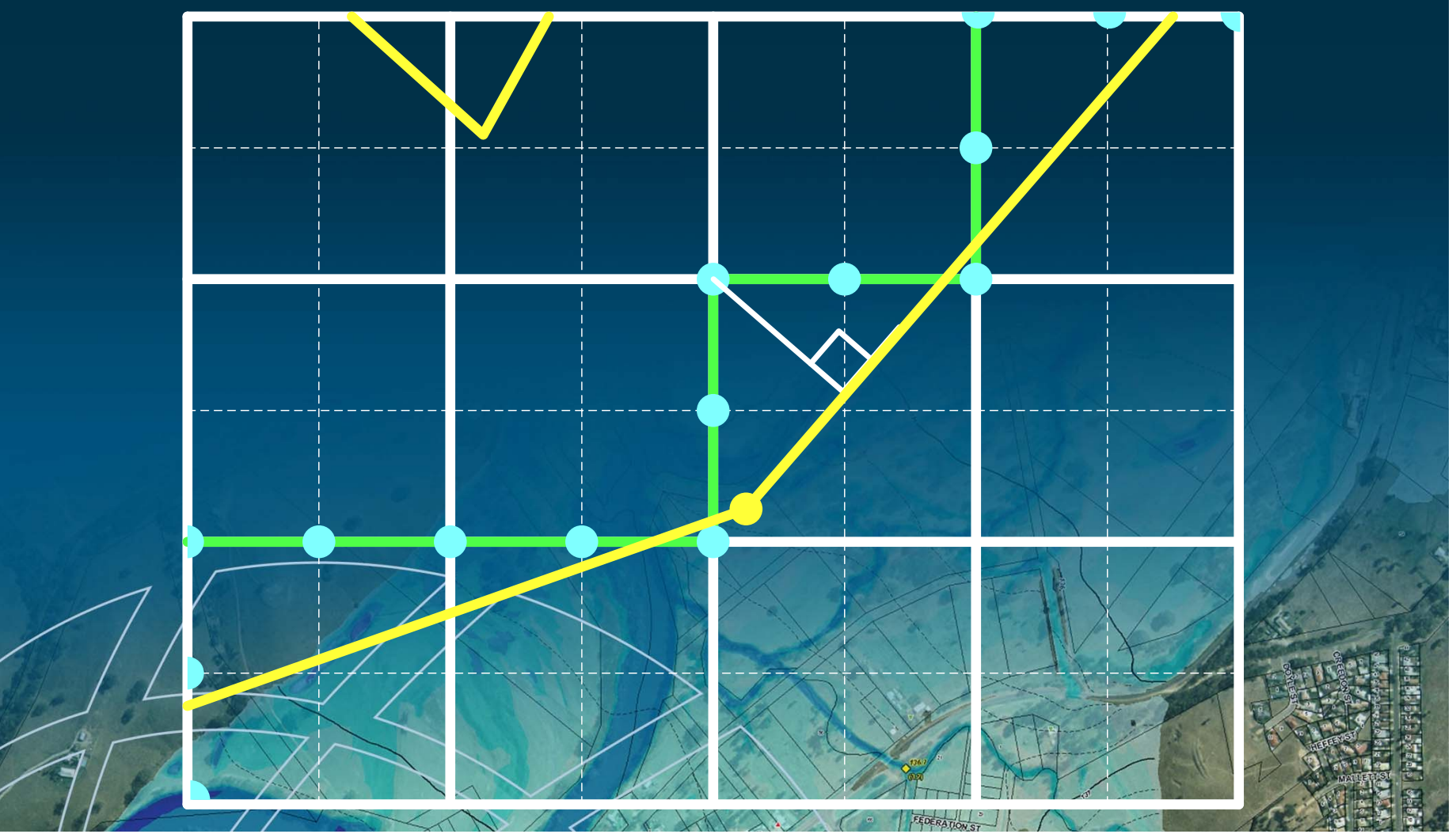

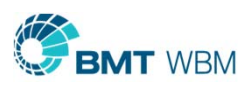

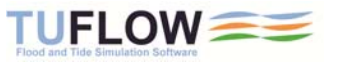

#### 3D Breaklines Thick Z Lines

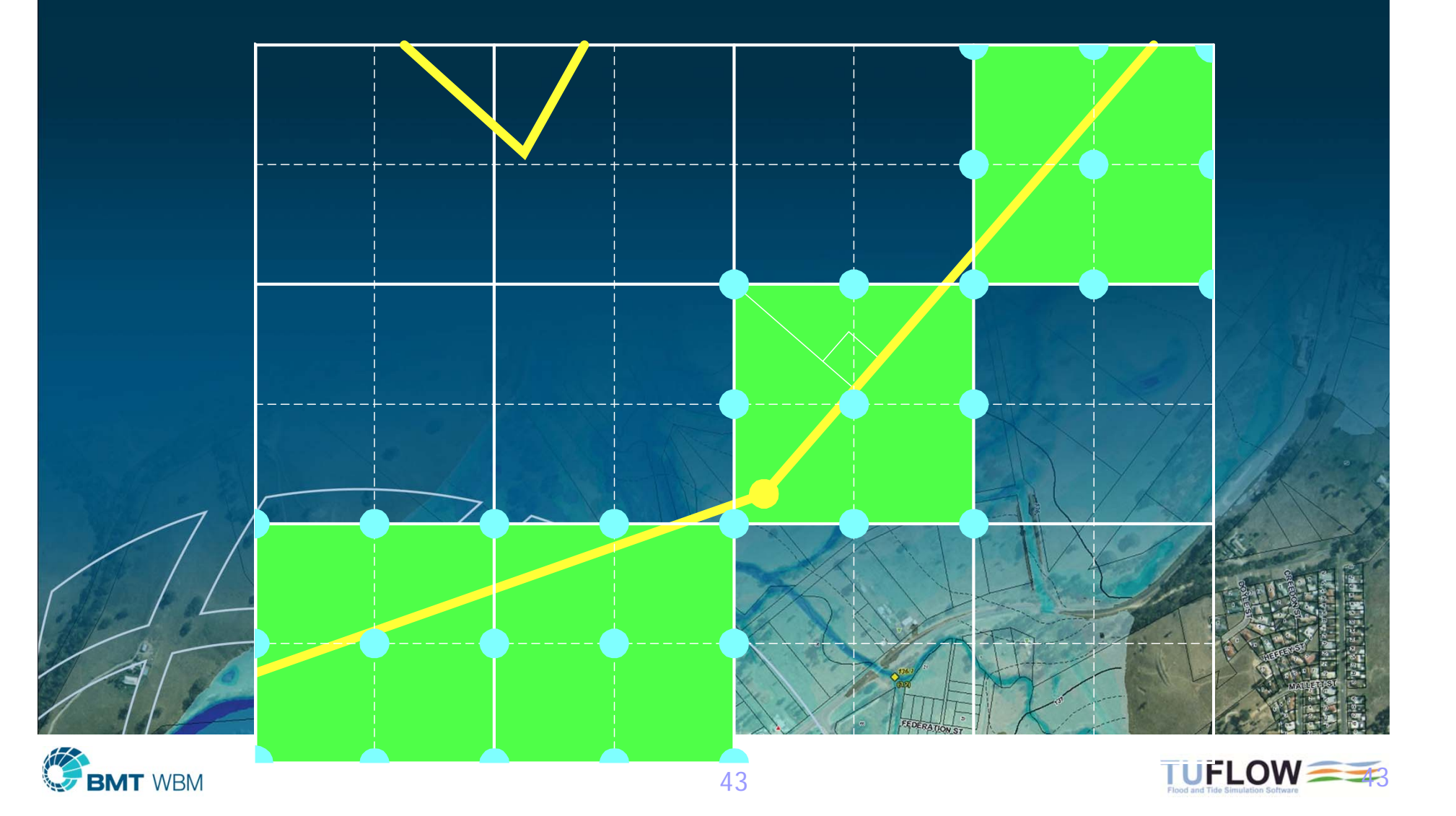

#### Create TIN Zpts Example

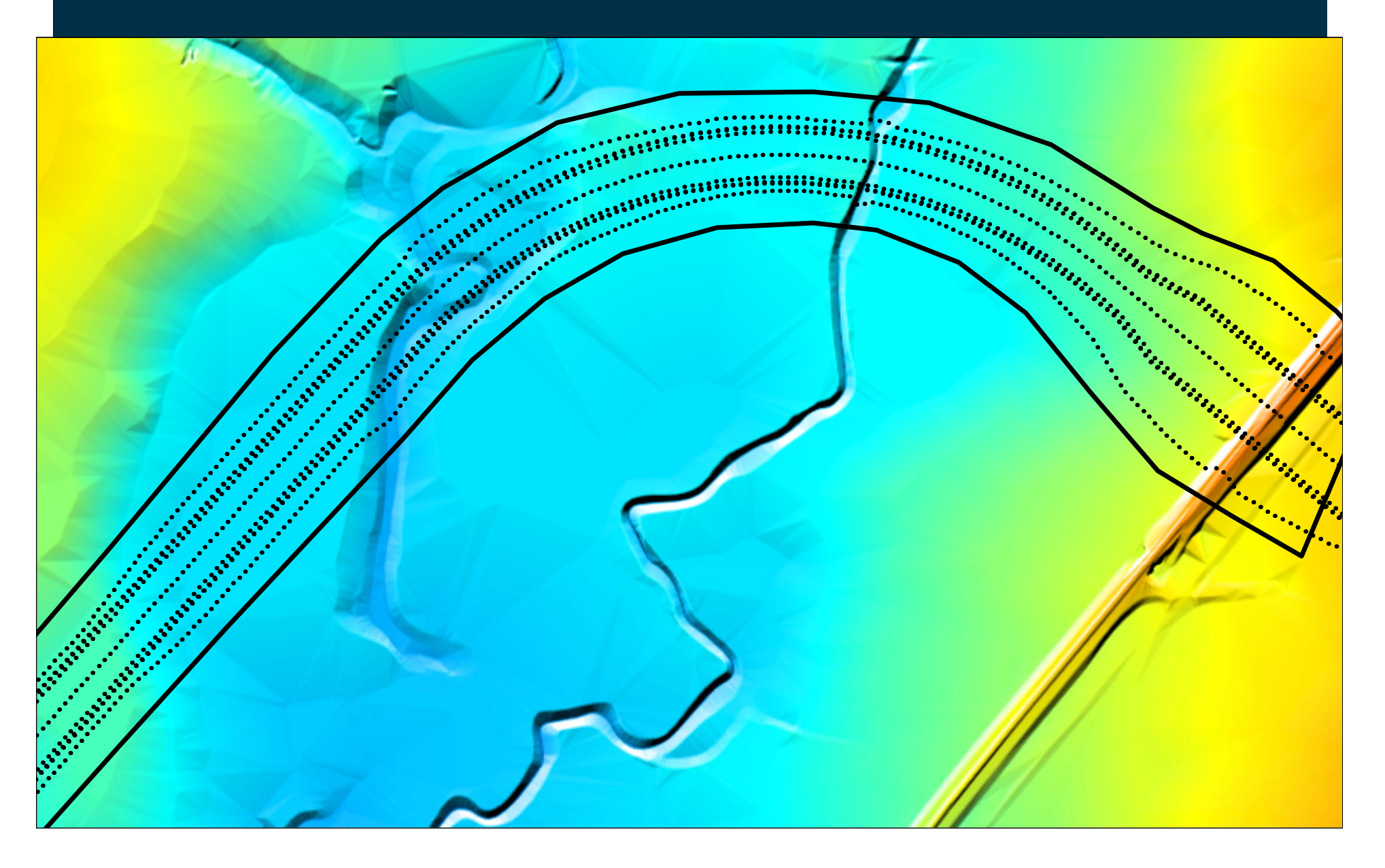

#### Create TIN Zpts Example

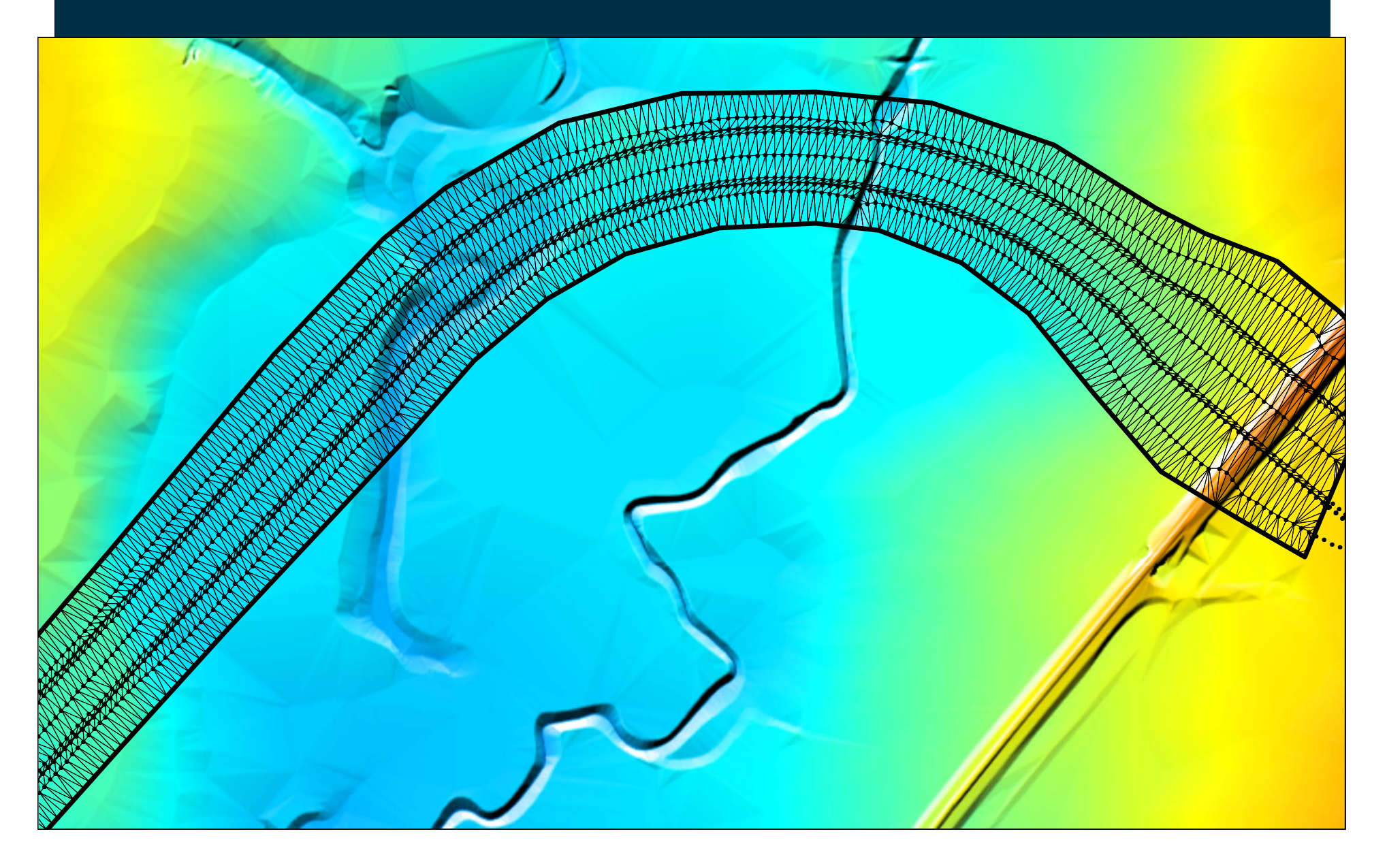

# Create TIN Zpts Example

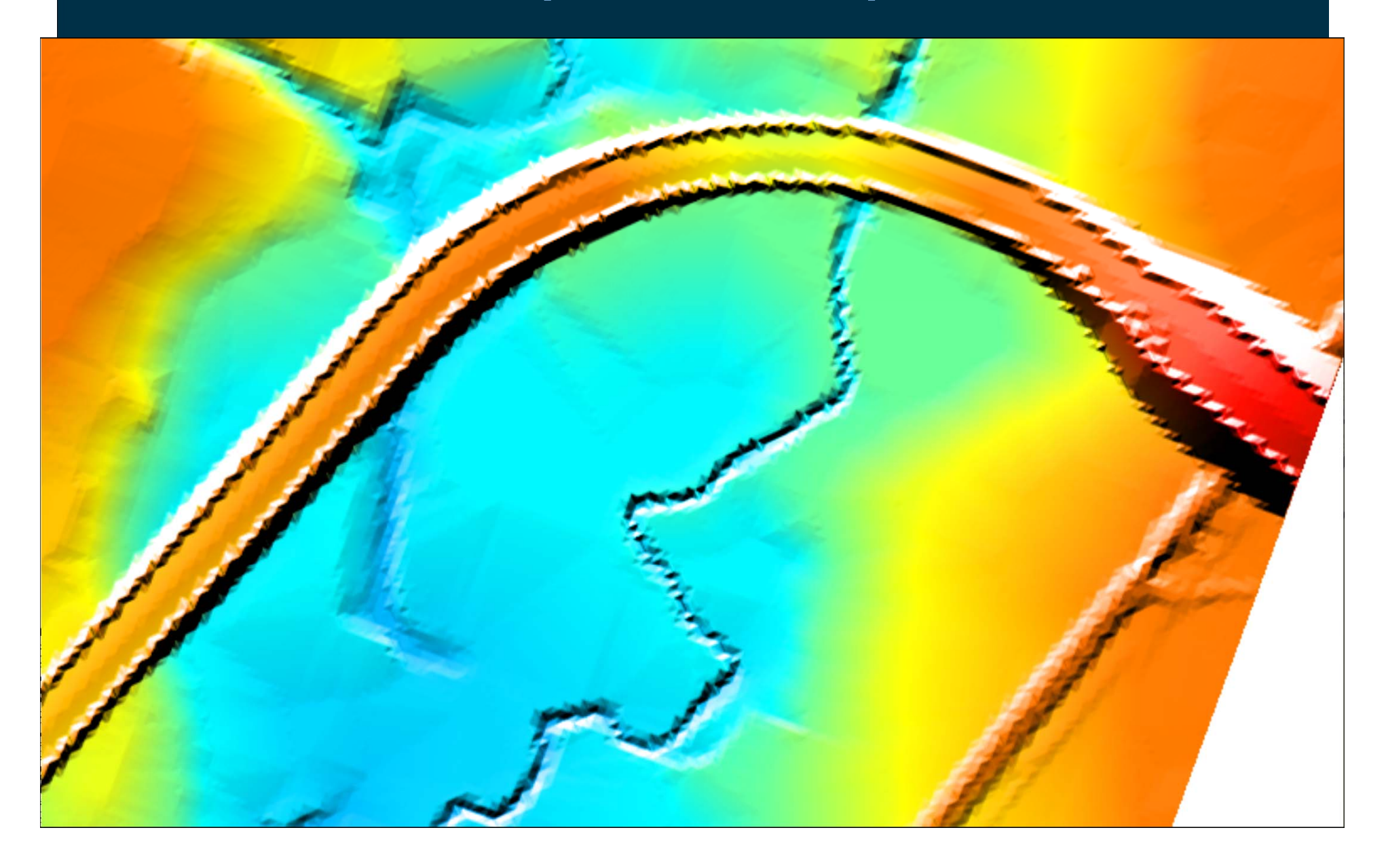

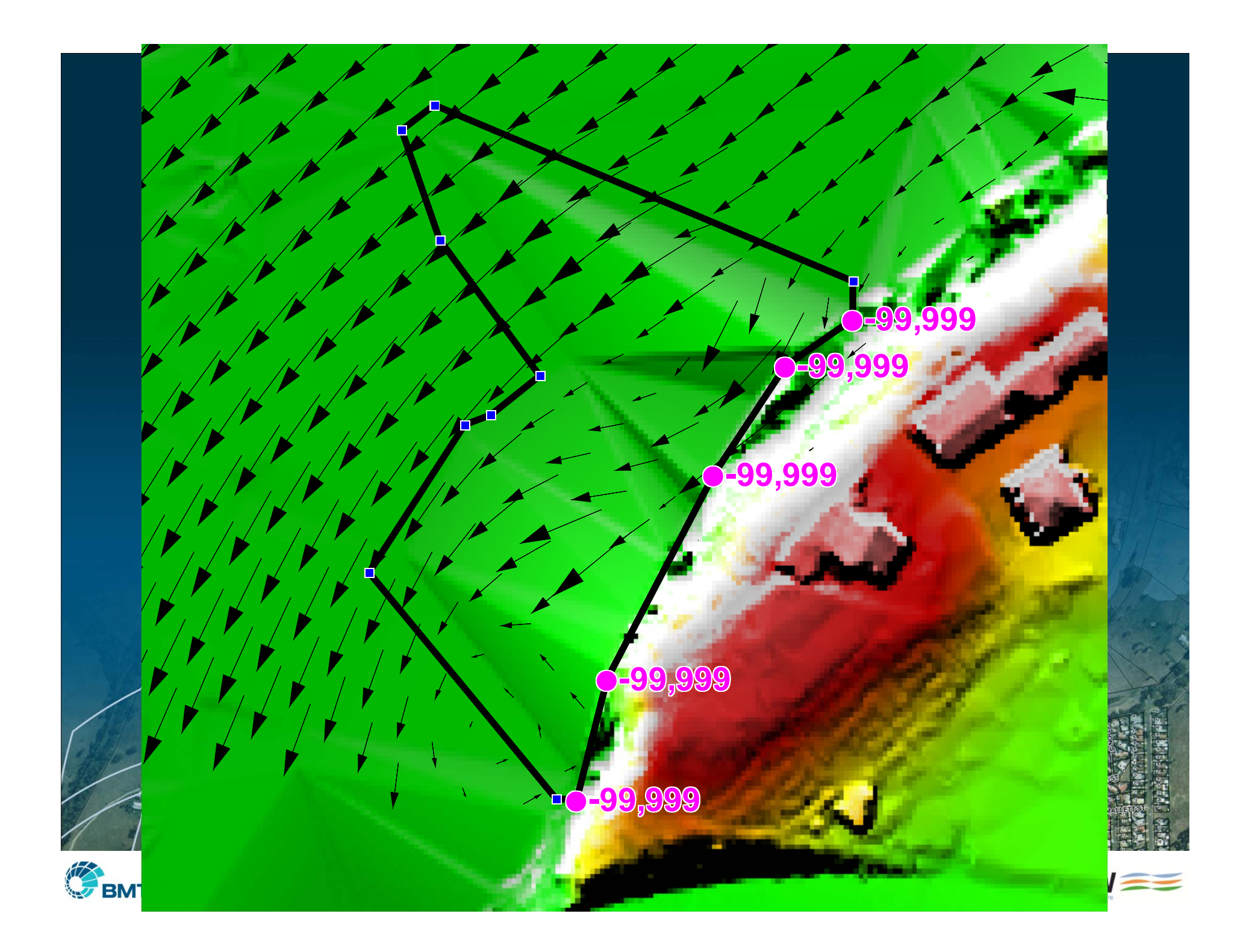

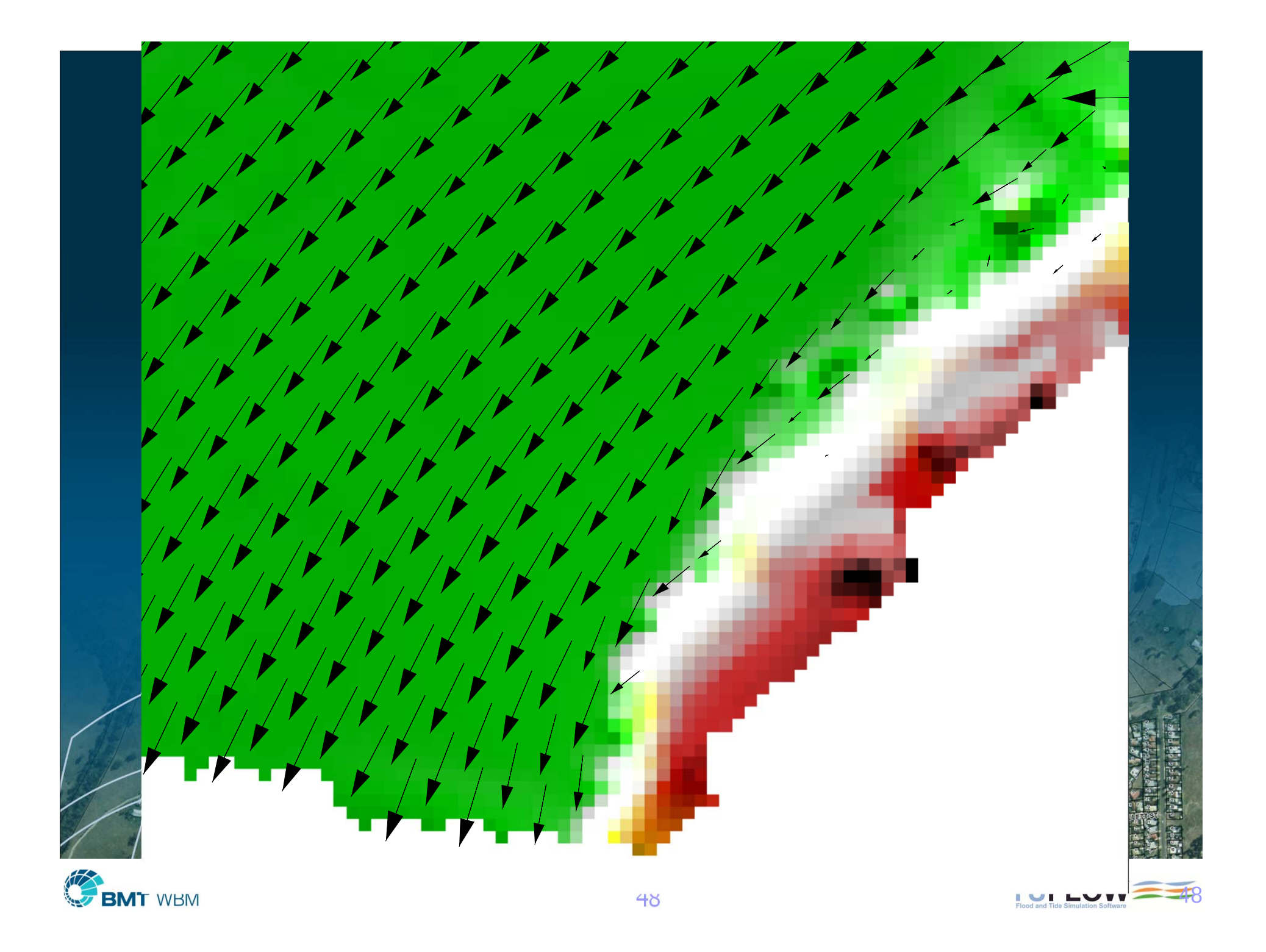

#### Quality Control

- $\blacksquare$ Numerous check files and GIS layers
- $\blacksquare$ Detailed volume and mass error reporting
- **Simulation logging locally and across network**
- ٠ Challenge 1 examples

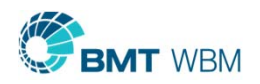

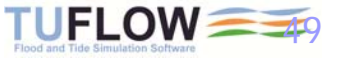

#### Example Models

- × Large rivers
- $\blacksquare$ Small creeks
- **Urban flooding**
- × Pipe networks
- $\blacksquare$ Coastal/tidal

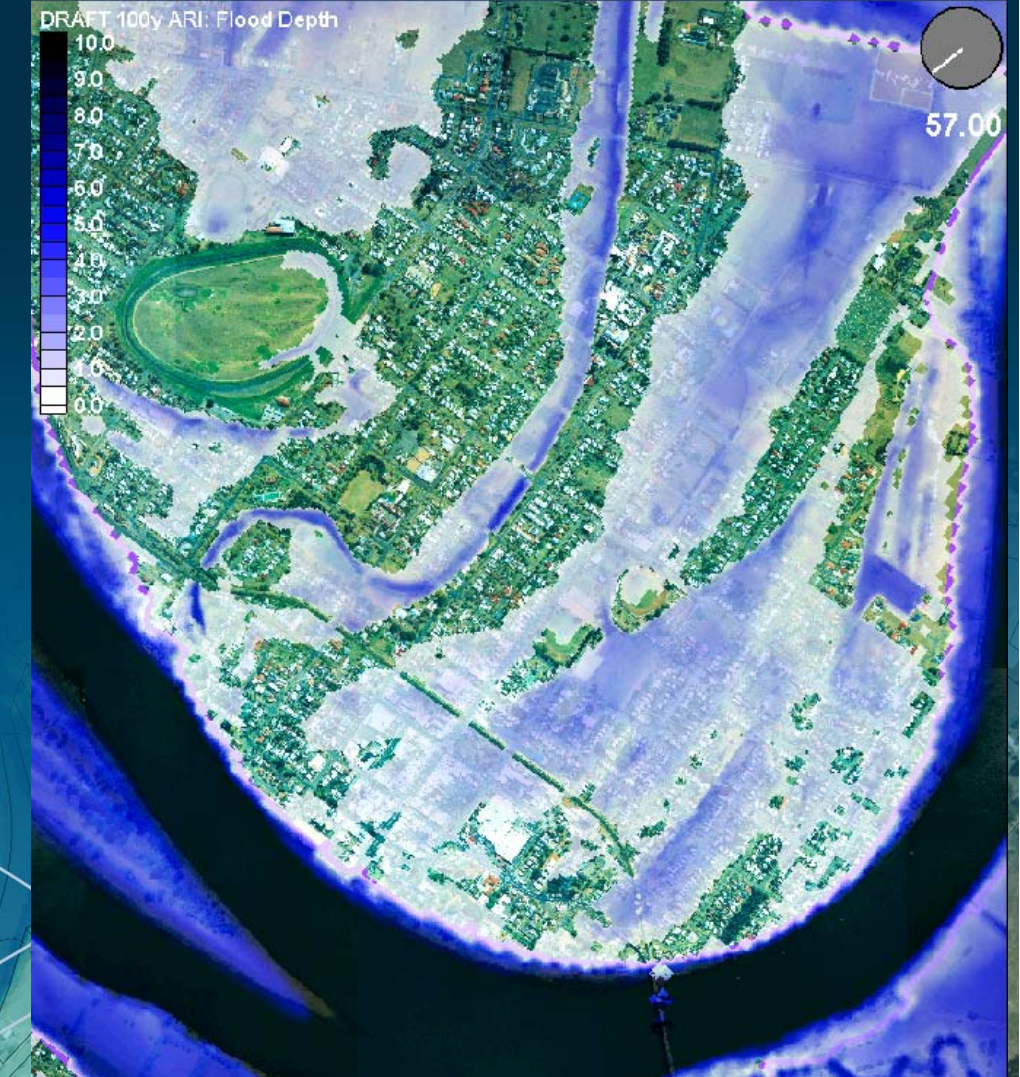

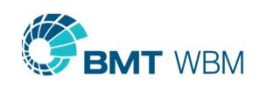

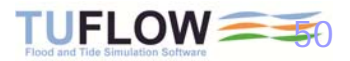

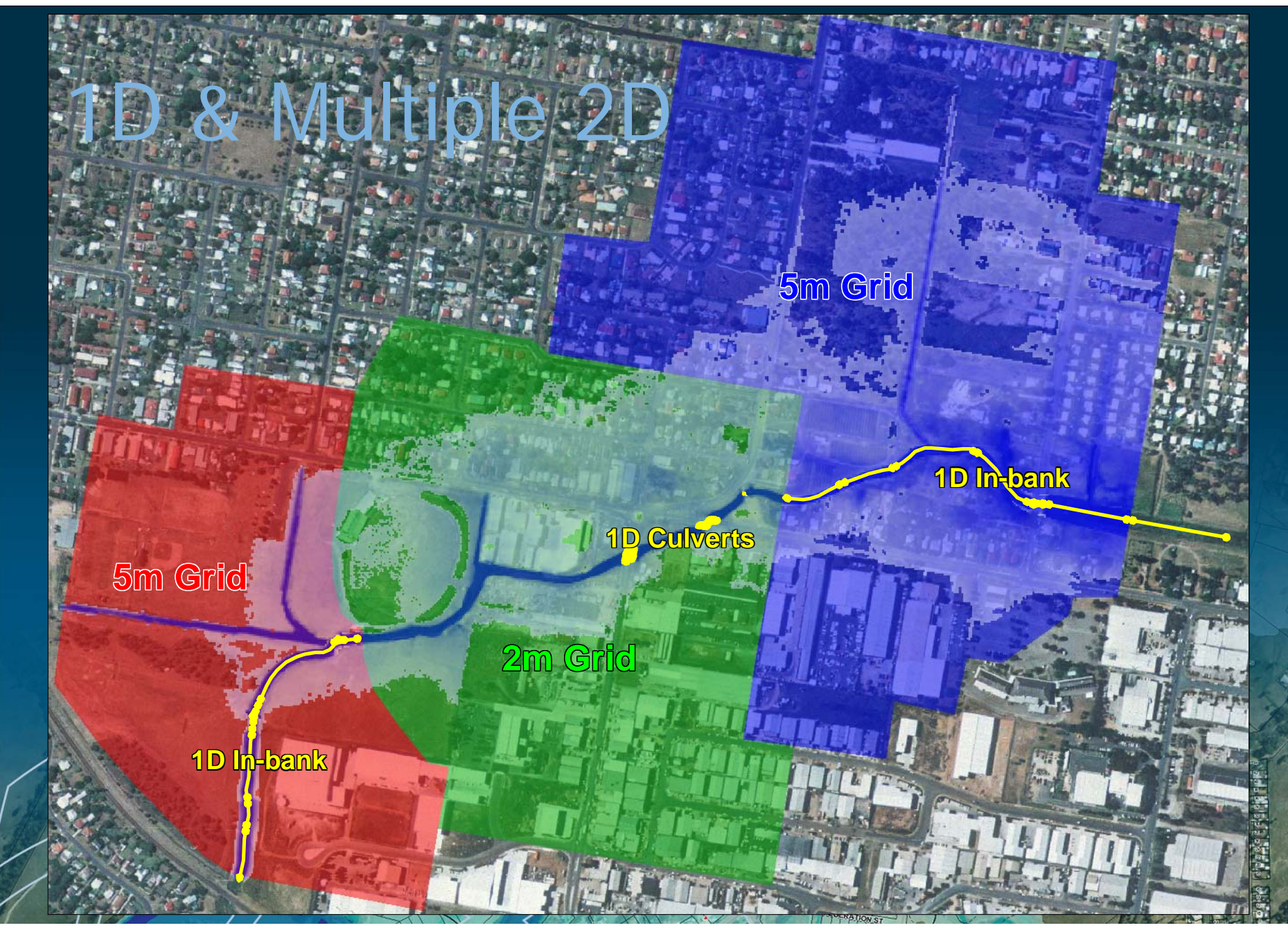

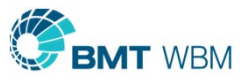

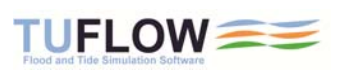

#### Urban Flood Models

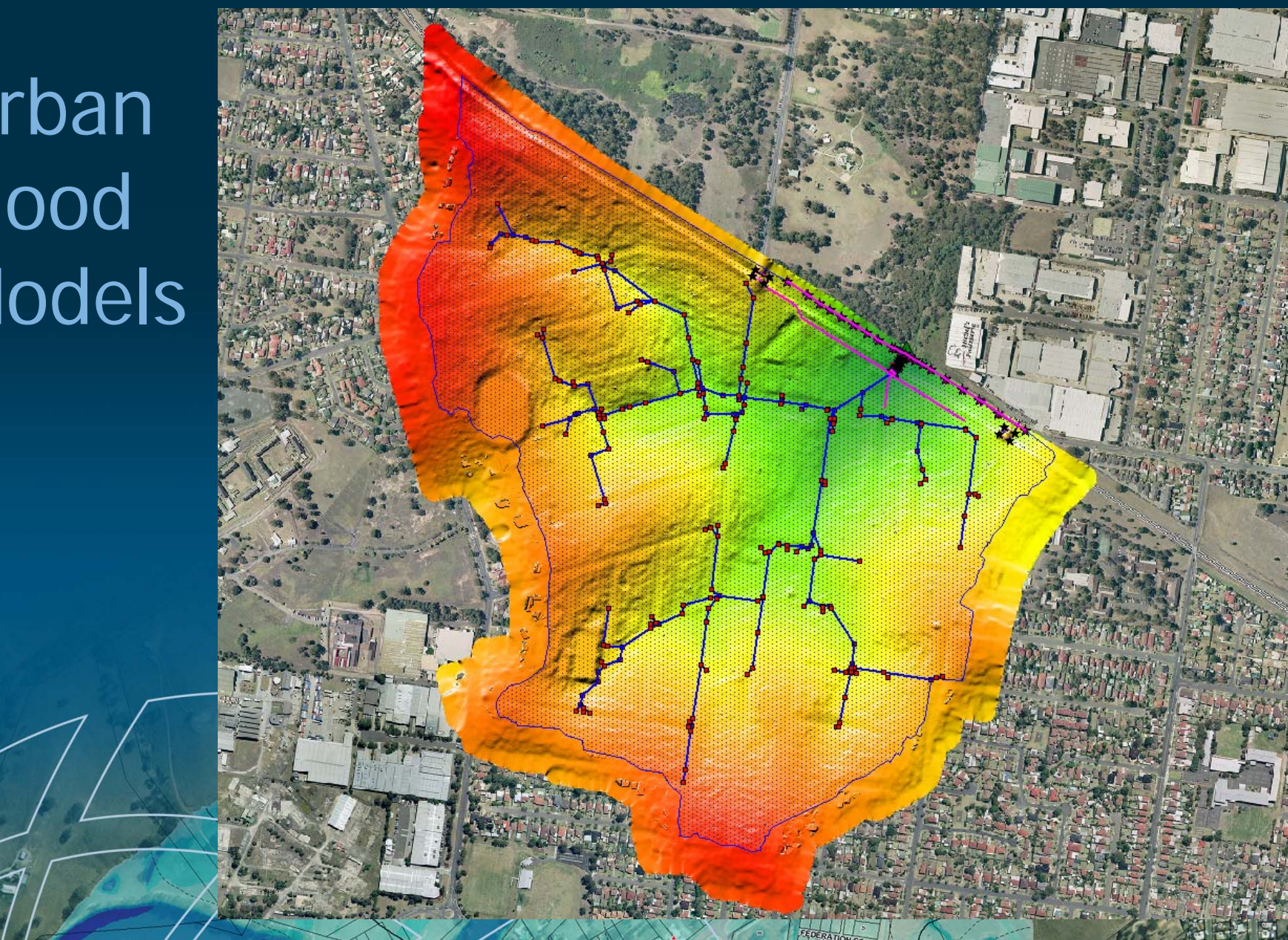

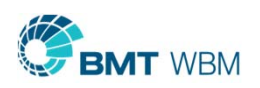

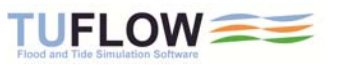

#### Urban Areas – Buildings and Fences

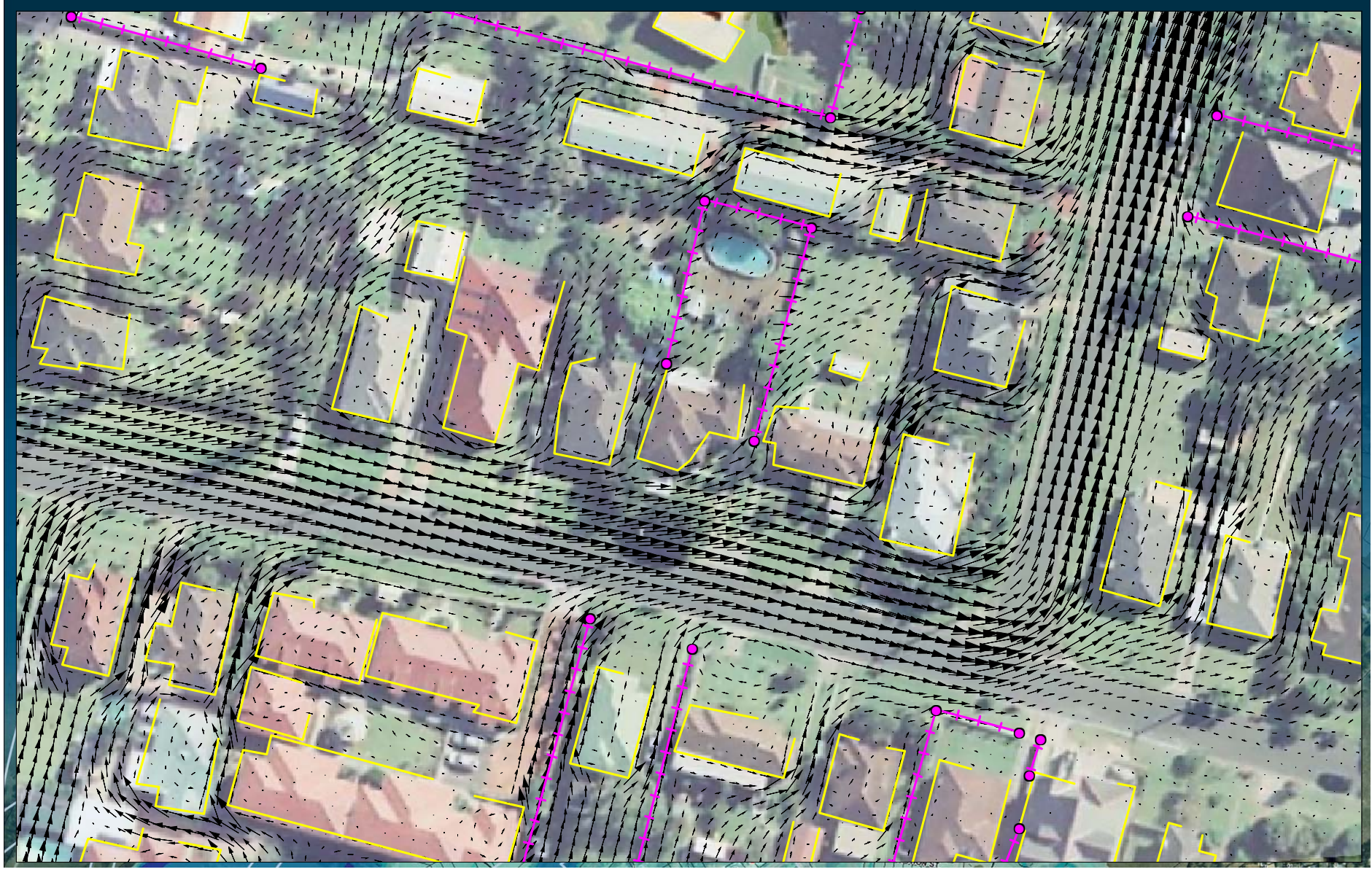

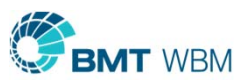

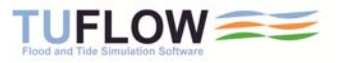

#### Detailed Urban Models

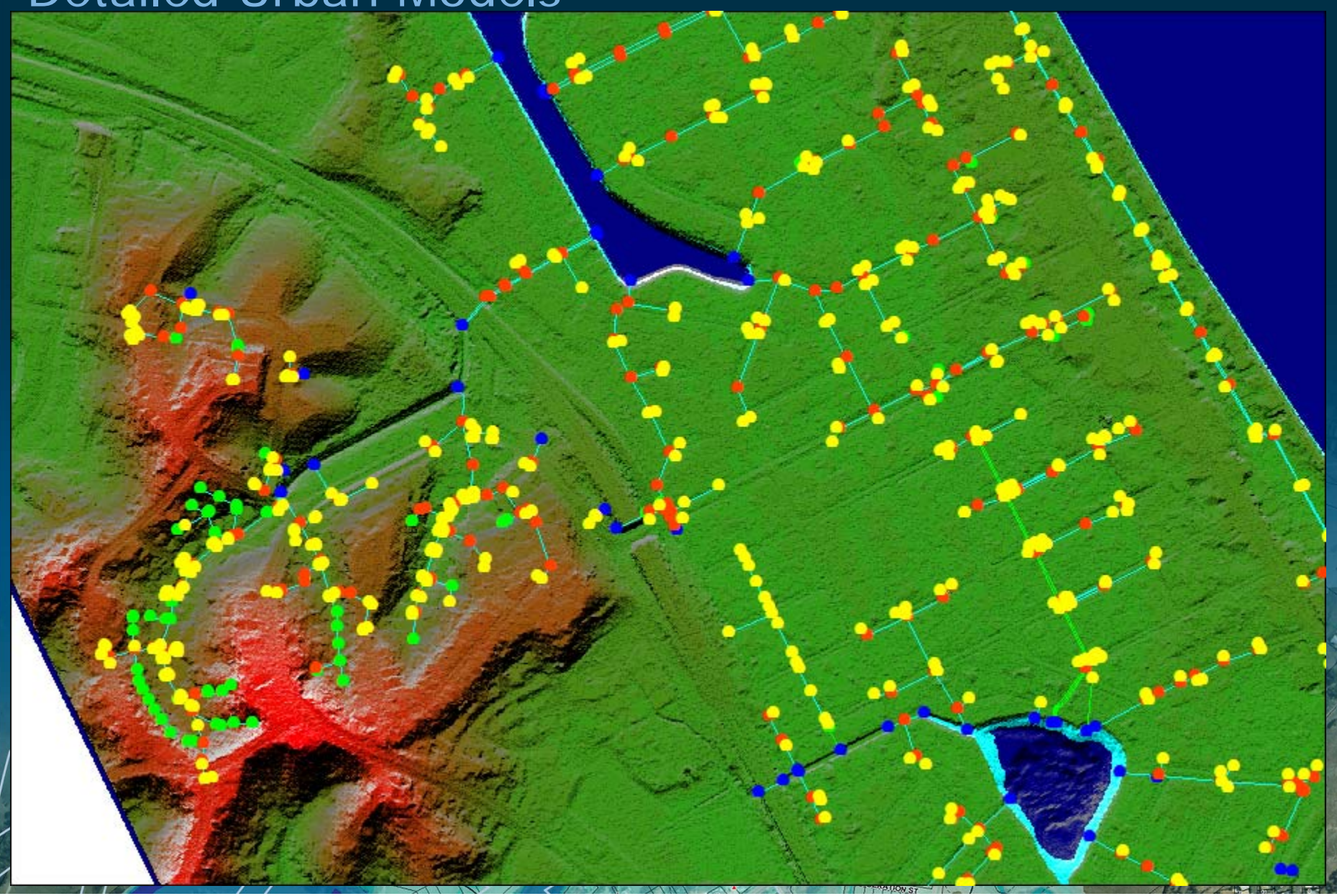

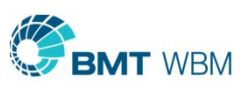

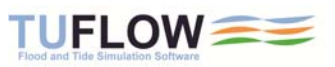

#### Detailed Urban Models

 1,600 pipes / culverts Τ 900 pits (drains) **600 manholes 1.8 million wet cells at peak** 

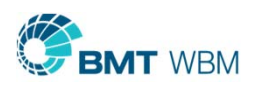

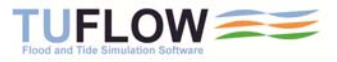

# Culvert Capacity and Area

- **\_ccA.mif (or .shp)**
- Colour Coded

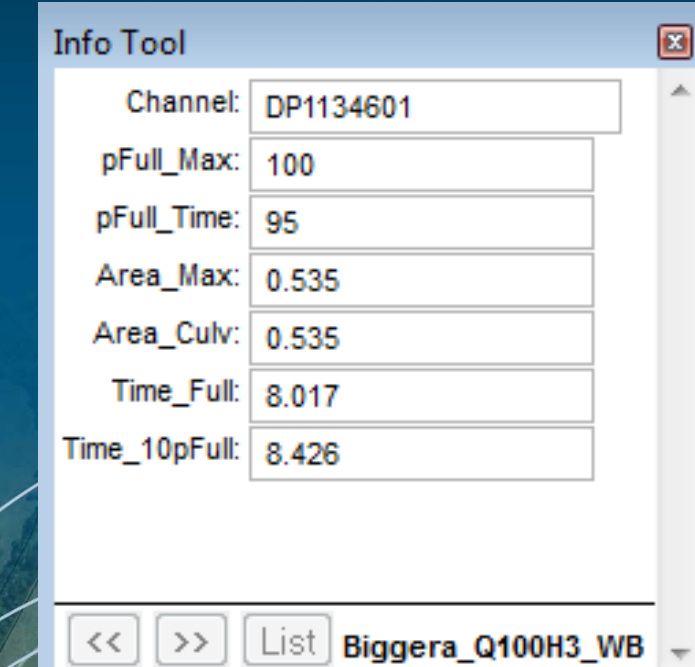

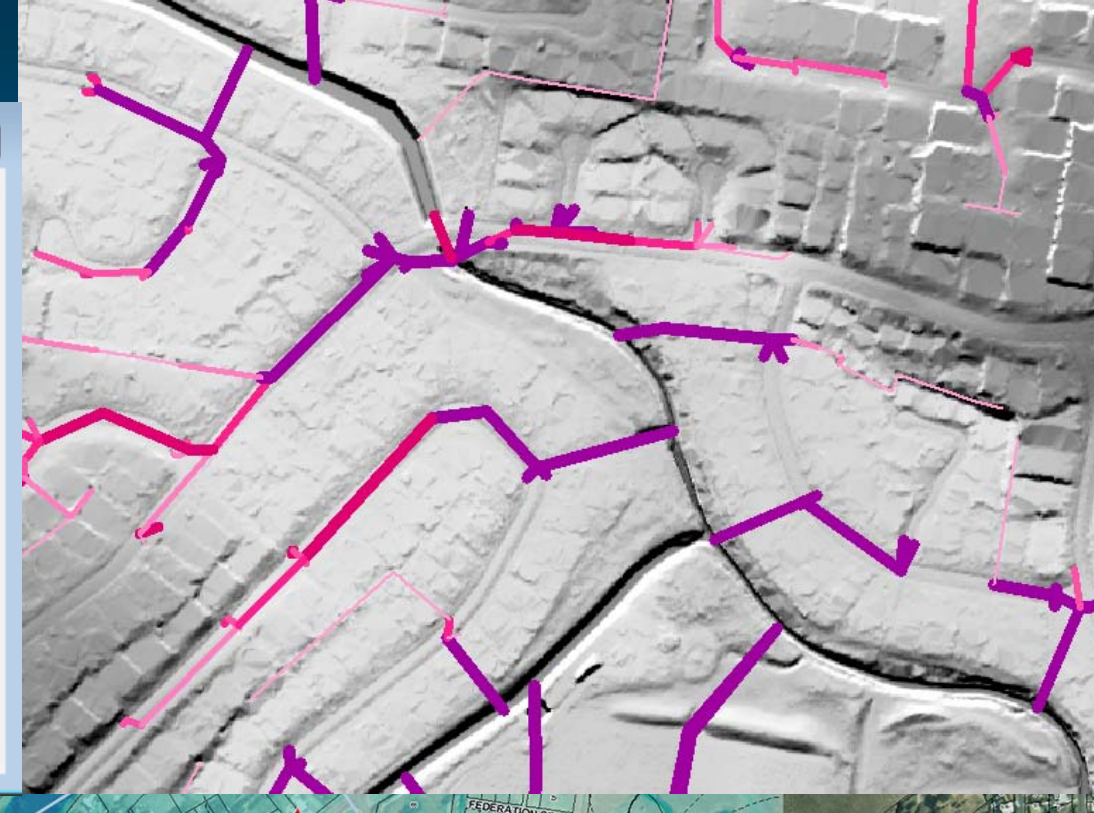

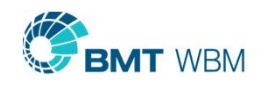

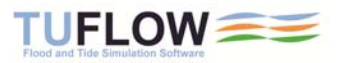

# Modelling Fences!

- Ō. Able to raise element sides
- $\blacksquare$ Element sides wet and dry
- $\blacksquare$  Layered parameters
	- eg. vary blockage and losses with height
- D. Collapse element sides
- п Switch between u/s and d/s controlled weir flow

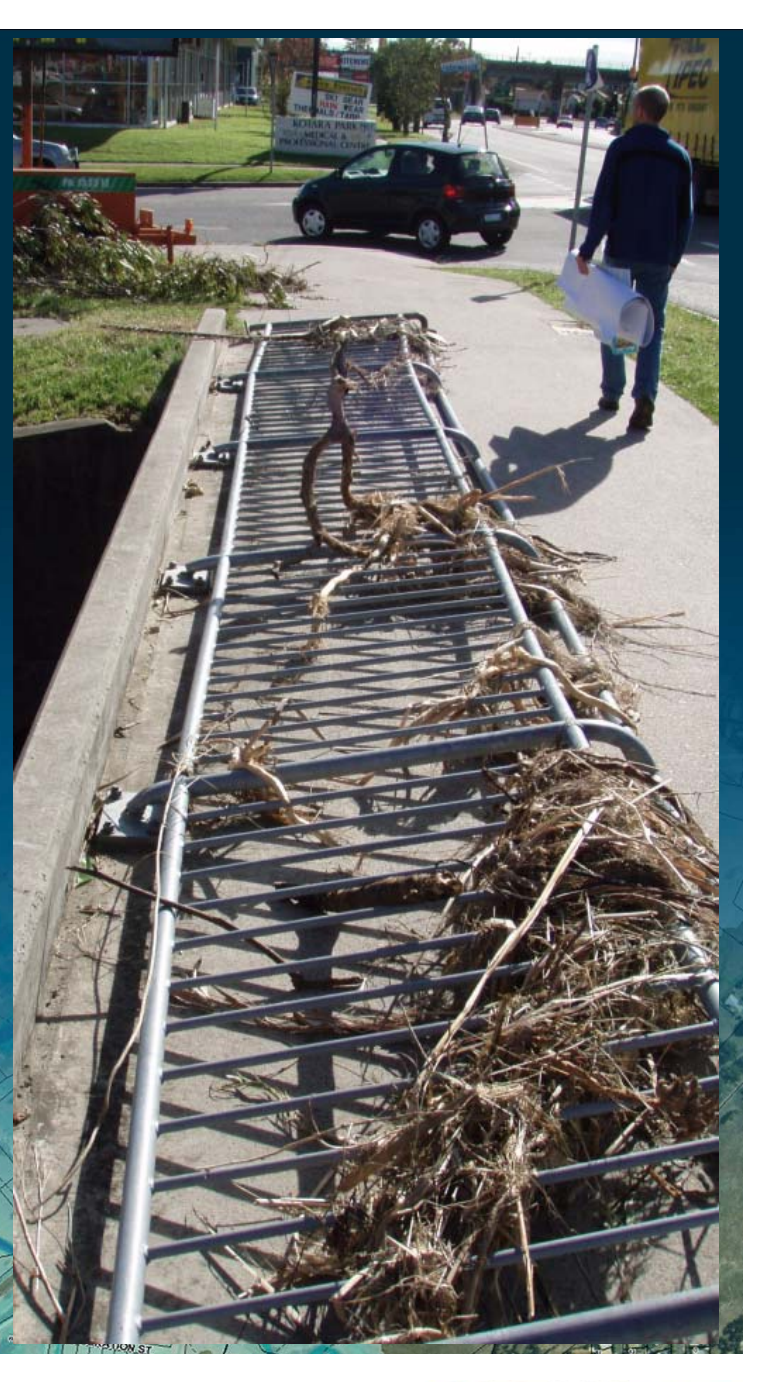

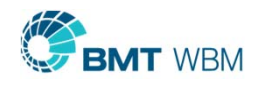

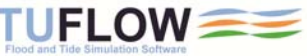

#### Collapsible Fences Animation

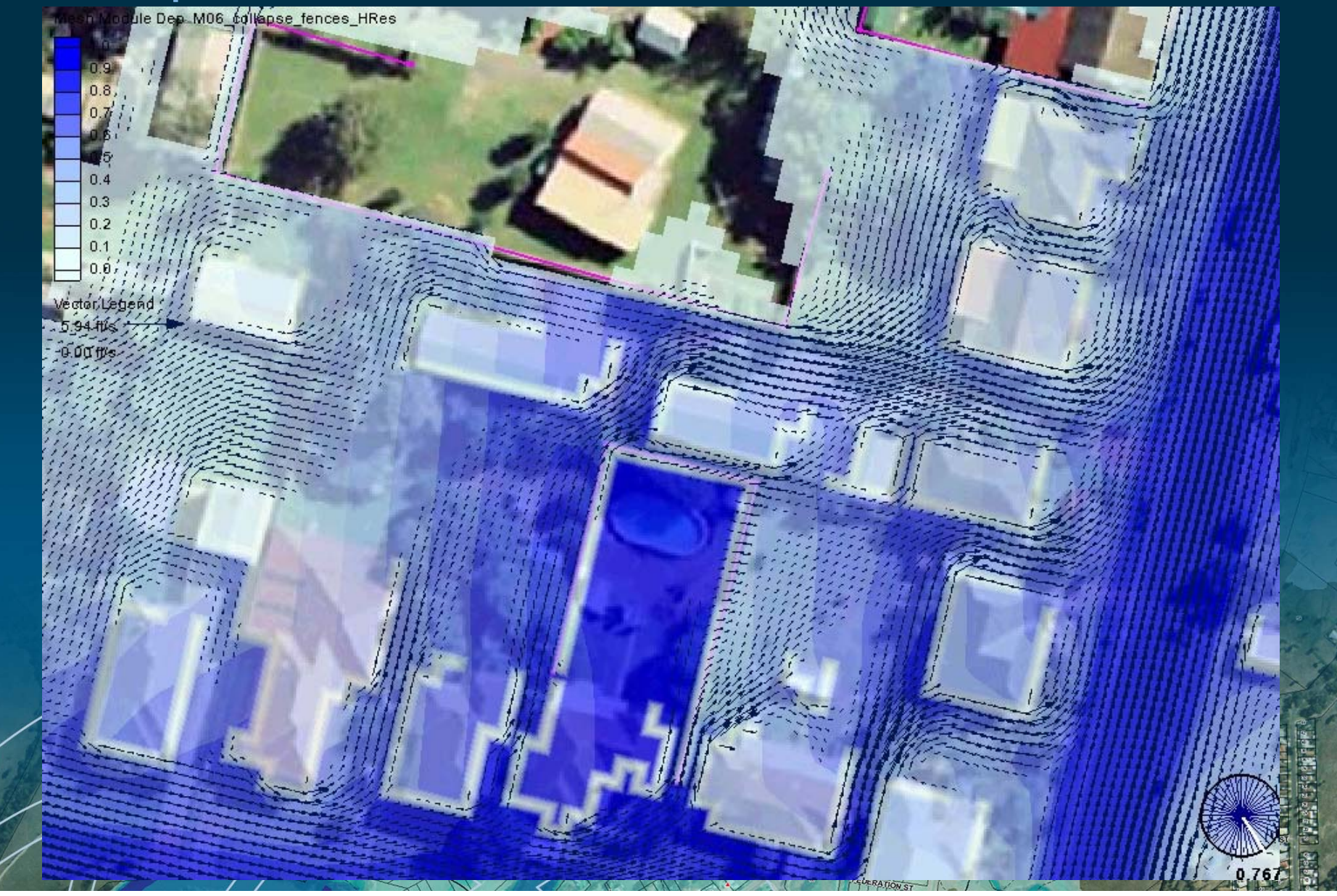

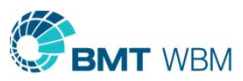

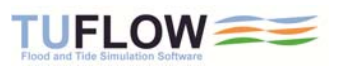

#### Modelling Blockages!?

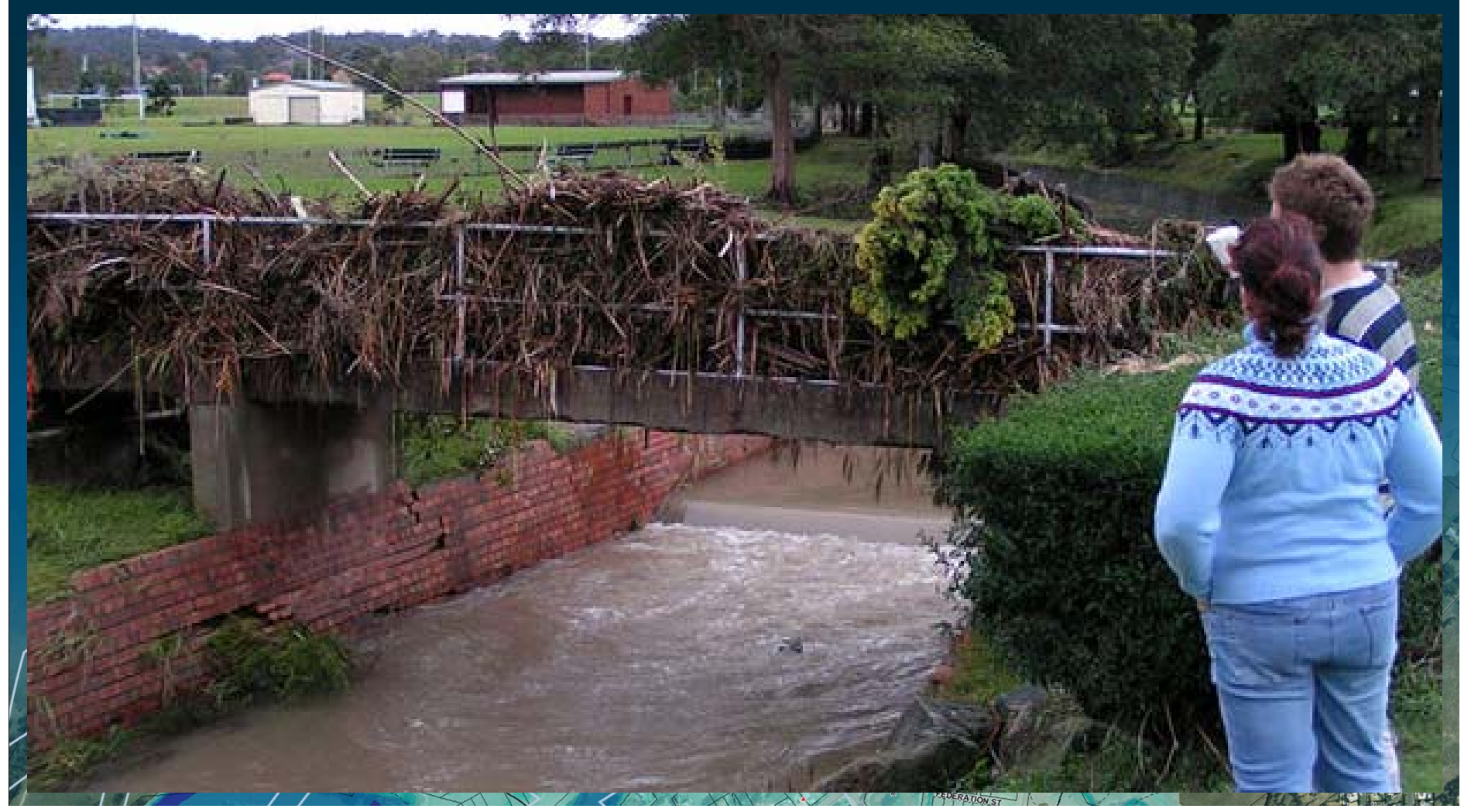

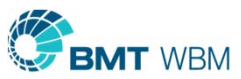

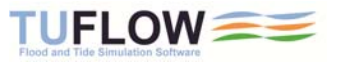

#### 2D Layered Adjustments

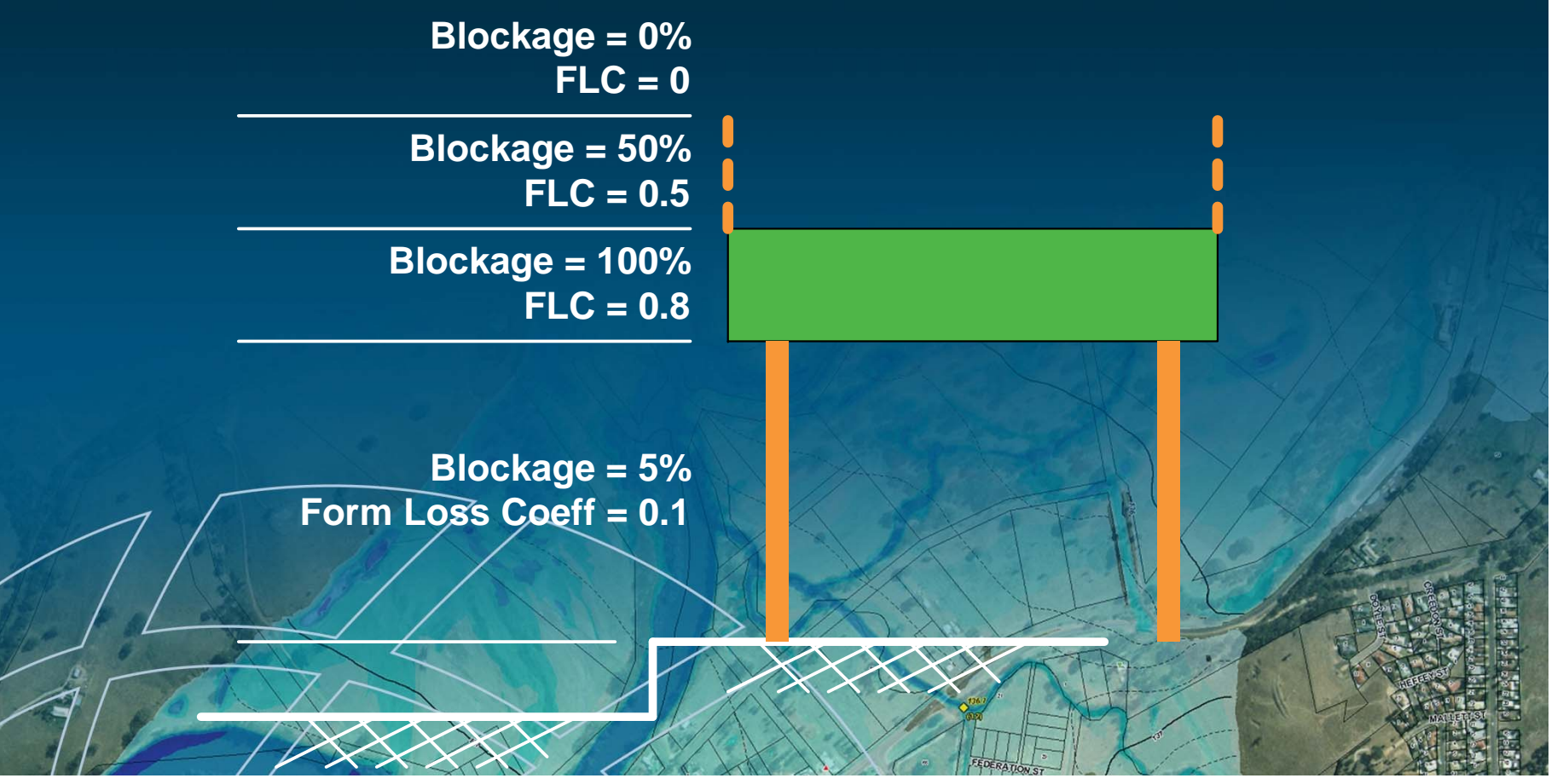

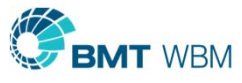

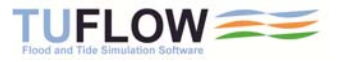

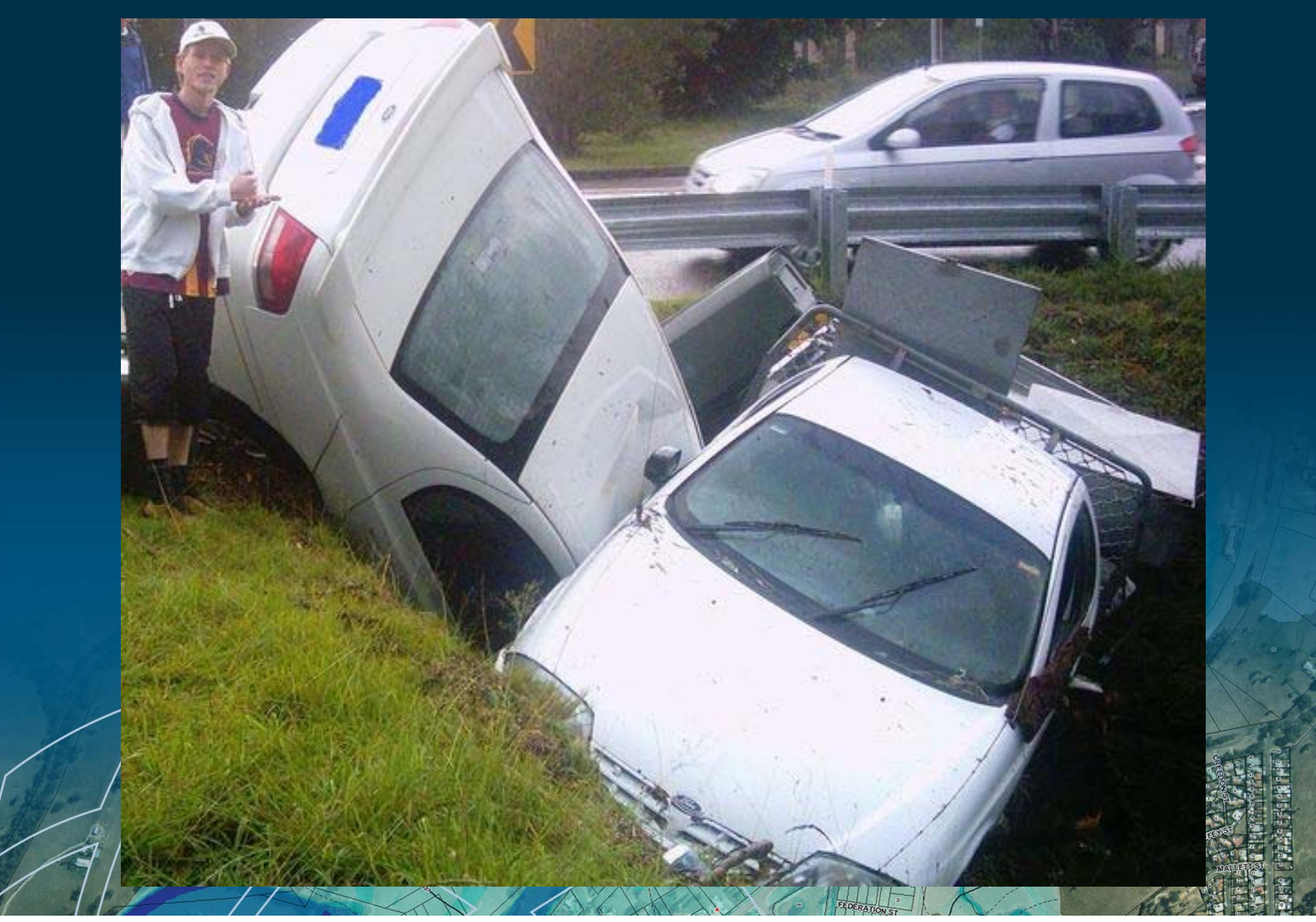

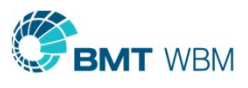

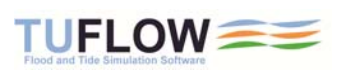

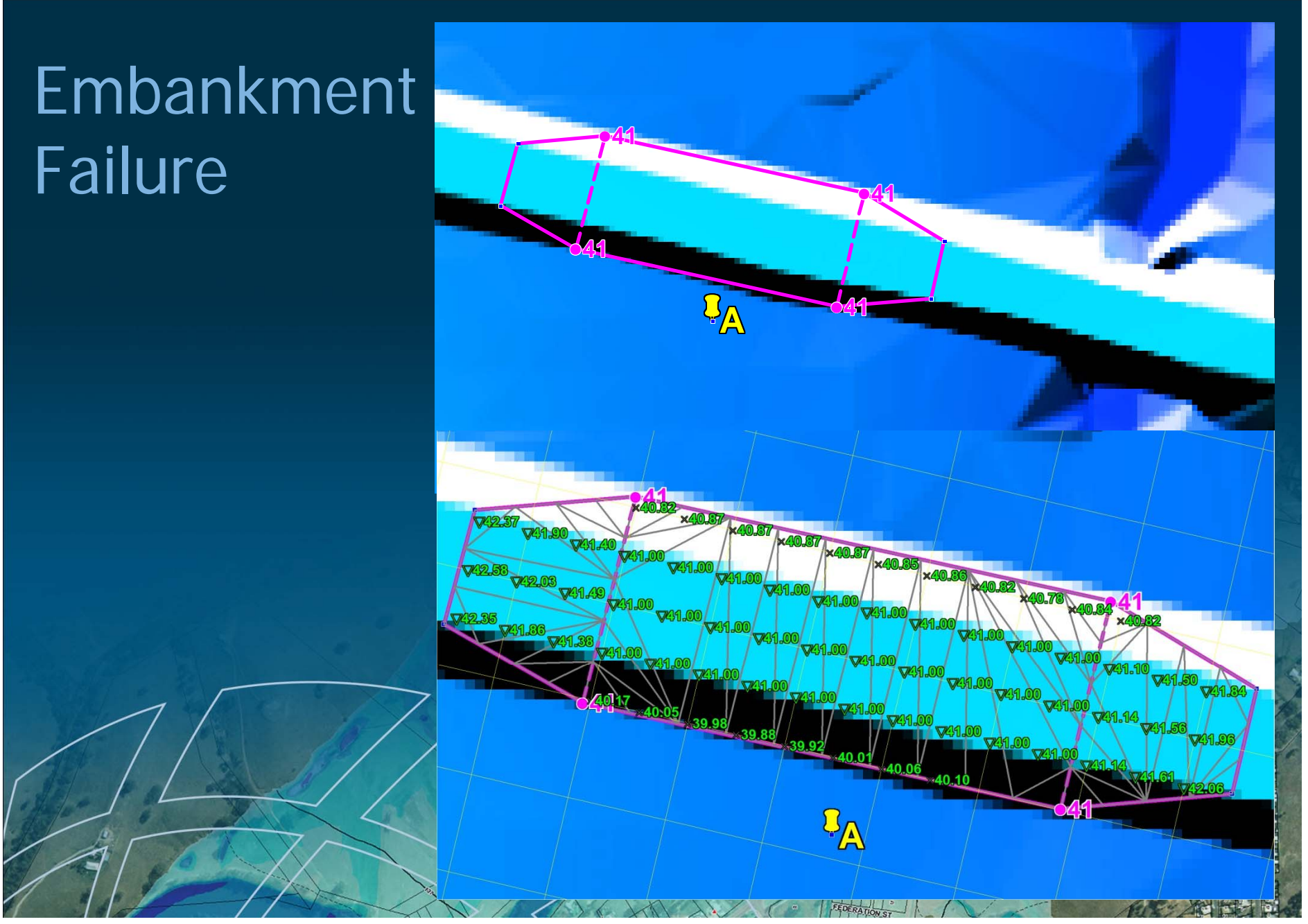

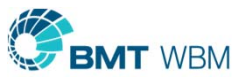

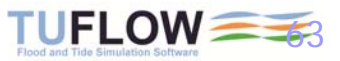

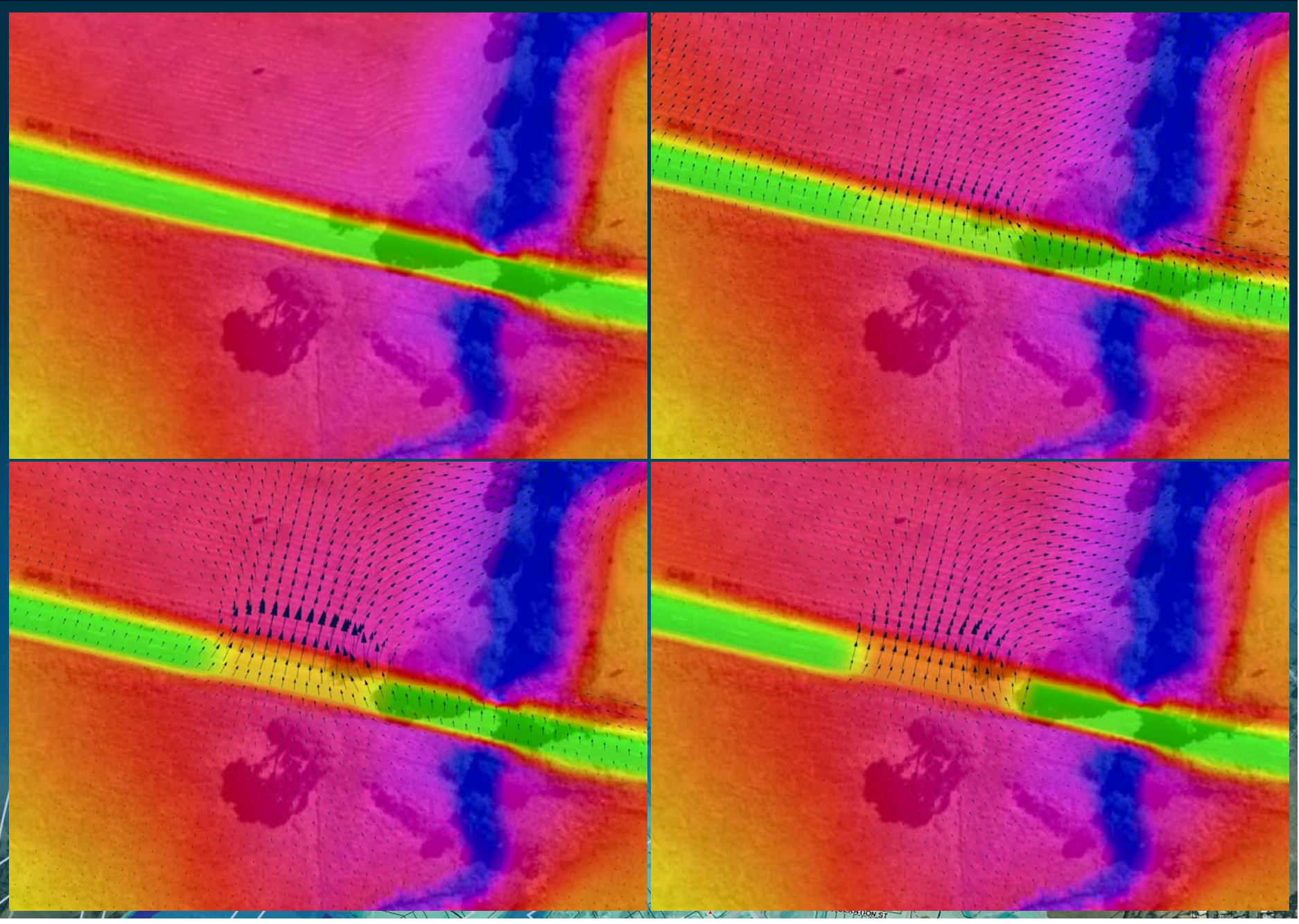

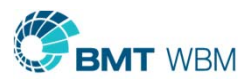

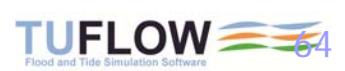

#### Infiltration

- $\blacksquare$  Ponded water can be infiltrated into the ground based on
	- ٠ Soil properties
	- $\blacksquare$ Imperviousness of the surface
- $\blacksquare$ Can specify saturation depth (eg. to groundwater level)
- п Two infiltration methods at present
	- Green-Ampt Method
	- Initial Loss / Continuing Loss
- τ Surface imperviousness

Soil characteristics (Suction, Hydraulic Conductivity, Porosity, Initial Moisture)

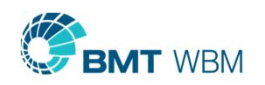

Т

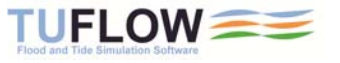

# Challenge 3 Green-Ampt Example<br> **Green-Ampt Infiltration Case (Depths ft)**<br> **Condense (Depths ft)**

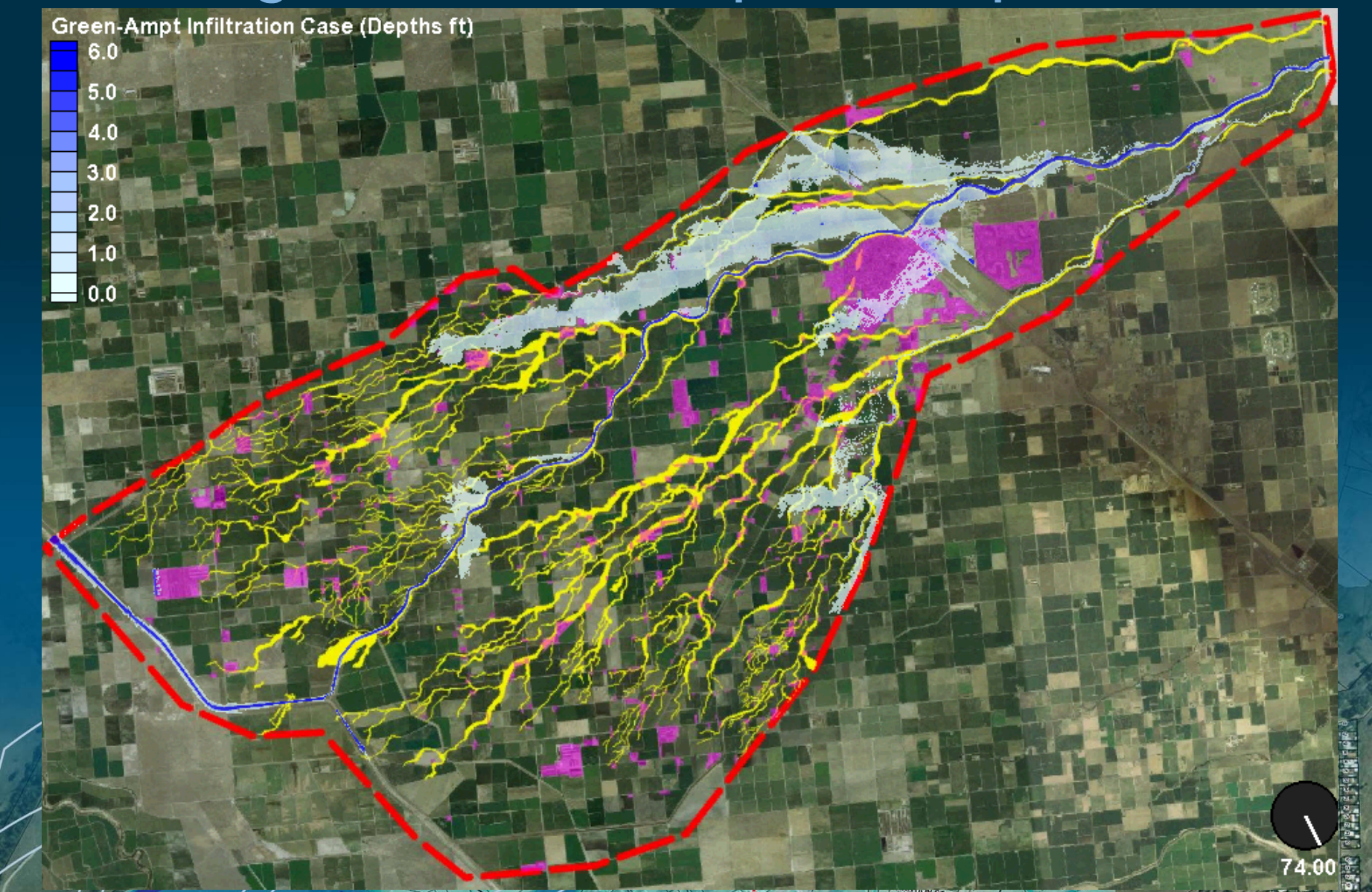

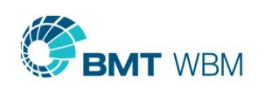

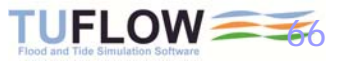

#### Cyclone/Hurricane Modelling

- ۳ Calibrated to Category 5 Cyclone Larry
- Ξ **Storm Surge Studies**

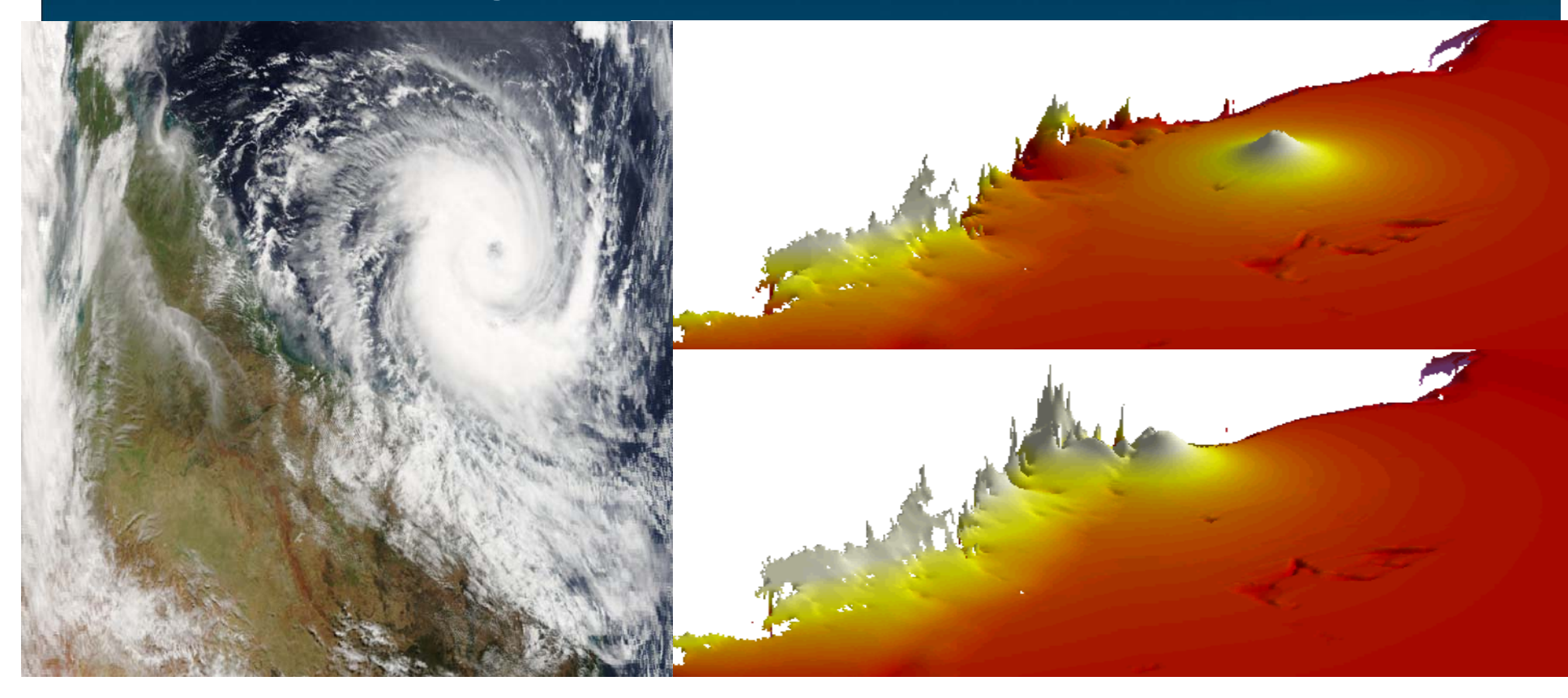

## 2D Data Output Types

- Water Levels (h)
- Velocities (V)
- Depths (d)
- ٠ Unit Flow (q)
- ٠ >10 Hazard Categories (Zx)
- Energy (E)
- Froude No. (F)
- Flow Regime (R) Mass Error (MB1) and more

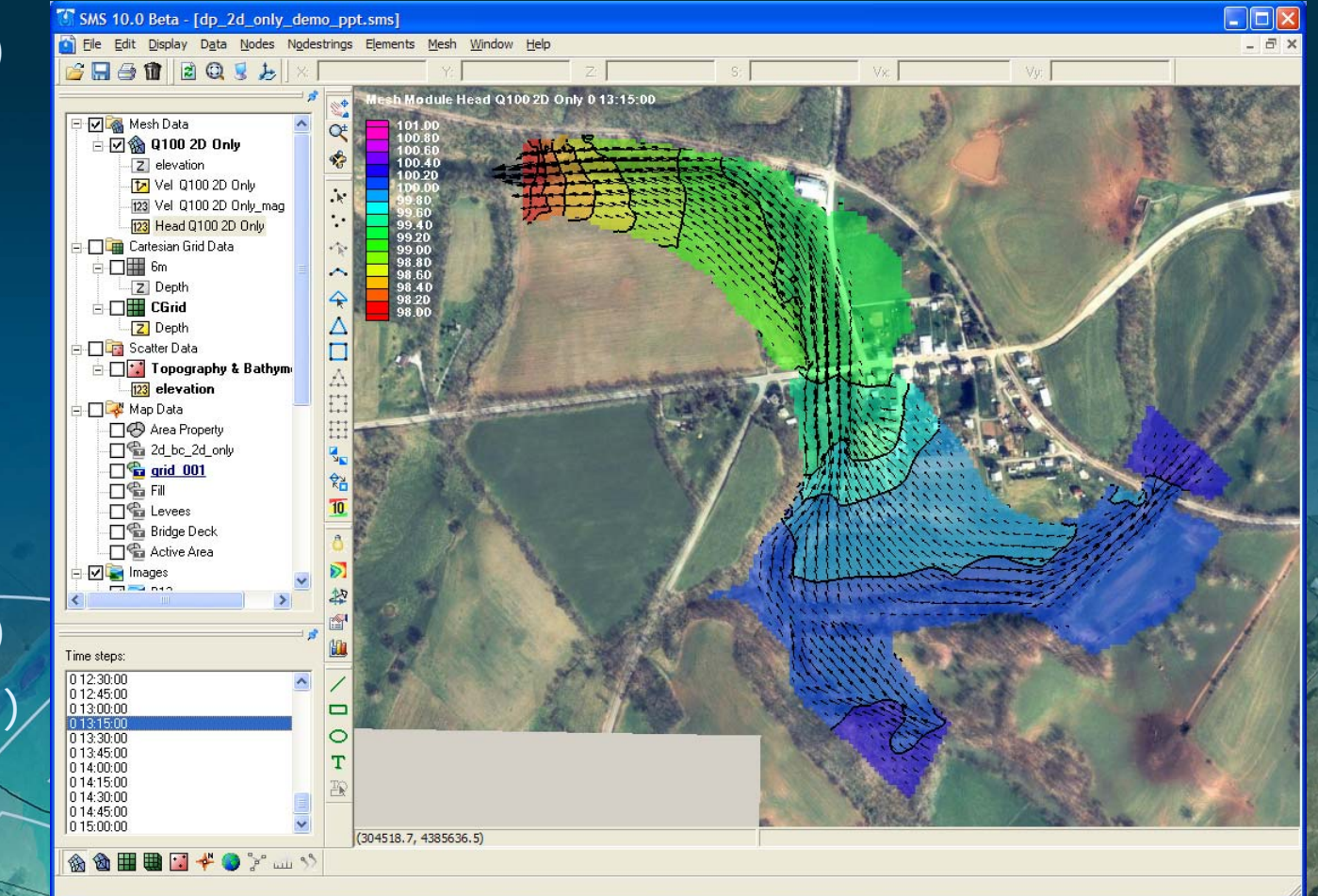

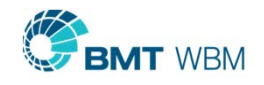

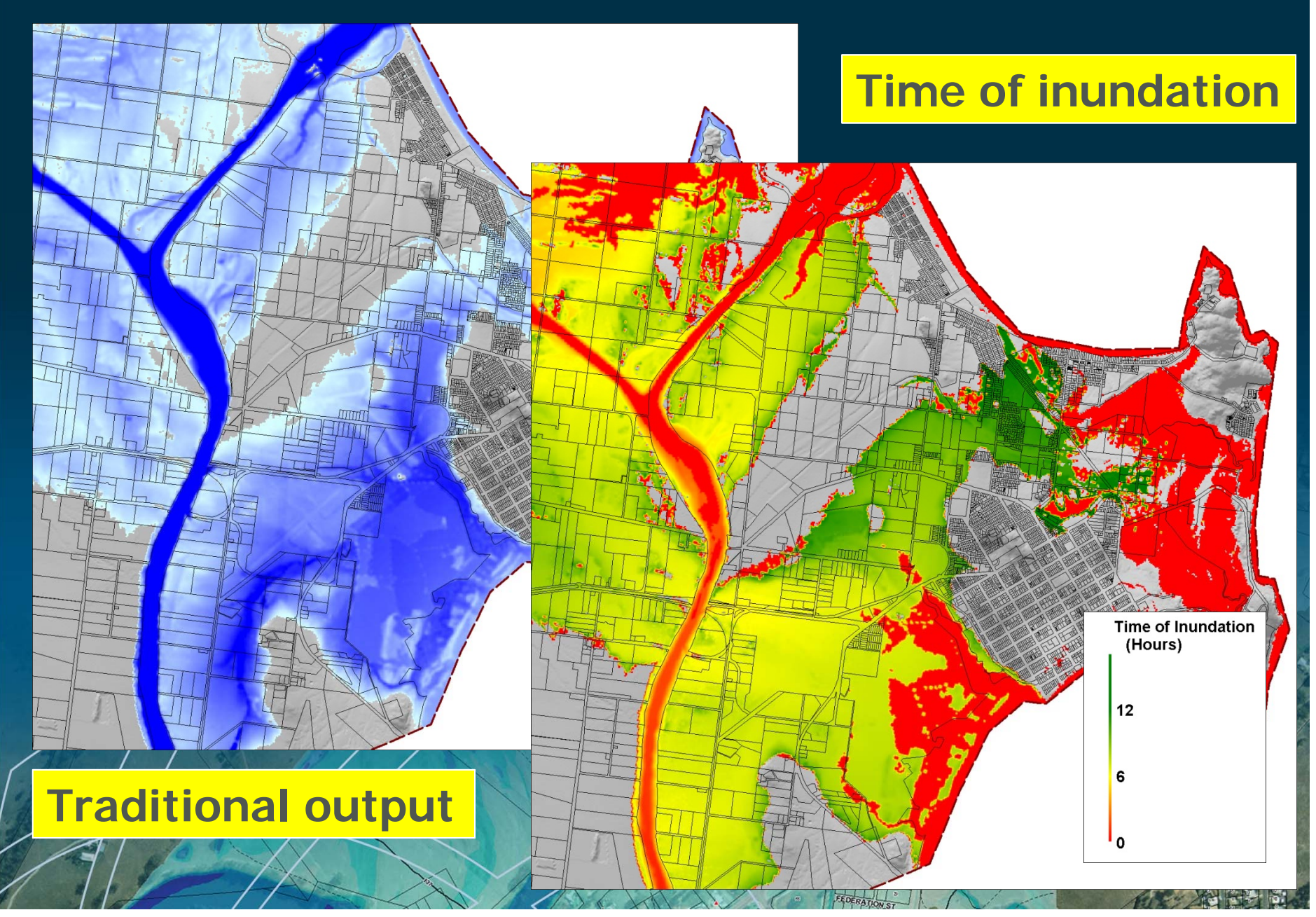

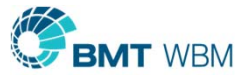

#### Flood model → Evac model

#### $\blacksquare$ Spatial

- ×. **I** Inundation
	- **Properties**
	- Vulnerable
	- Evac centres
- $\blacksquare$  Timing
	- Flood warning
	- . Route closure

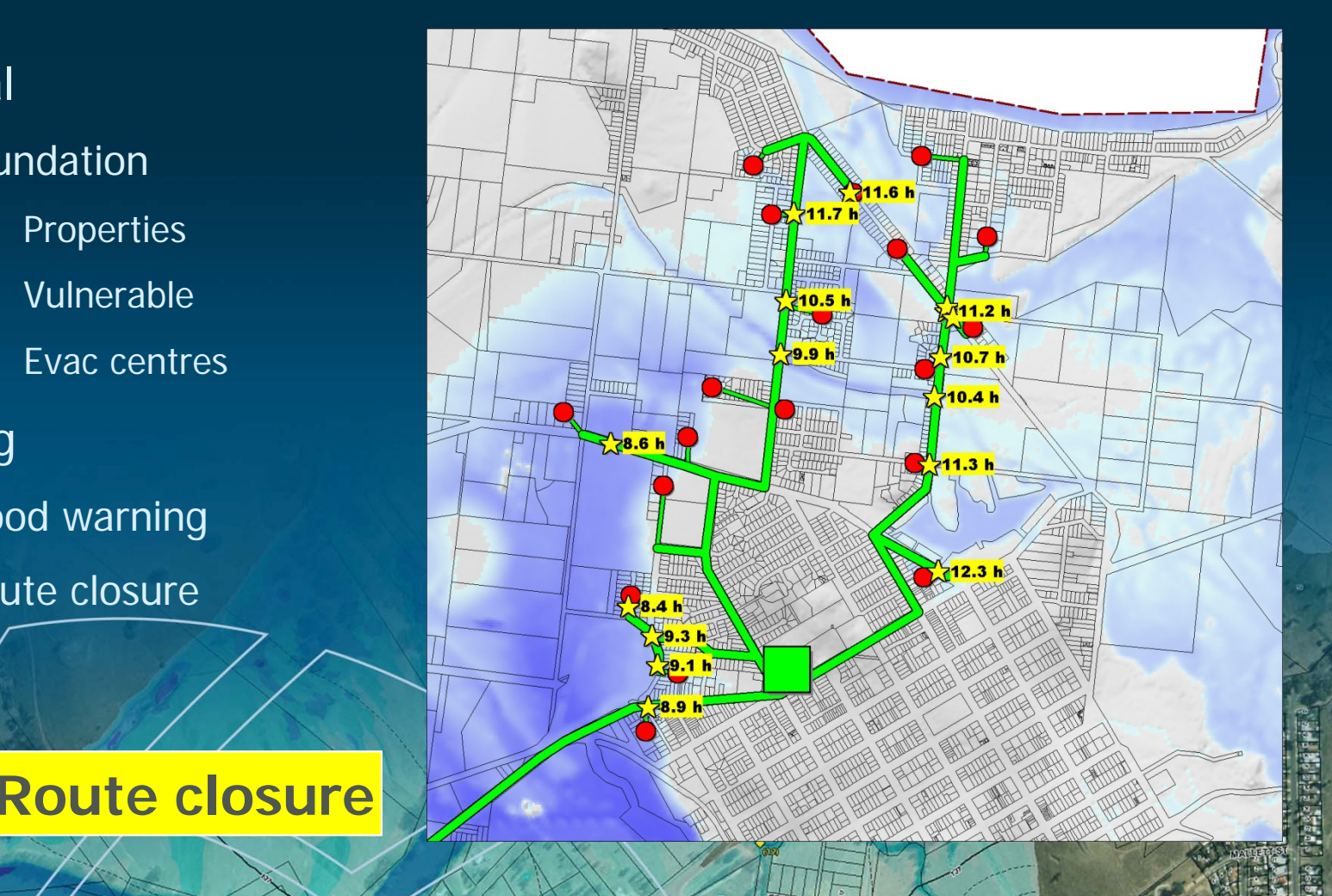

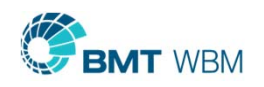

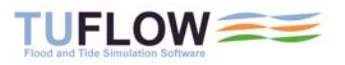

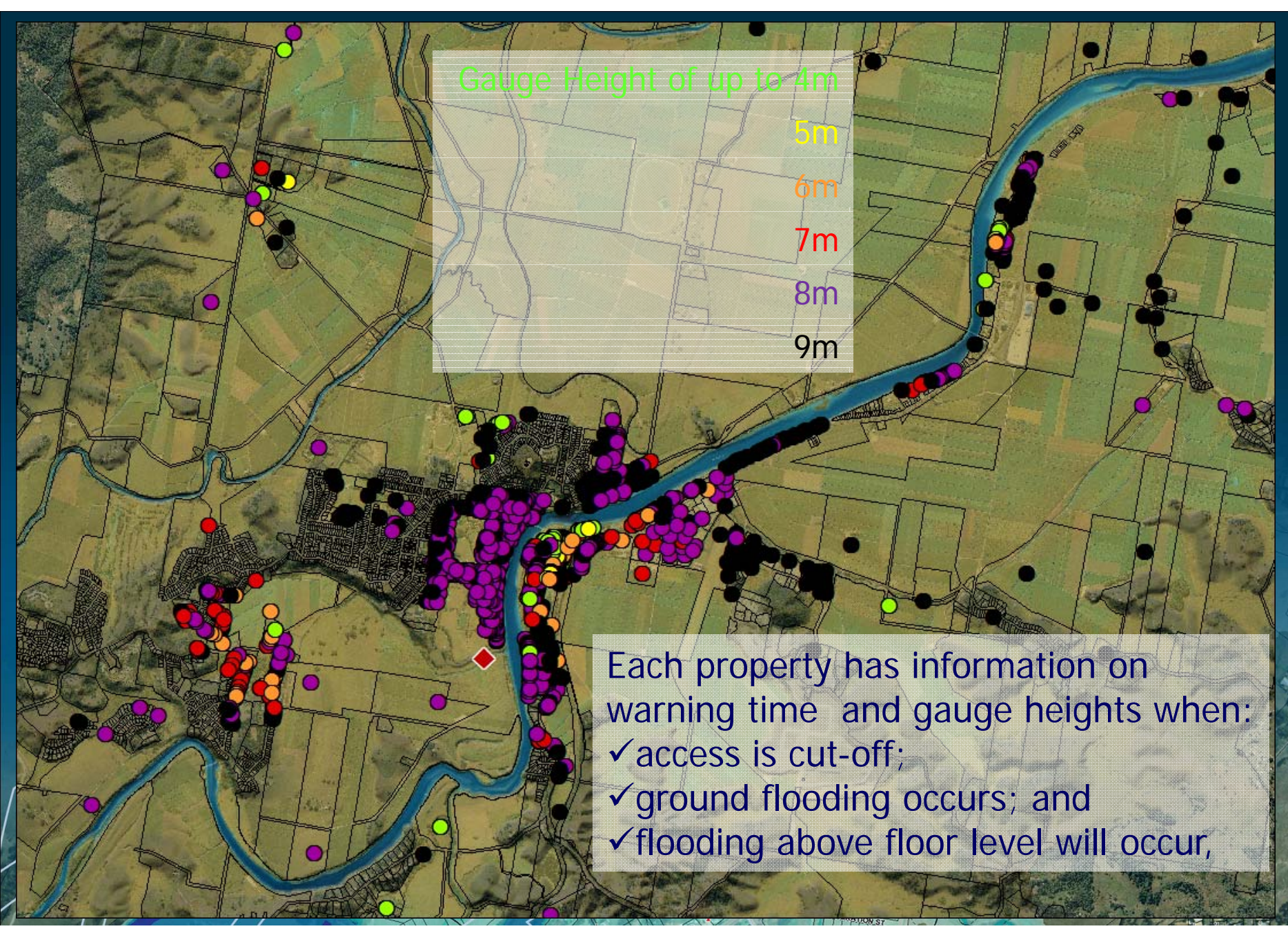

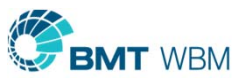

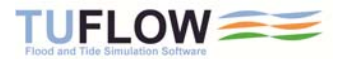

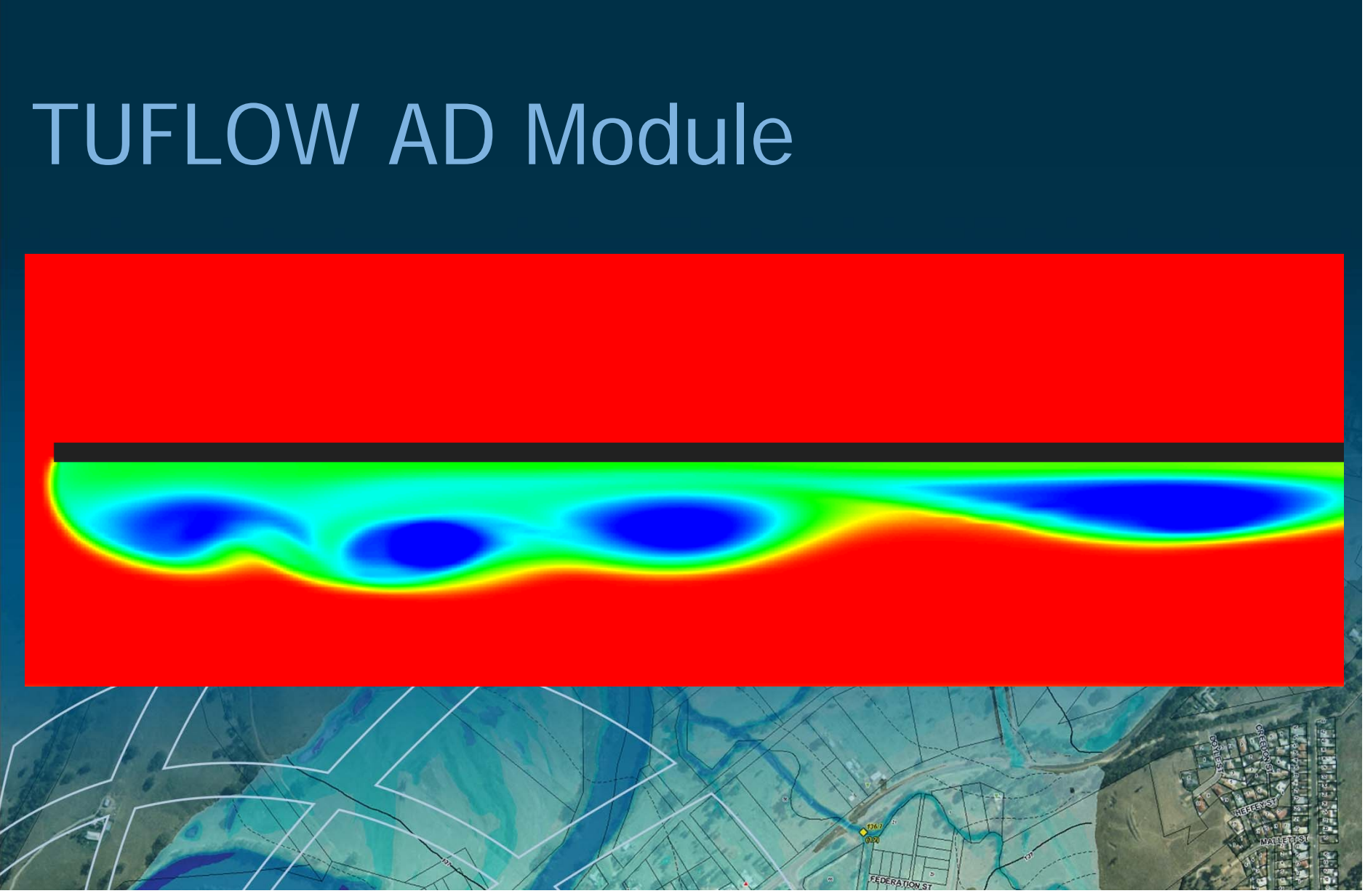

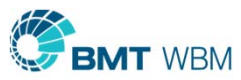

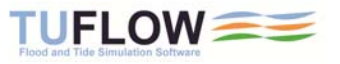

#### TUFLOW AD

- $\blacksquare$ Simulates fate and transport of dissolved and particulate constituents
- $\blacksquare$  Point source pollution
	- Sewage discharges / Industrial outfalls
	- п Concentrated (piped) stormwater flows
	- Leakage from high hazard sources
- $\blacksquare$ Diffuse source pollution (eg. from catchment runoff)
- Estuarine dynamics
	- Post flood salt recovery
		- Pollutant transport under the action of tides

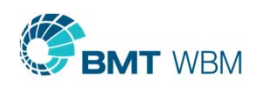

▅

г

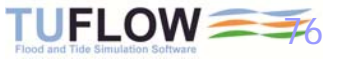

#### **Advection Dispersion Modelling**

 $0.00:00:00$ 

Leakage from High Hazard Sources Elev. (m) Conc. (mg/l)

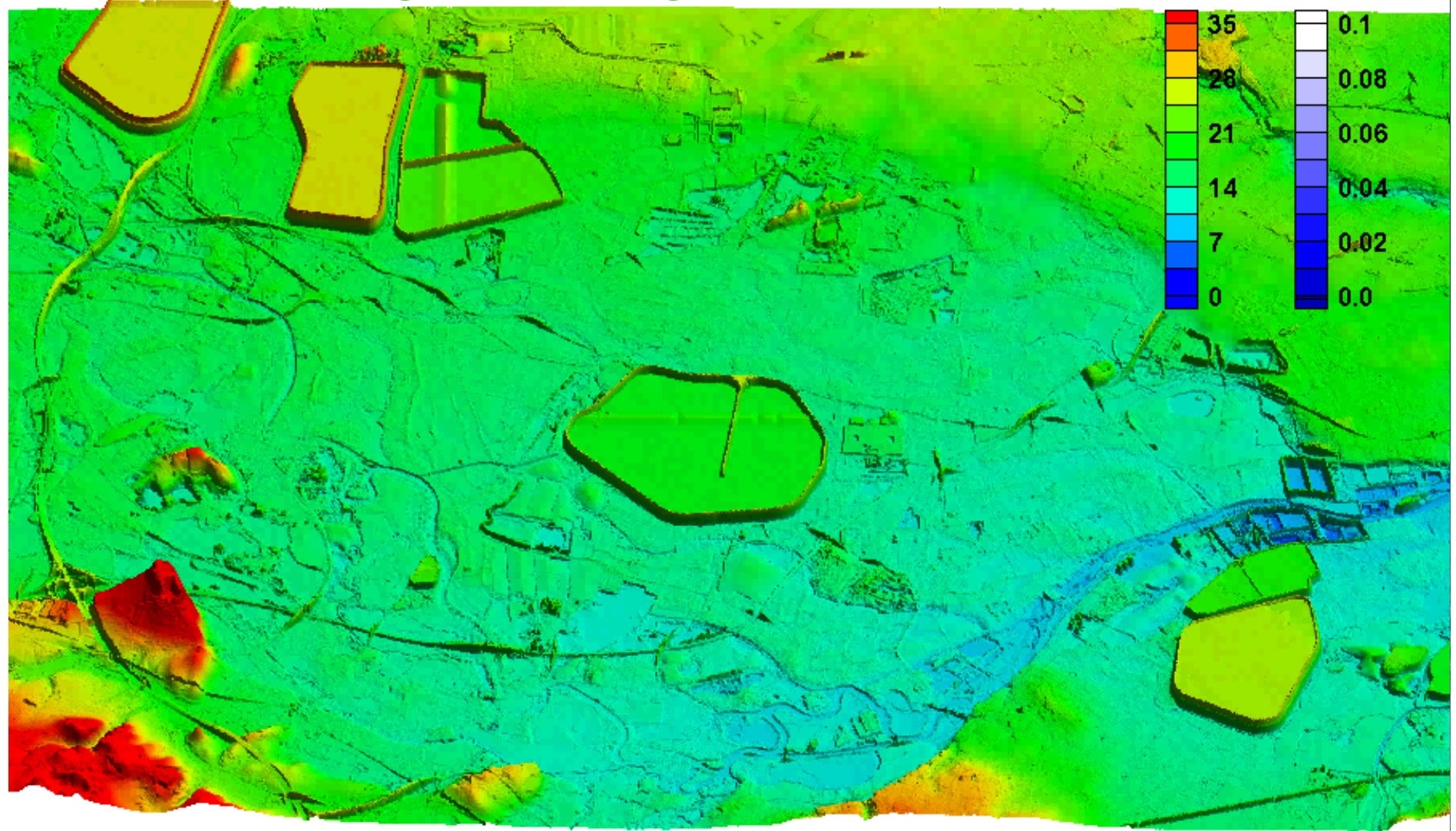

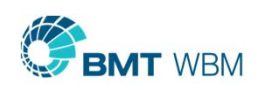

Courtesy CAPIनृA-SYMONDS, UK <del>ruFLow*≡*≡</del>

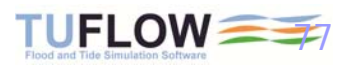

#### TUFLOW MOR Module

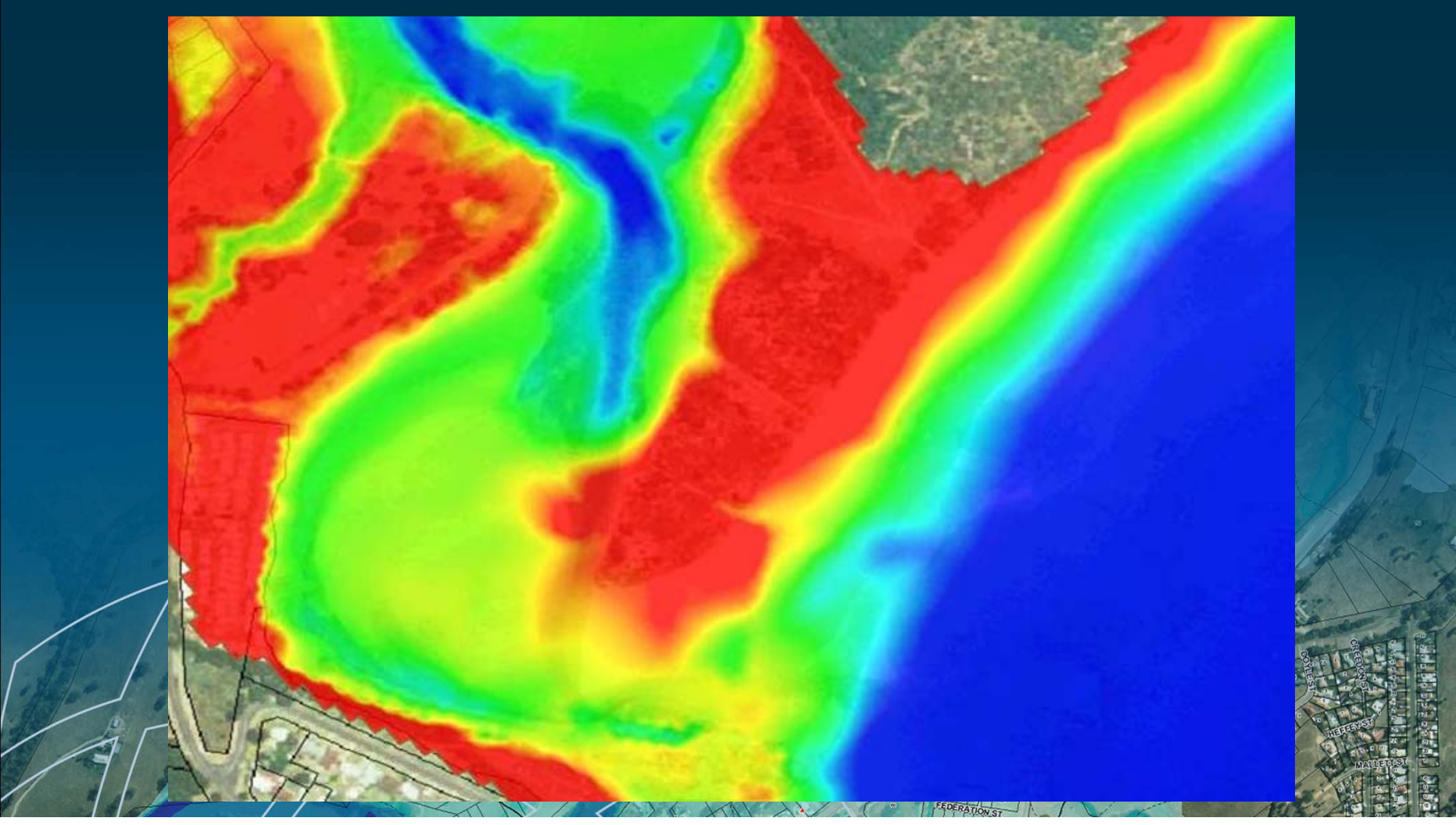

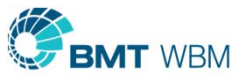

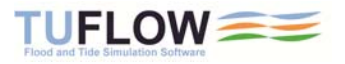

#### TUFLOW Manual

- $\blacksquare$ 550 pages
- $\blacksquare$  Hyperlinked
	- ٠ Easy to navigate
- $\blacksquare$ Very detailed
- **D**  Messages and Tutorial **Wikis**

#### **TUFLOW User Manual**

GIS Based 2D/1D **Hydrodynamic Modelling** 

2010 (Build 2010-10-AB)

TUFLOW.com/forum support@tuflow.com **New Features/Changes How to Use This Manual Chapters Table of Contents** 

www.TUFLOW.con

**List of Figures List of Tables** 

**Appendices** 

.tcf File Commands .tac File Commands .tbc File Commands tef File Commands .ecf File Commands

**Command Hyperlinks** 

**Glossary & Notation** 

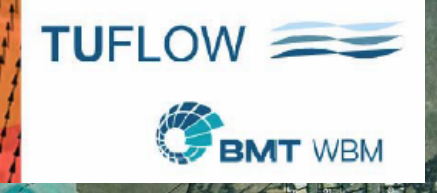

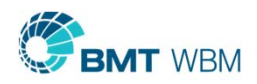

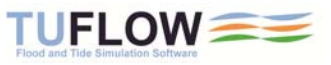

# TUFLOW Forum

- $\blacksquare$  Post and reply to topics
- $\mathbf{u}$  Receive emails of TUFLOW updates and announcements
- $\blacksquare$  $~1,000$  members
- п www.tuflow.com\forum

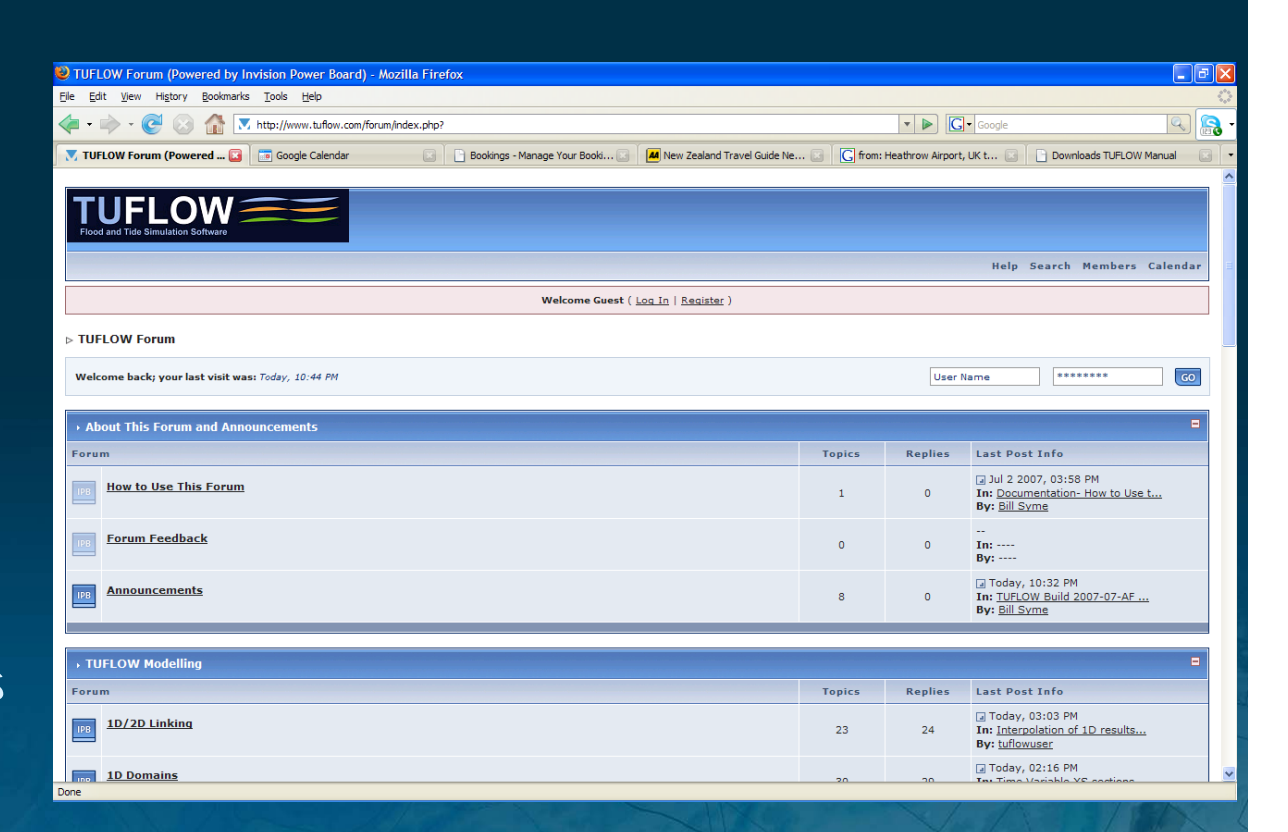

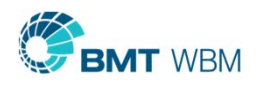

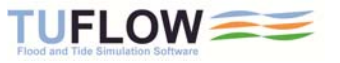
# TUFLOW Wiki

#### Ė Covers

- Messages Database
- ×. Tutorial Models
- Tips and Tricks
- $\blacksquare$  Continuously under development
- Ē. Need to register (to keep spammers away!)
	- Add comments, suggestions

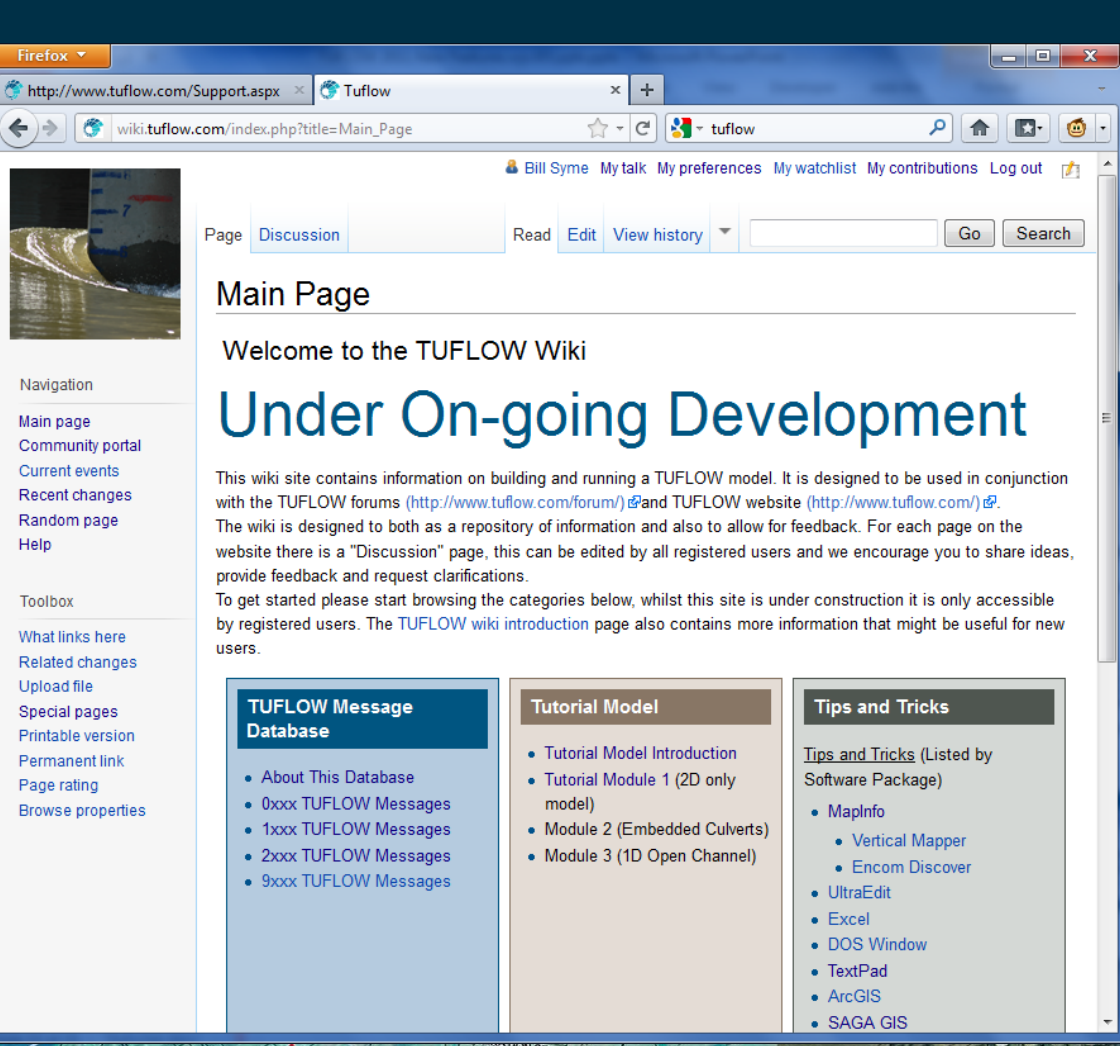

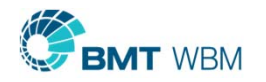

Е

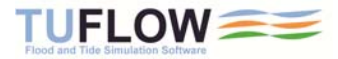

## TUFLOW Wiki Tutorial Models

- Ō. All modules from 2007 tutorial models being updated and incorporated
- Ĩ. Aiming for a new module per month over next year
- $\blacksquare$ Will have around 12 modules all up to cover majority of TUFLOW's features

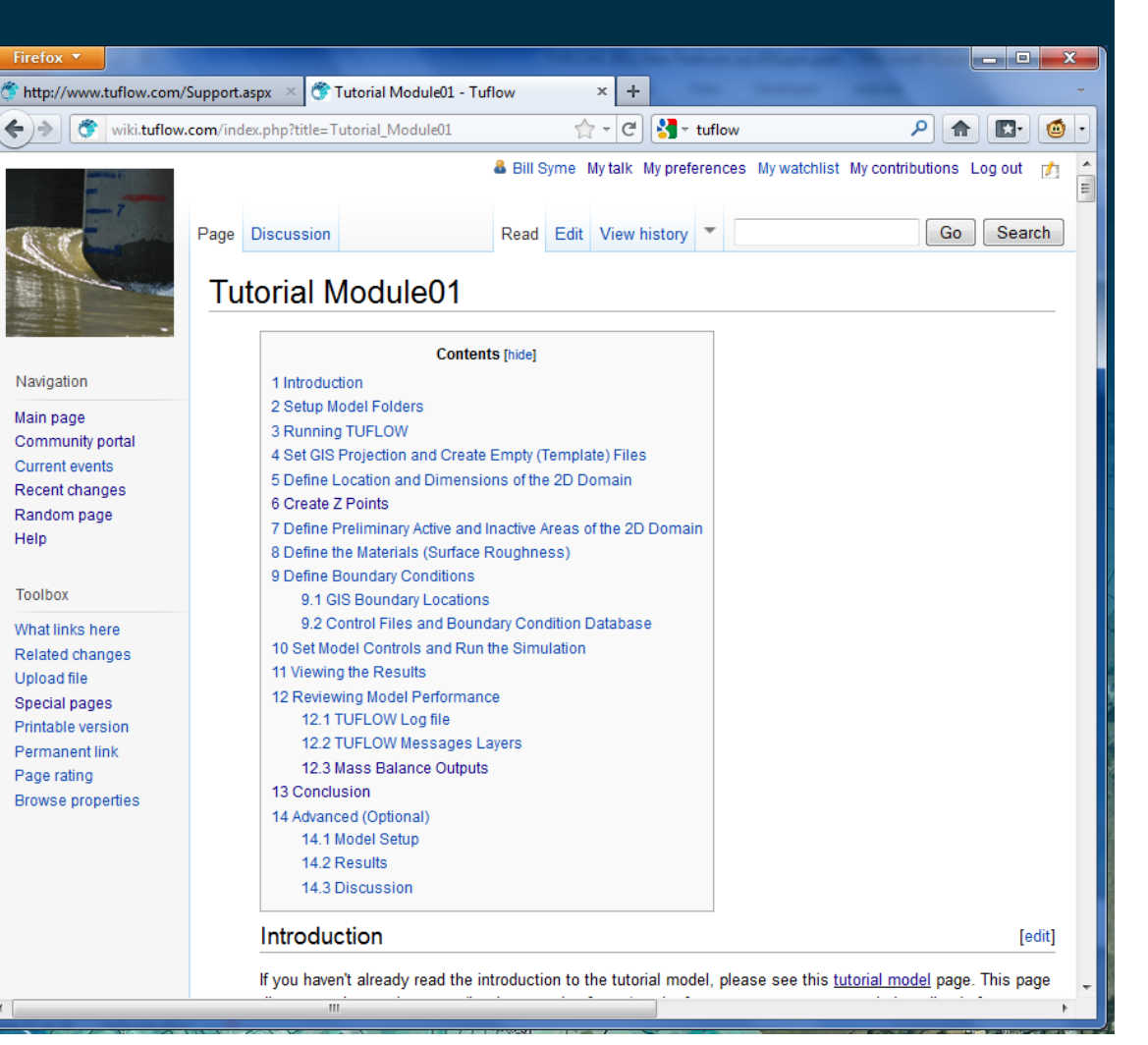

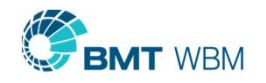

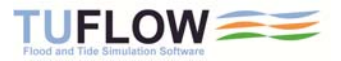

# Wiki Tutorial Model

- ٠ Very useful for in-house training
- ٠ Designed for
	- MapInfo with Vertical Mapper
	- ٠ MapInfo with Discover 3D
	- ArcGIS with Spatial Analyst
	- QGIS (free open source GIS)
- ٠ Can simulate models without a TUFLOW licence
- $\blacksquare$ Download files/models from Downloads page on www.tuflow.com

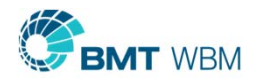

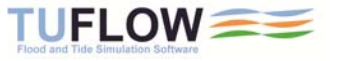

## TUFLOW Wiki Tips and Tricks

- ä, Tips and Tricks from Chapter 12 of the manual being added
- х New ones added and will continuously be added
- ٠ Use Discussion page or email support@tuflow.com to comment or make suggestions

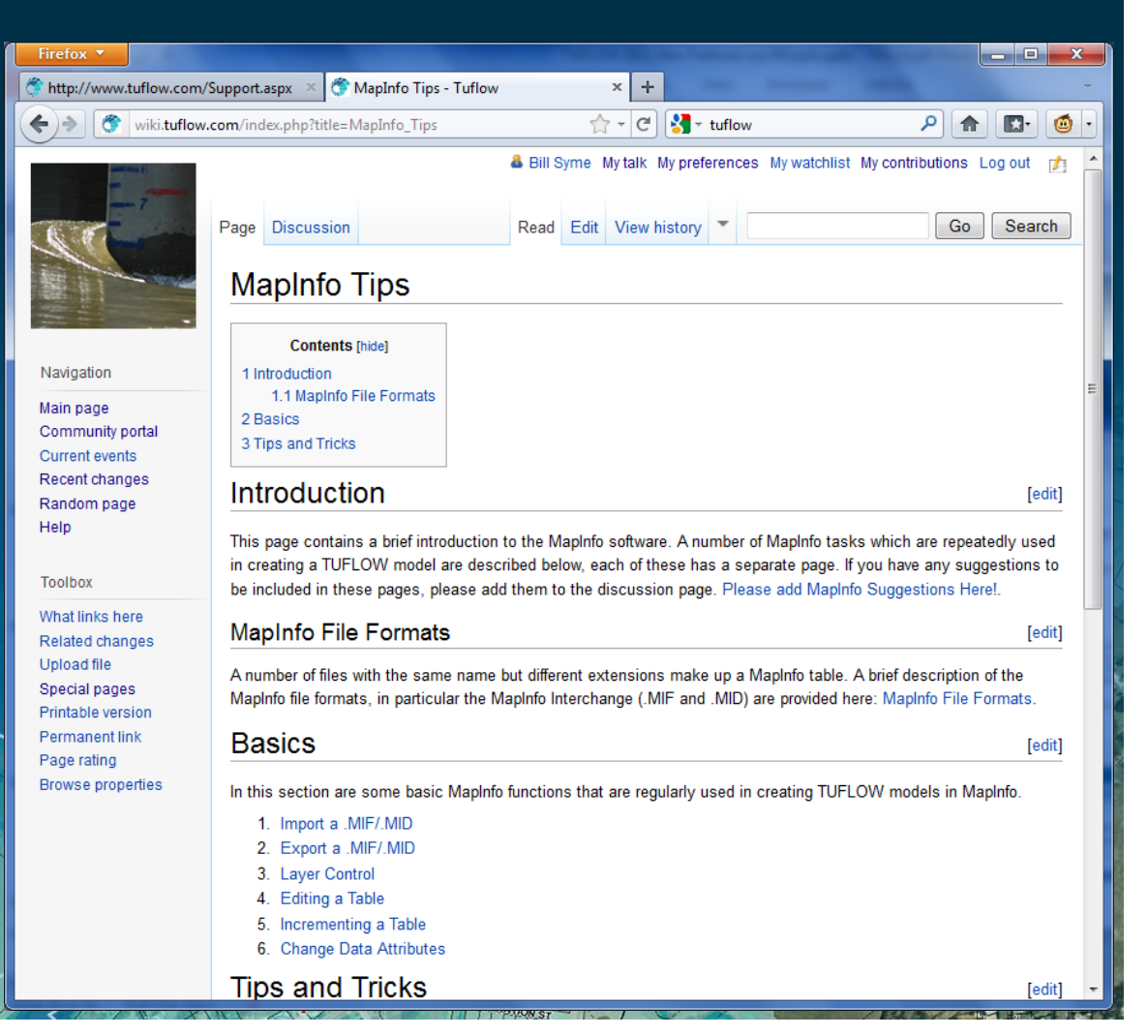

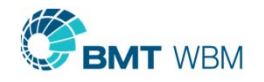

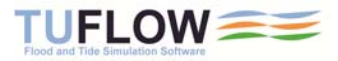

#### TUFLOW Wiki Developer's Zone

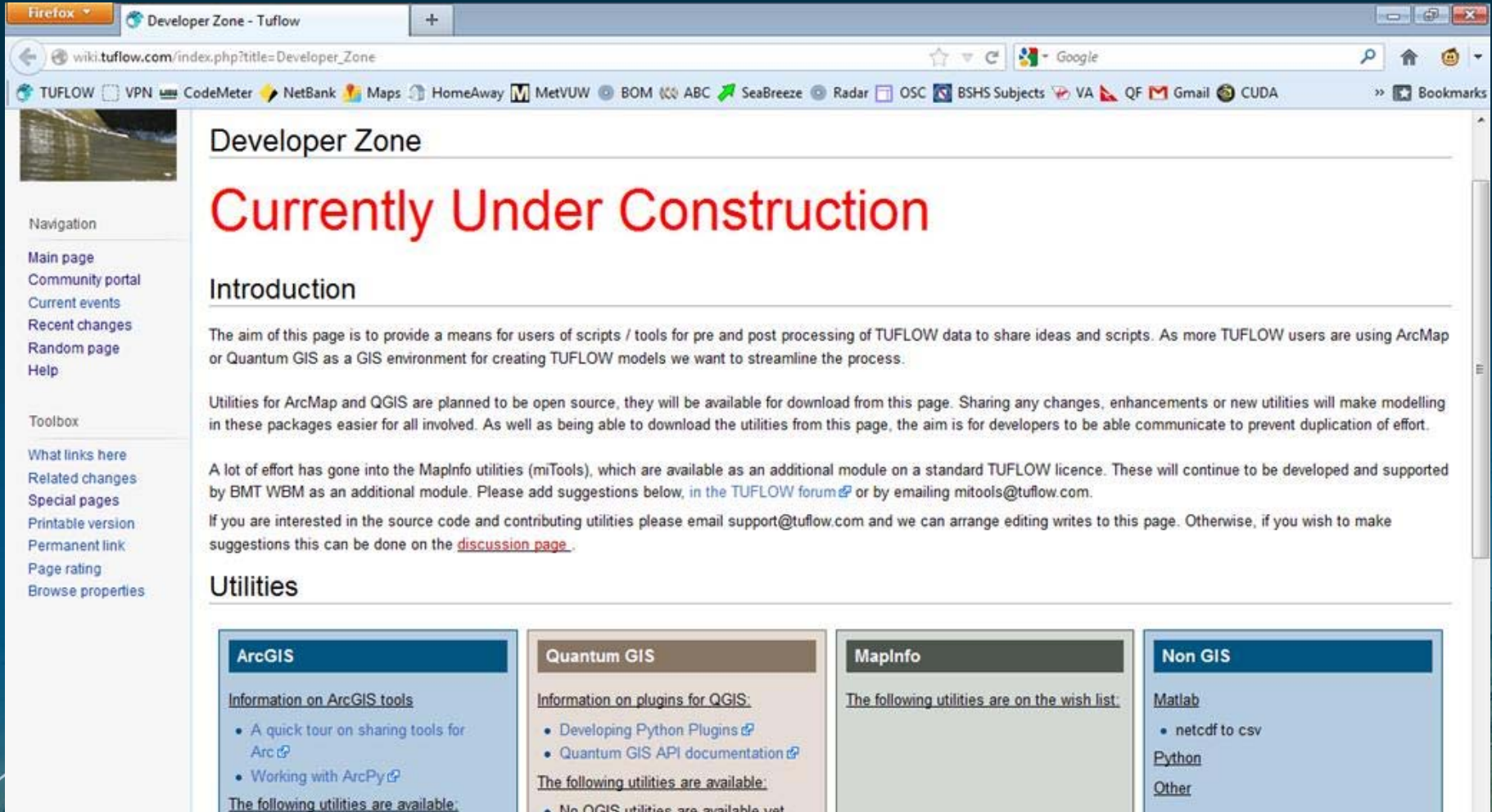

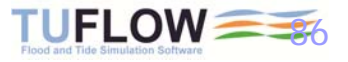

. No QGIS utilities are available yet

· Currently none under development

The following utilities are under

development:

• Create Empty GIS Files

 $.77$ 

 $. 77$ 

BMT WBM

• Convert breakline to 2d\_zsh format

## **Summary**

#### $\blacksquare$ TUFLOW successfully applied to:

- Г Rivers, Creeks and Floodplains (2D or 1D/2D)
- ٠ Urban Flooding (Overland 2D; Channels, Pipes, Manholes and Pits 1D)
- Hydrologic Modeling (Direct rainfall application)
- п Estuaries / Coastal Waters / Storm Surges
- $\blacksquare$ GIS Based – Cost Effective
- $\blacksquare$ Create and view models via GIS, or SMS and XP-2D Interfaces
- п Used around the world by more than 400 organizations
	- Most used 1D/2D Flood Modeling Software in Australia and the UK

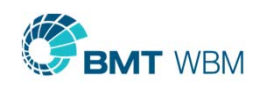

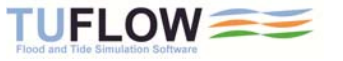

# TUFLOW Advantages

- Verified, Calibrated (many times), Benchmarked
- Highly Efficient and Cost Effective
- $\blacksquare$ Large Range of Features
- $\blacksquare$ Layered Data Approach / No Duplication of Input Data
- п All Inputs Independent of 2D Grid
- п Fast and Accurate (Solves Full 2D SWE)
- п Detailed Manual / Active Online User Forum and Wiki
	- Support comes from the developers
- Proven Track Record / Defendable

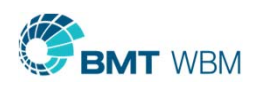

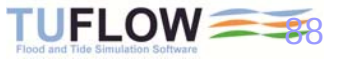

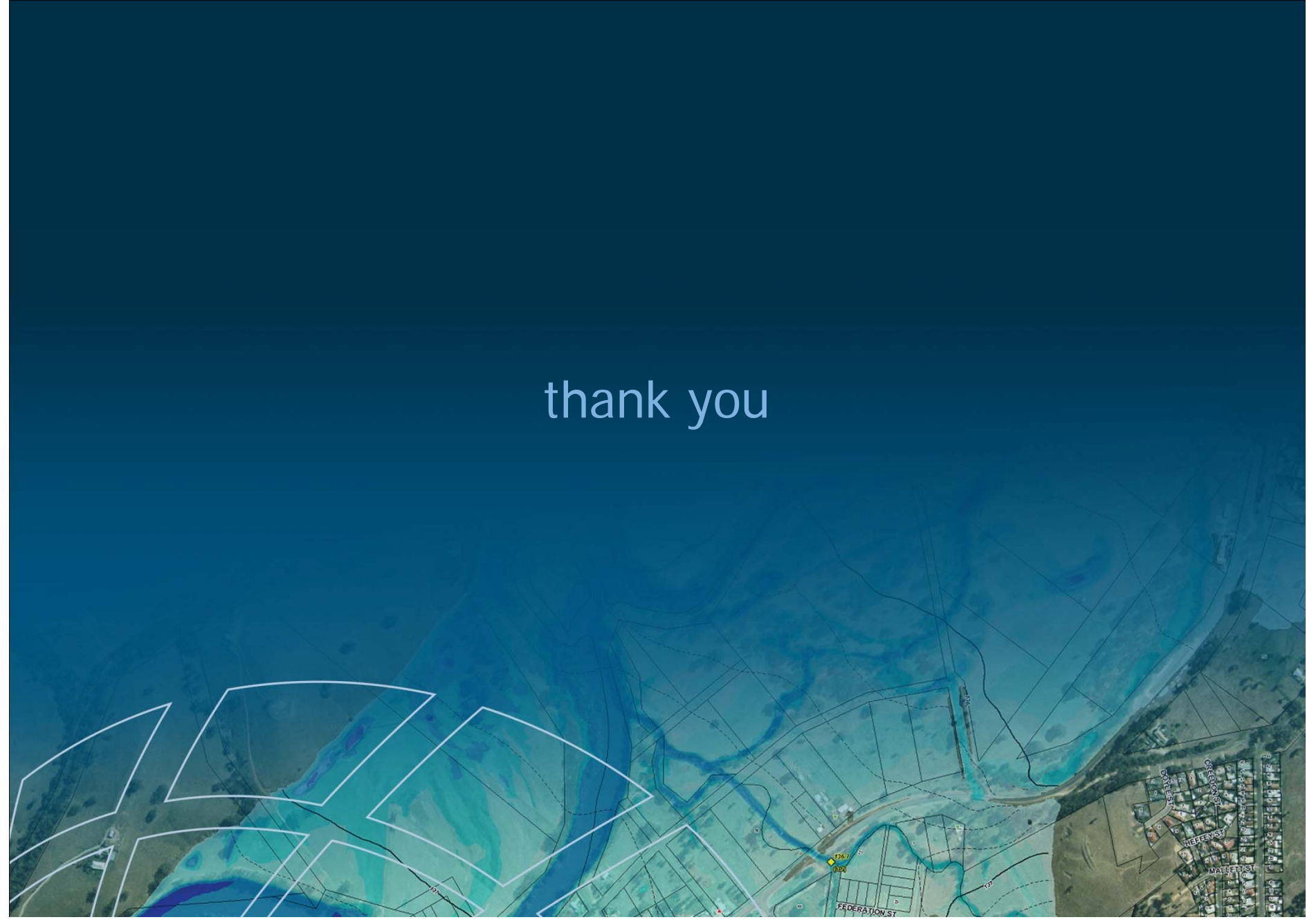

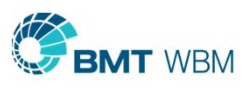

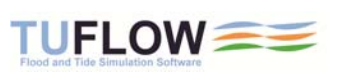